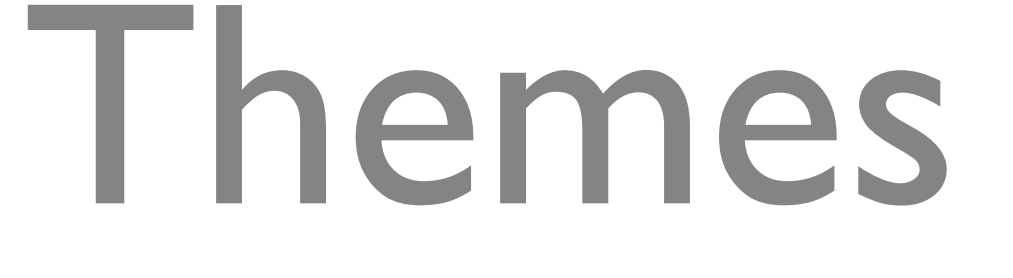

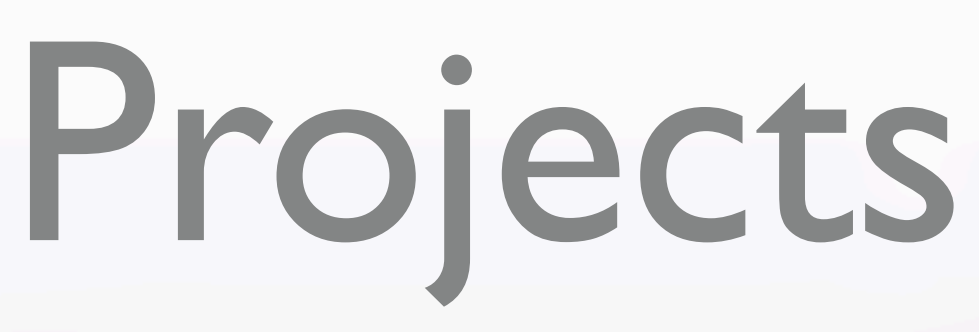

&

"EXHIBITIONS in a BOX"

Dallas Camera Club 2023 Nancy Mack

< →

## themes & projects

#### **THEMES and PROJECTS** – Dallas Camera Club

In Person - Nancy Mack

This is a 5-part, multi-month class ending with a final personal project created by participants.

**March 28** – Introduction to photographic themes and how to pull these together in a cohesive manner.

**Assignment**: look for themes in your current collection of photos OR designate a theme and create a new body of work.

**April 25** – Editing the collection. Introduction to a variety of possible project layouts, either online or printed. These will include website, slide show, portfolio, book, zine and other formats.

**Assignment**: decide how best to showcase your theme; outline a brief proposal for your personal project and begin selecting a format.

**May 23** – Participants will share their proposed project with others for discussion and suggestions.

**July 11** – Participants will share progress to date on their project for discussion and suggestions.

**Sept 12** – Participants will share the final project with the group. Applause!

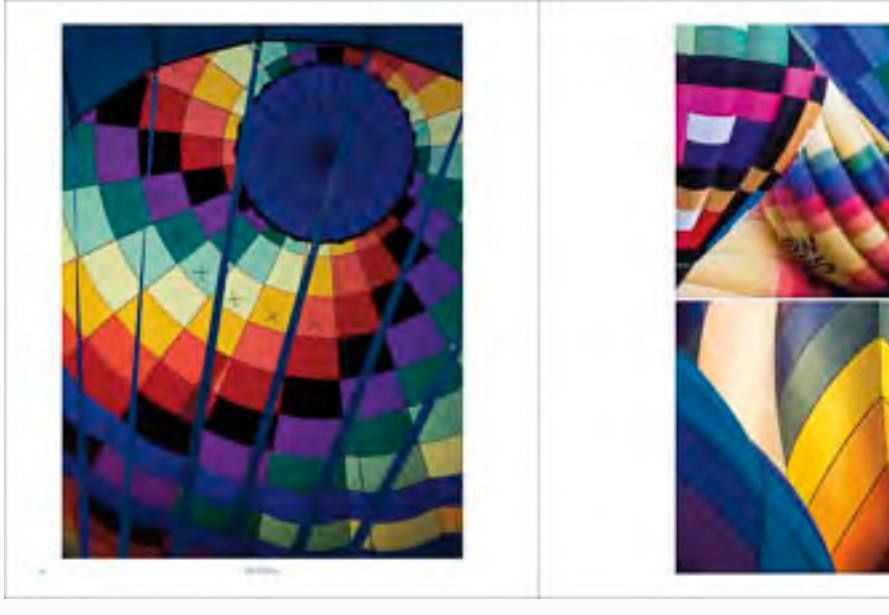

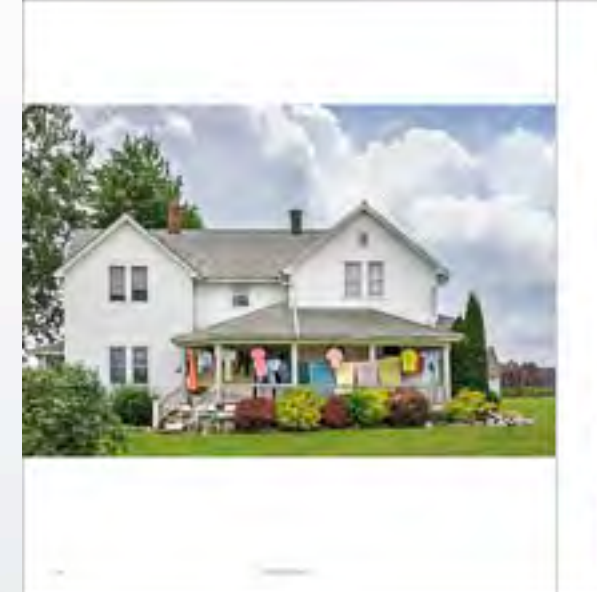

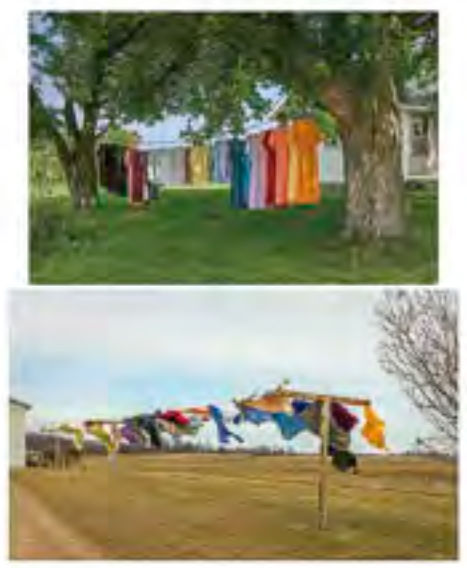

#### [TRILOGIES from Lenswork, 2023](https://www.lenswork.com/)

## alternative plan

**Nancy Mack will drone on for 5 months**

#### **OR**

**you can complete this course by reading two wonderful books on the subject of**

**THEMES & PROJECTS**

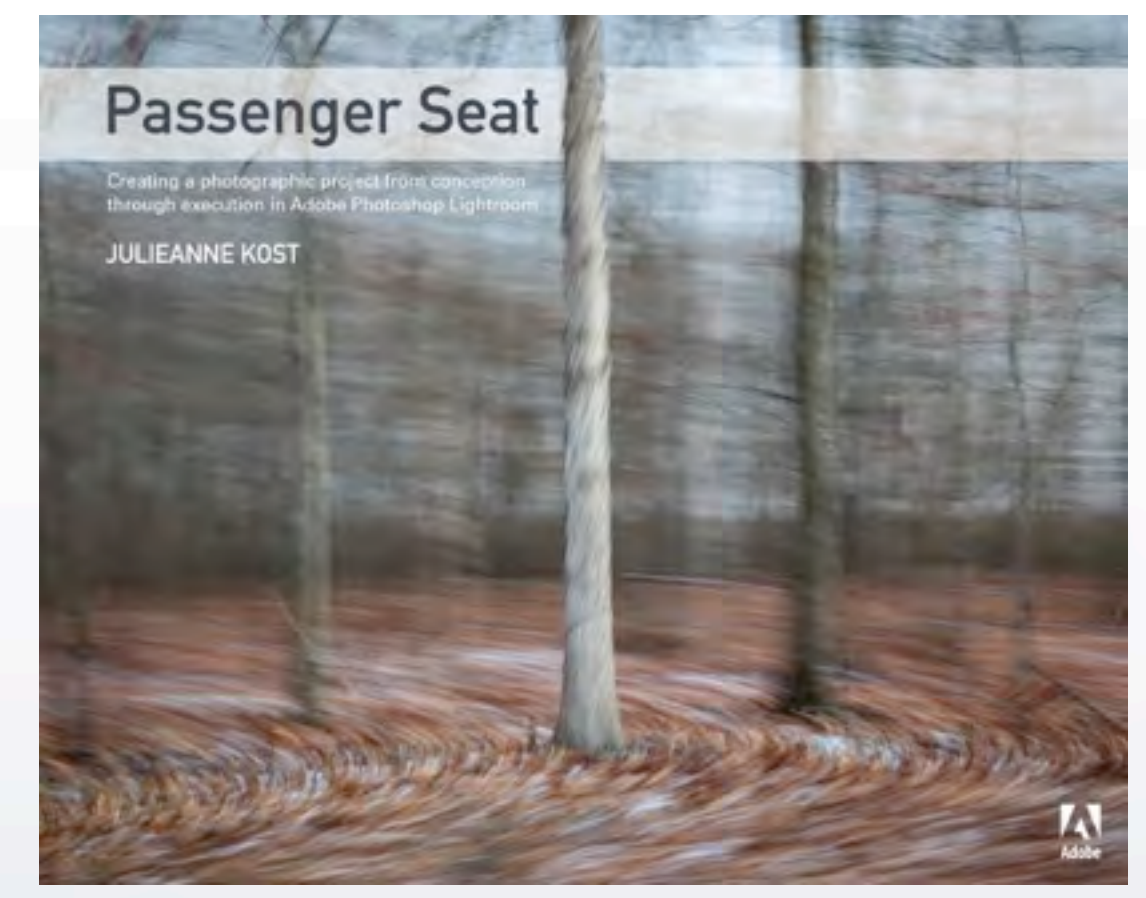

[Passenger Seat: Creating a Photographic Project from Conception through](https://www.amazon.com/Passenger-Seat-Photographic-Conception-Execution/dp/0134278208/ref=asc_df_0134278208/?tag=hyprod-20&linkCode=df0&hvadid=312030486371&hvpos=&hvnetw=g&hvrand=1197874229105088539&hvpone=&hvptwo=&hvqmt=&hvdev=c&hvdvcmdl=&hvlocint=&hvlocphy=9026833&hvtargid=pla-568524890120&psc=1®ion_id=674469)  Execution in Adobe Photoshop Lightroom

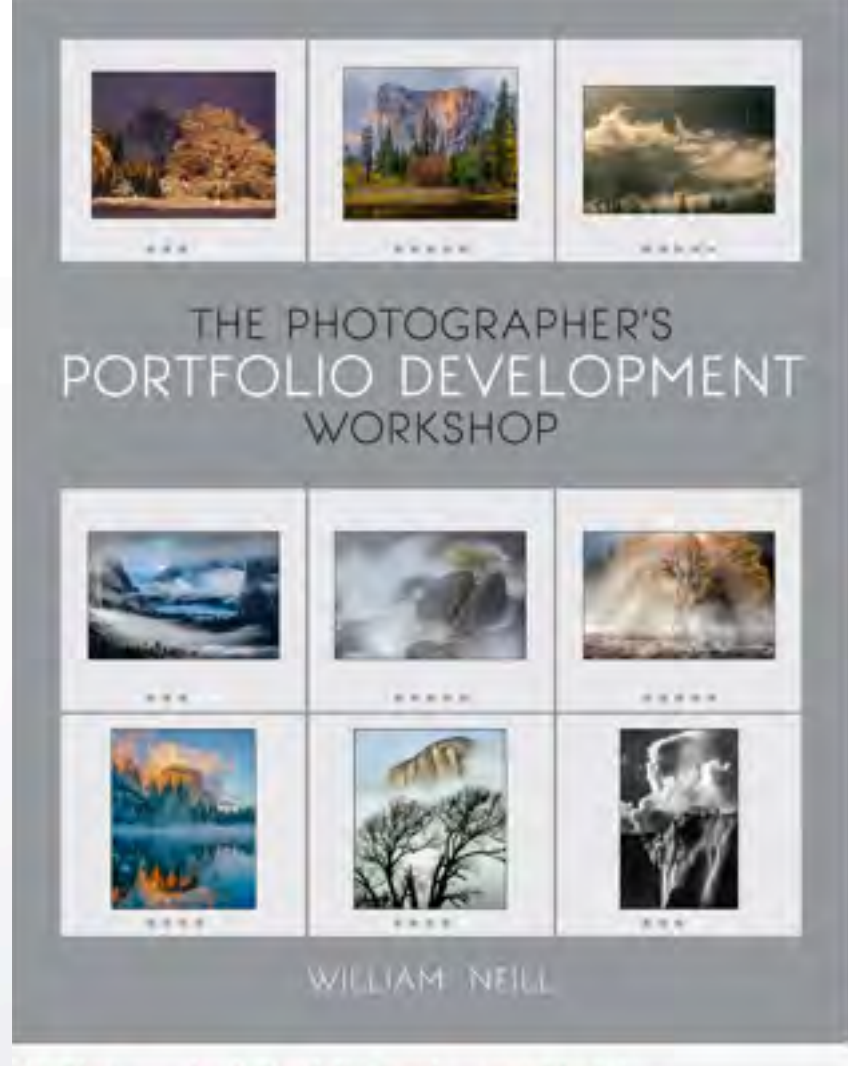

 $\left\langle \cdot \right\rangle$ 

The Photographer's Portfolio Development Workshop

Every picture tells a story it can be a drawing, photo, painting Pictures speak louder than words

◆ →

The cave man knew this - he drew animals on the walls he "documented" what he hunted and how he hunted it

The savvy marketer of today knows a picture sells the product. The delicious hamburger combo you see in the ad is not the meal you get! Bottom line: he doesn't care. You bought it.

Illustration is vital. It sells (goods), it supplements the written word (a news story), it implores (save the whales) it advises (don't drive on this icy road)

<= +

and the best illustrations or photos are usually from pros who sell their work to wire services (Reuters, AP) and image banks (Shutterstock, Getty)

### Two different takes on a topic:

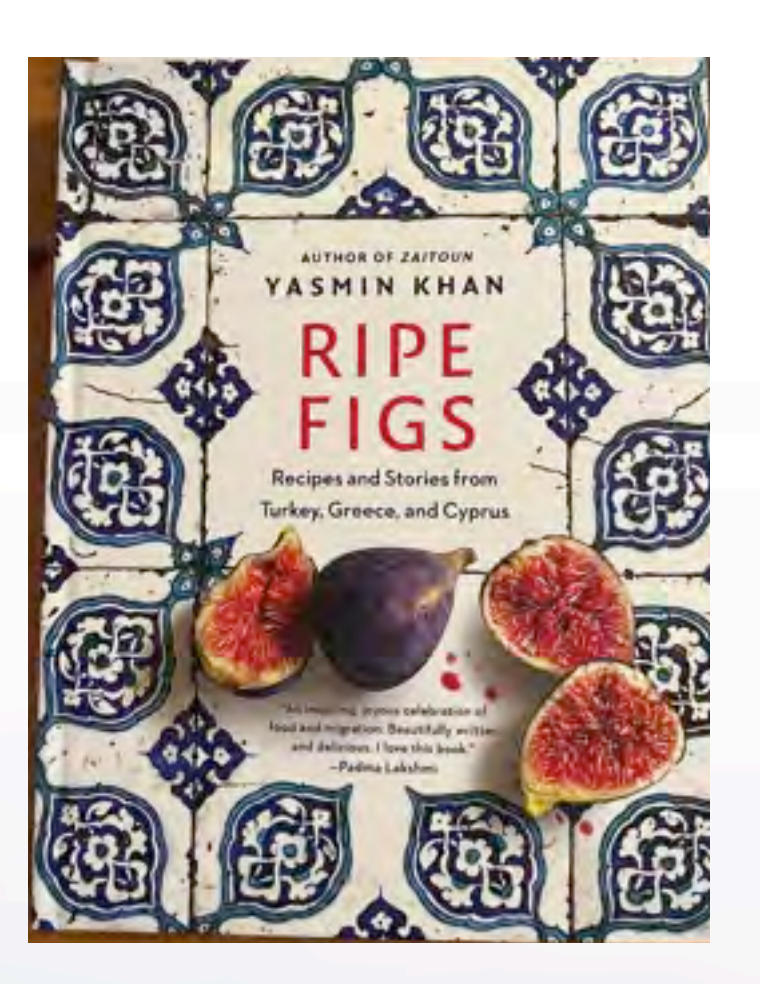

Meant to be cookbooks

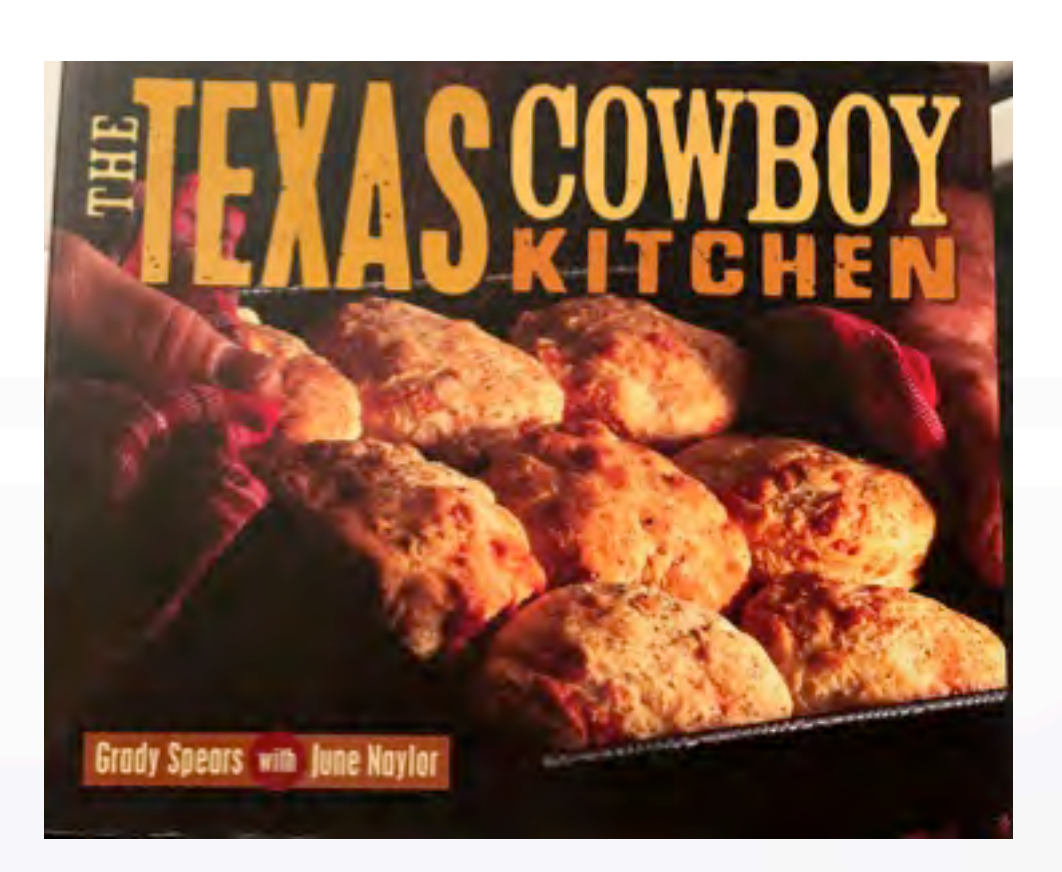

food

#### Recipes and stories from the Texas Chislom Trail - lore, legend, romance

This author looks at the history of Texas cooking from the history of the cattle industry, using period photos from museum archives as well as how these recipes are adapted to the modern kitchen. Dishes are illustrated. [http://texana.texascooking.com/books/](http://texana.texascooking.com/books/texas_cowboy_kitchen.htm) [texas\\_cowboy\\_kitchen.htm](http://texana.texascooking.com/books/texas_cowboy_kitchen.htm)

#### Recipes and stories from Turkey, Greece, Cyprus

This author visited with immigrants from "camps" who have moved into the general population and work at restaurants and food kitchens; they cook foods from their culture; people and dishes are illustrated.

<http://yasminkhanstories.com/portfolio-item/zaitoun-2/>

### An image can allow your imagination to feel, touch, smell, experience, remember

← →

you can trigger emotion simply by seeing

An image + words is powerful

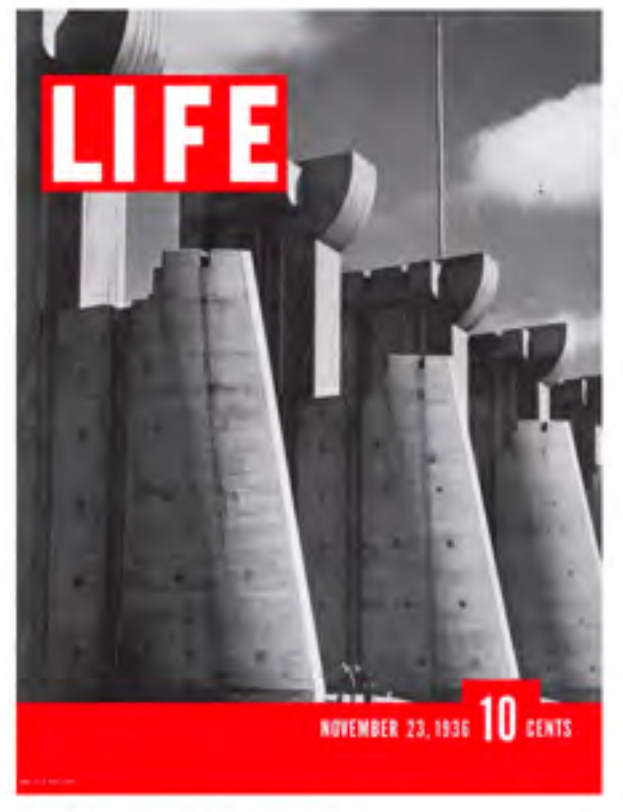

The first cover of Life magazine Courtesy of Life

The story, shot by one of *Life*'s original four photographers, [Margaret Bourke-White,](https://en.wikipedia.org/wiki/Margaret_Bourke-White) covered the construction of the Fort Peck Dam, a Public Works Administration endeavor to build the largest earth dam in the world during the Great Depression.

# LIFE journalism TIME

### NATIONAL GEOGRAPHIC

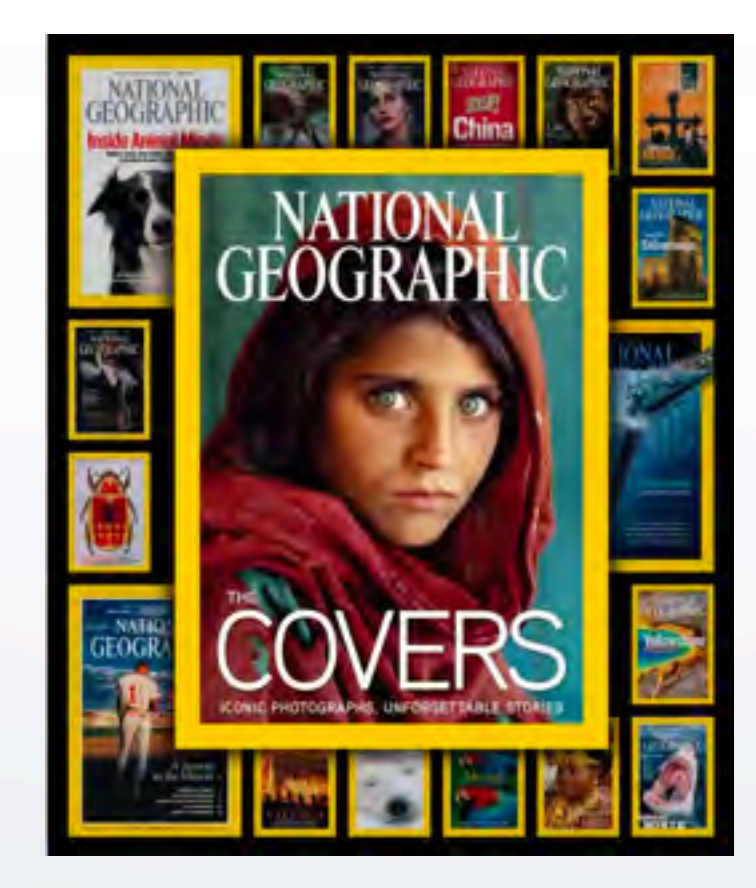

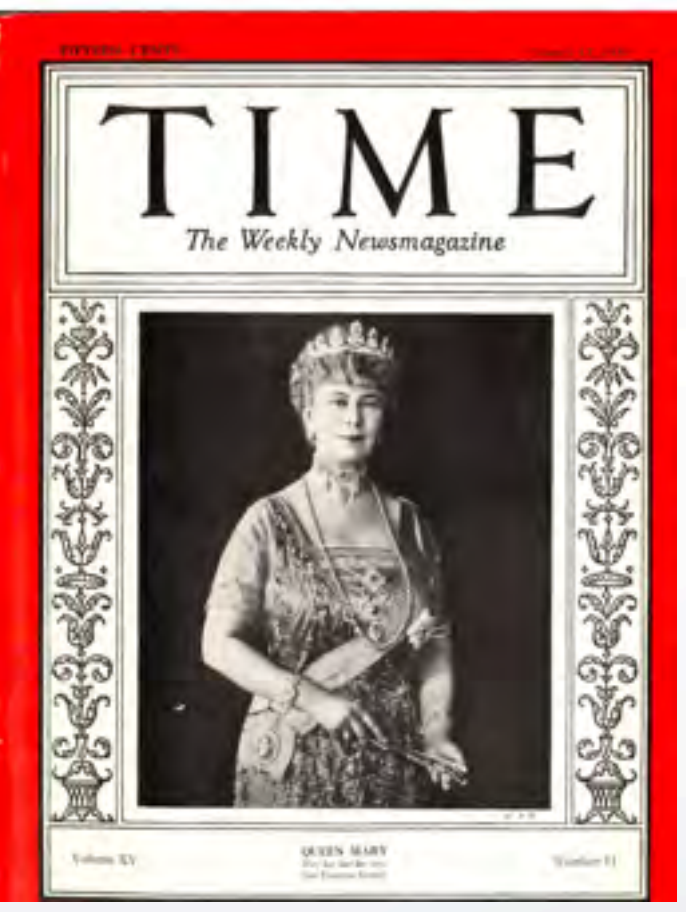

[Queen Mary, 1930.](https://time.com/vault/issue/1930-03-17/page/1/) TIME did News Portraits, mostly illustrations, but a few photographs in the early issues.

### $\left\langle \mathbf{F} \right\rangle$

## news story

#### **National News**

Home / News / National Ne

#### Photos: Collision between two vintage military aircraft at a Dallas air show kills six

Associated Press Nov 14, 2022 Updated Dec 19, 2022 6.0

9 所需县 表口

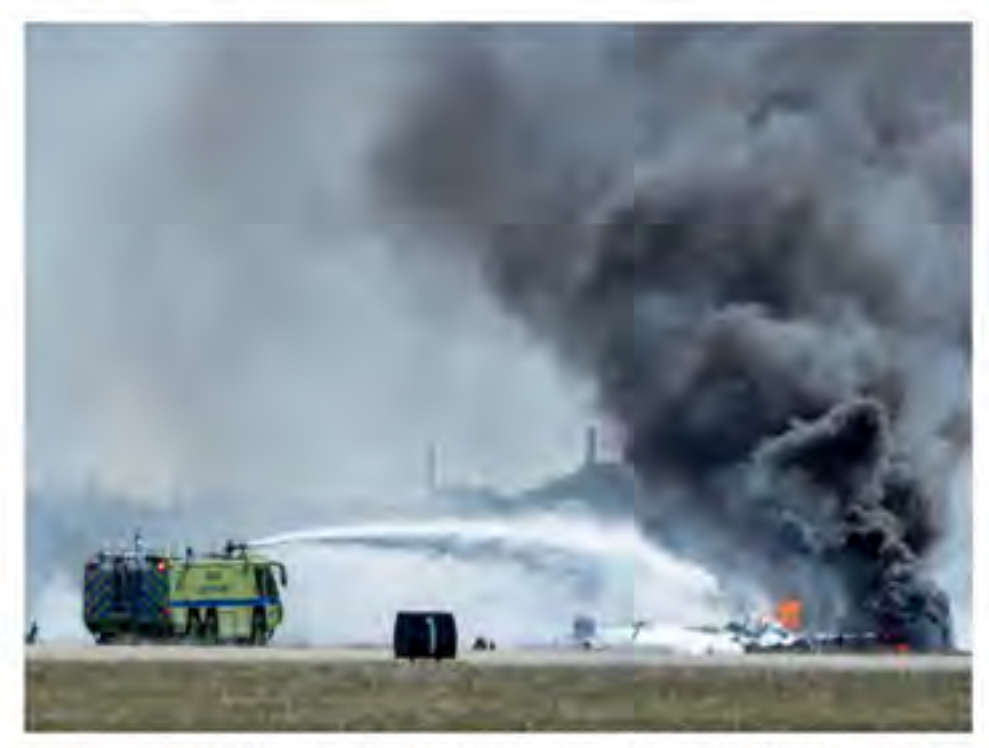

In this photo provided by Liony Petterborg, firefighters work at the crash scene after a Boeing B-17 Flying Fortress and a Bell P-63 Kingcobra collided in the midair during an airshow at Dallas Executive Airport in Dallas, Saturday, Nov. 12, 2022. Llarry Petterborg - sign, Larry Petterborg

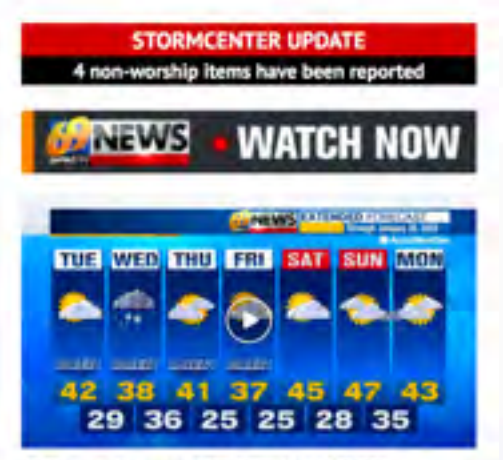

69 News afternoon NETCAST for 1/24/23

Unexpected photo stories: this disaster could not be shared nor investigated without actual moment-by-moment real time images that add to the evidence.

On a DCC field trip to the airshow at Dallas' Executive Airport, Larry Petterborg caught photos of the disaster and was picked up for publication by AP.

[https://www.adn.com/nation-world/2022/11/13/dallas-air](https://www.adn.com/nation-world/2022/11/13/dallas-air-show-crash-kills-6-bomber-fighter-jet-involved/)[show-crash-kills-6-bomber-fighter-jet-involved/](https://www.adn.com/nation-world/2022/11/13/dallas-air-show-crash-kills-6-bomber-fighter-jet-involved/)

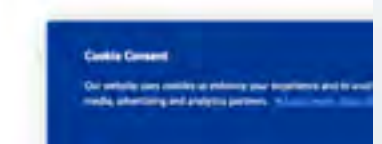

### PLACES

### environment wildlife

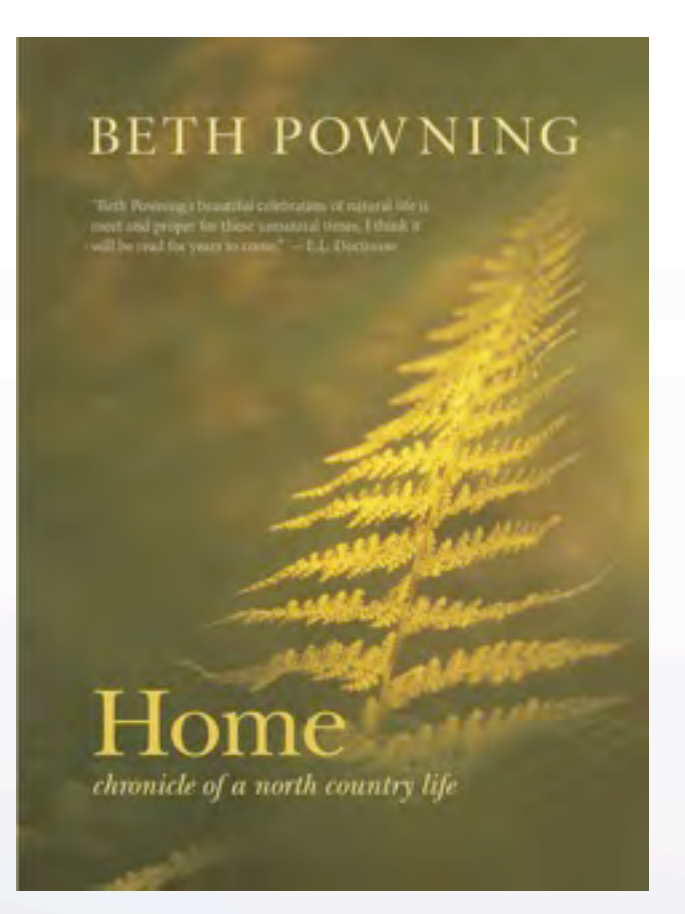

Hippy couple moves to a Canadian farm in the 70s; text + tiny photos on each page tell a very moving story of the land. [https://www.powning.com/beth/books/home](https://www.powning.com/beth/books/home-chronicle-of-a-north-country-life/)[chronicle-of-a-north-country-life/](https://www.powning.com/beth/books/home-chronicle-of-a-north-country-life/)

Text + Photo

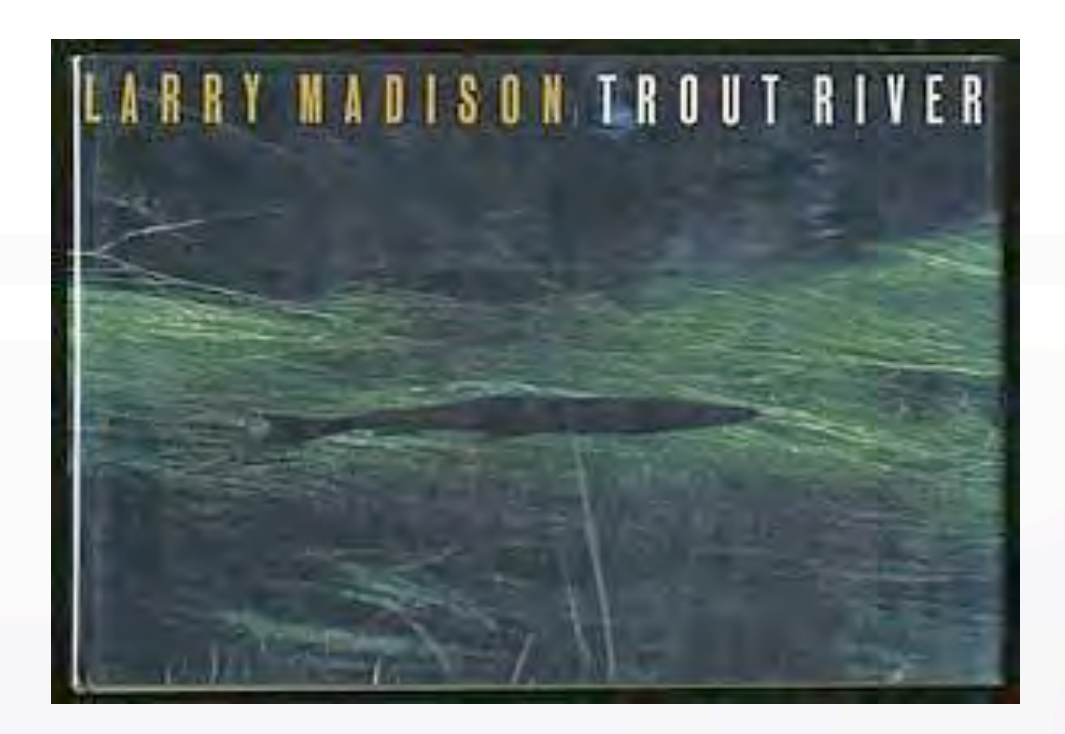

A collaboration between Madison and Lyons - Photographs show trout streams and the wilderness areas surrounding them, local wildlife, and the changes of the seasons with descriptive text.

[https://www.amazon.com/Trout-River-Larry-](https://www.amazon.com/Trout-River-Larry-Madison/dp/0810916975)[Madison/dp/0810916975](https://www.amazon.com/Trout-River-Larry-Madison/dp/0810916975)

#### Two different takes on sharing a topic:

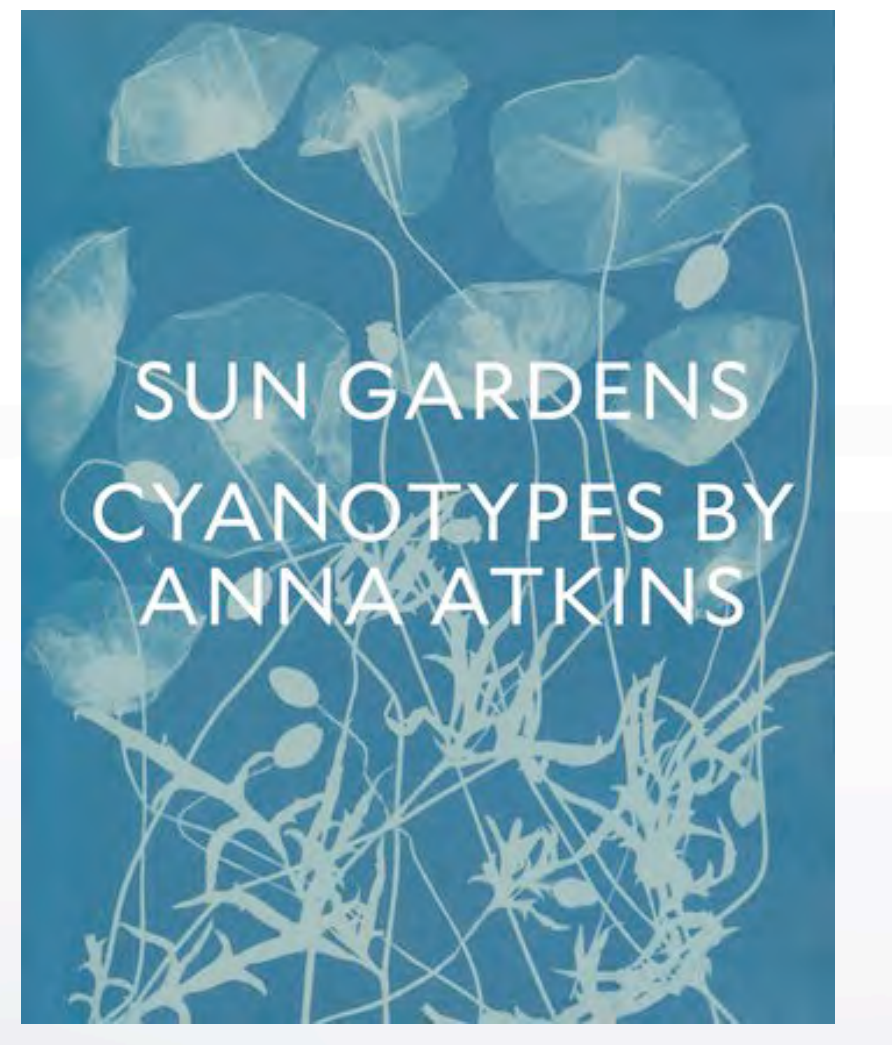

Photo Alone

Anna Atkins - sometimes a visual record alone is sufficient [https://www.nhm.ac.uk/discover/anna-atkins](https://www.nhm.ac.uk/discover/anna-atkins-cyanotypes-the-first-book-of-photographs.html)[cyanotypes-the-first-book-of-photographs.html](https://www.nhm.ac.uk/discover/anna-atkins-cyanotypes-the-first-book-of-photographs.html)

## document

### **ANSEL ADAMS**

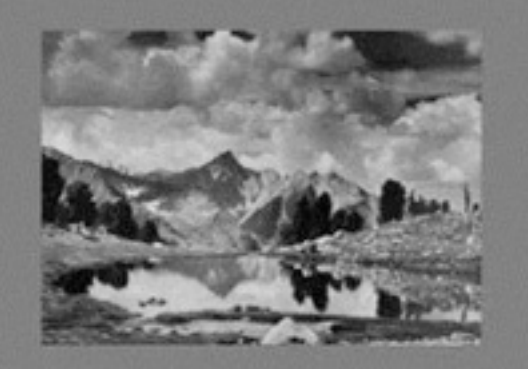

#### **SIERRA NEVADA** THE JOHN MUIR TRAIL

#### [Ansel Adams - a story with both illustrations](https://www.anseladams.com/sierra-nevada-jmt/)  [and words is powerful](https://www.anseladams.com/sierra-nevada-jmt/)

He was commissioned by the Sierra Club to prepare a book of his photographs taken along the John Muir Trail as a tribute to Pete Starr, a young American mountaineer killed in a climbing accident.

We are photographers for a variety of reasons: we love cameras/technology we like to document our surroundings, family, events, others, etc. we want to create something and this is our medium we can communicate a vision, a feeling, an idea the camera becomes a "ticket" to other worlds

← →

In this series of classes, we are going to organize our photos in a way that tells a story.

<= +

We will look at our bucket (in LR or in your chosen filing system), of photos and figure out what thread runs through them and if we can organize those into a compelling story.

How you share this with us, is your project.

# THEME

### Themes in literature:

A theme is an idea, concept, or lesson that conveys a message in a text and explores it through characters, setting, dialogue, plot or elements.

> In journalistic writing, we talk about the: who, what, where, why, when and sometimes how. ("the facts, ma'am!")

In composing any paragraph of substance, we introduce the subject in the beginning sentence, tell the story about the subject and with the ending sentence summarize what we said about the subject.

Often the last sentence leads the reader to the next paragraph or on to the next topic

Themes in music: country song played backwards:

"My truck broke down and my dog just died My wife ran away, with some other guy..."

lyrics usually have a chorus some notes are minor - sadness, longing some notes are major - happiness, uplifting, fun, joy

classical music:

A PASTORAL is a piece of music that makes the listener think of simple, old-fashioned days or of life in the country. Some pastorales have a rural subject, while others use familiar musical themes to evoke this feeling. A true pastorale is a simple opera that takes place in the countryside or on a farm.

The *Grand Canyon Suite* by Ferde Grofé was initially titled *Five Pictures of the Grand Canyon*. It consists of five movements, each an evocation in tone of a particular scene typical of the Grand Canyon: Sunrise, Painted Desert, On the Trail, Sunset, Cloudburst.

# THEME

### Themes in photography:

A photography theme  $-$  sometimes called a "prompt"  $-$  is a visual element you look for when you shoot. The idea is that it runs through and links the individual pictures in your set or project. What that prompt is, is entirely up to you.

Any noun, adjective, or verb or subject matter you can think of would work, although some would obviously be harder to find and represent in photographs than others.

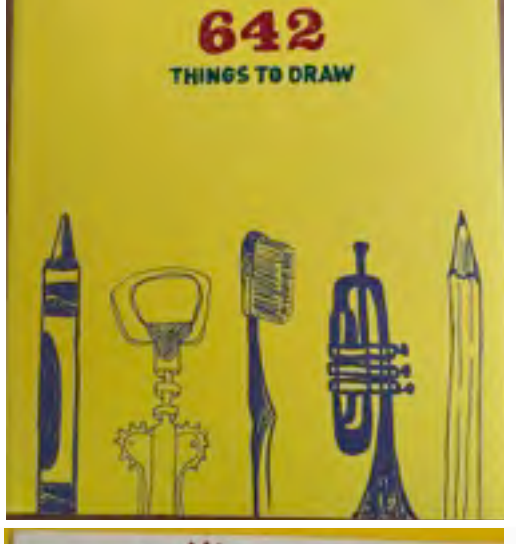

← →

a rolling pin a robot a country fair a water tower a hammock a wasp New Jersey the northern lights a rombie a bus stop a burrito a skateboard a cupcake a mirage

a typewriter

# THEME

### Discovering your Theme

LOOK BACK - pick a time frame - what occurred? What was your response? Did you capture the event? What happened in 2005? 2021? 2022? A certain time period/location? Can/do your photos reflect that reality? In what way? Can you pick an emotion/response?

SEARCH FOR A THREAD - Did your technique (color, b/w, lens, stance,) match what you felt? A certain light/shadows, style (macro, documentary); seasons, wildlife, celebrations... Did the same subject appear again and again? Are you partial to a subject, place, lens, editing style?

Unknowingly, you are gaining insight and revealing yourself!

# PROJECT

Give us YOUR personal VIEWPOINT on a subject Tell the world what you saw/experienced and how you felt about it in a visual form:

 single photograph (we have lots of these in boxes under the bed) series of photographs (we have hundreds on hard drives) photograph(s) with words (we can create these)

Gather these and present them in a selected format

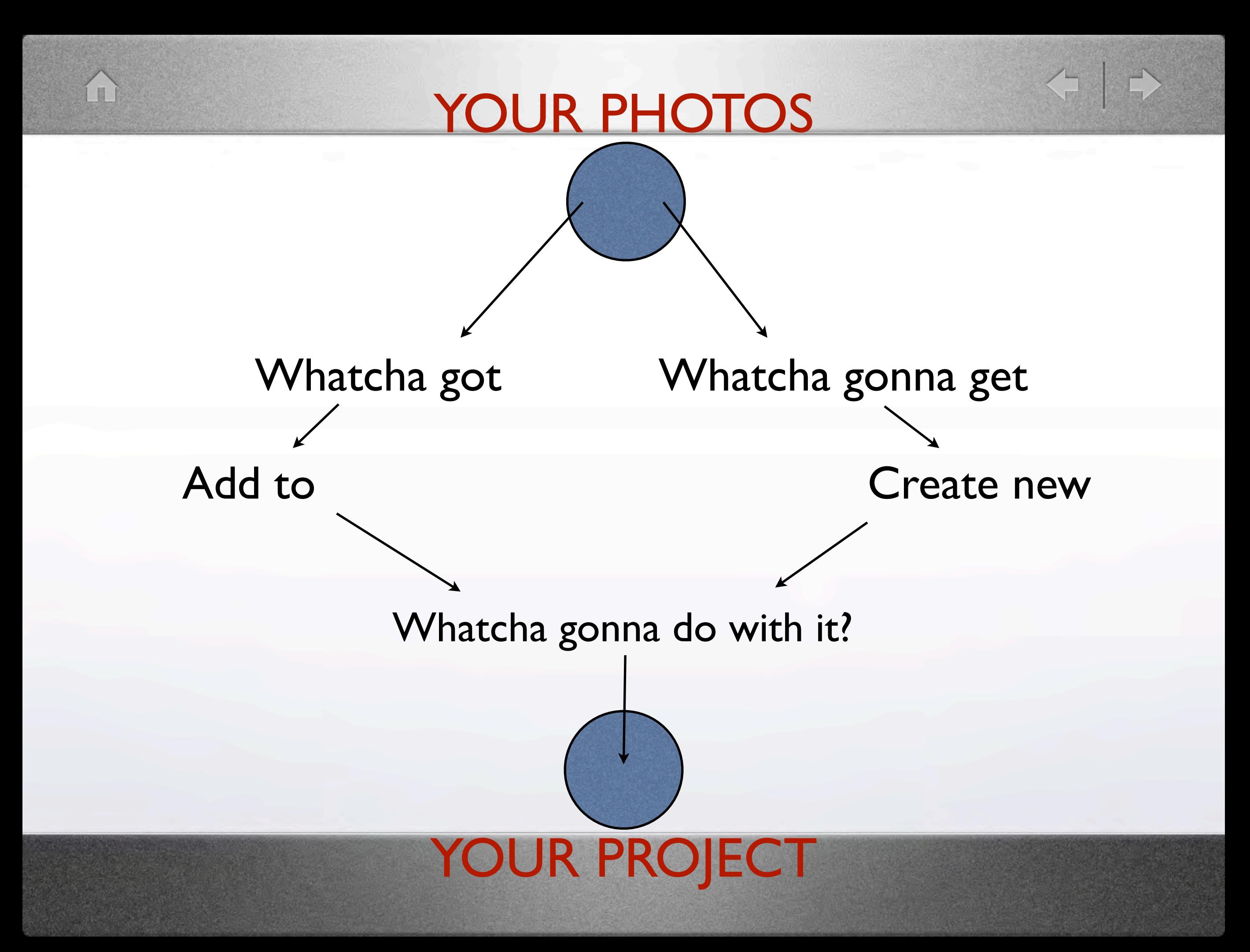

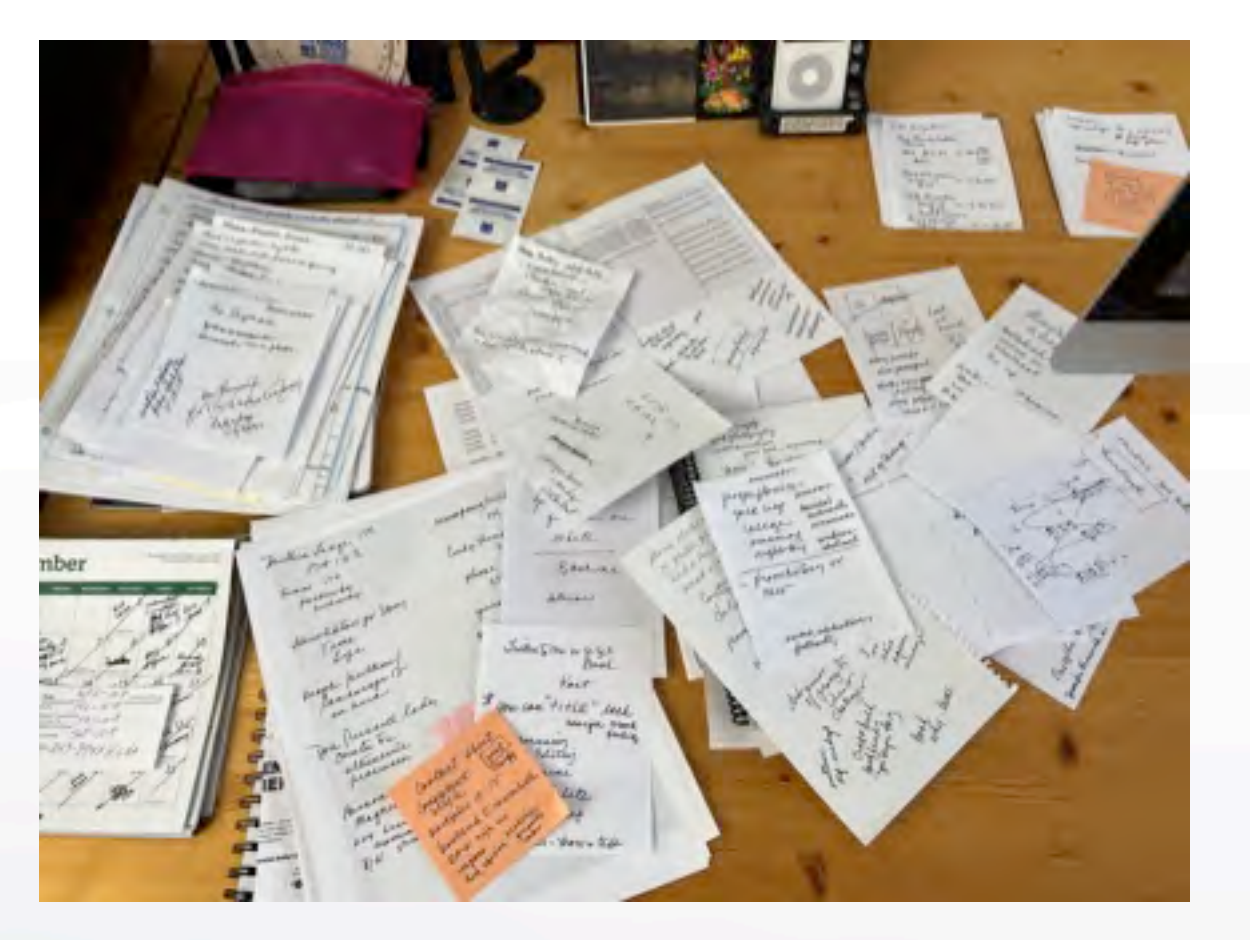

### ideas resources

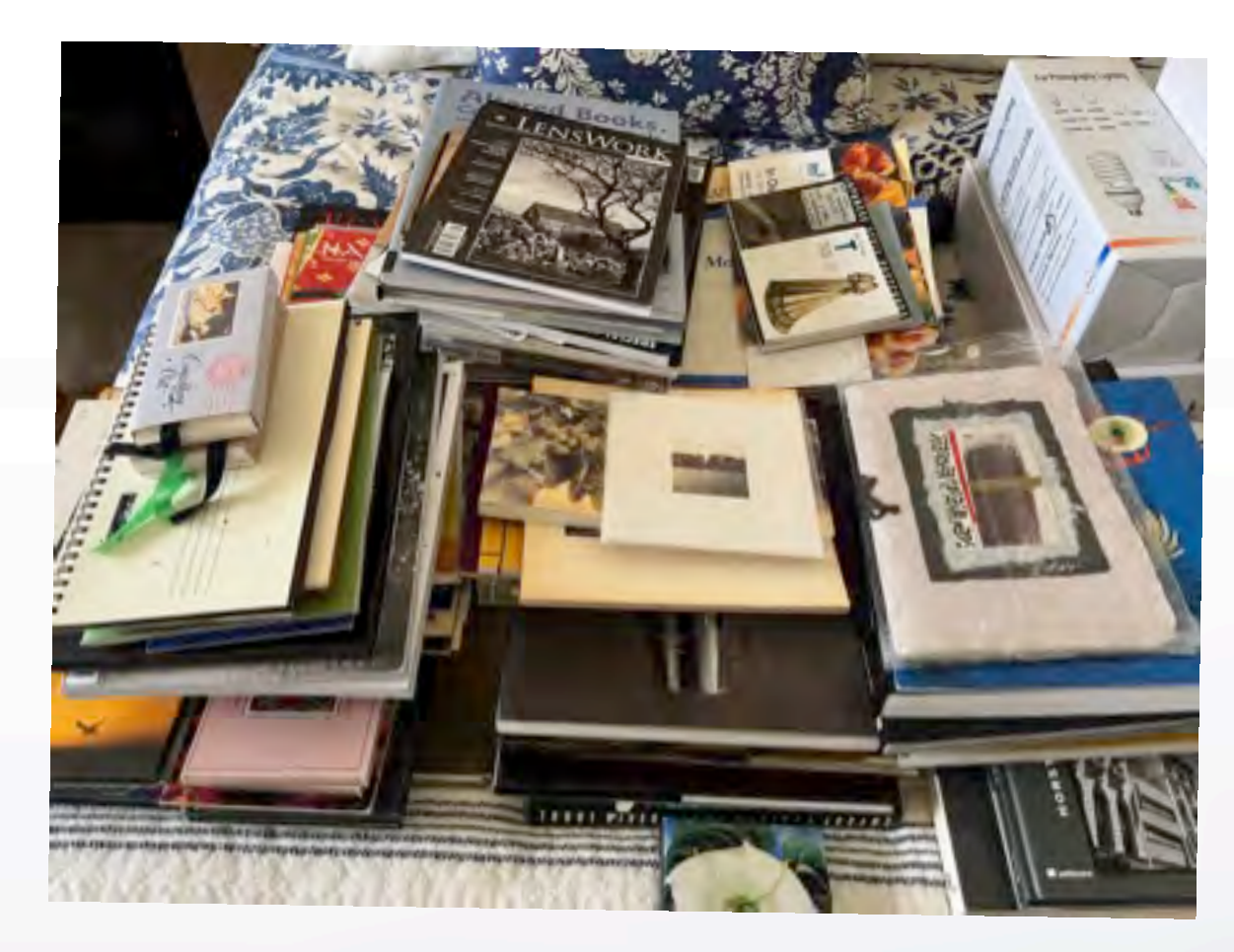

This is my initial attempt at this topic! my ideas - stuff I had what I still needed to learn about the topic how to assemble what I knew to share with others

< →

## presentation

\*\*\*an exercise in **organization**\*\*\*

We will go through this PowerPoint rather quickly, but it will be posted on the DCC website for anyone who wishes to delve into a topic in more depth.

Slides will have links to online resources.

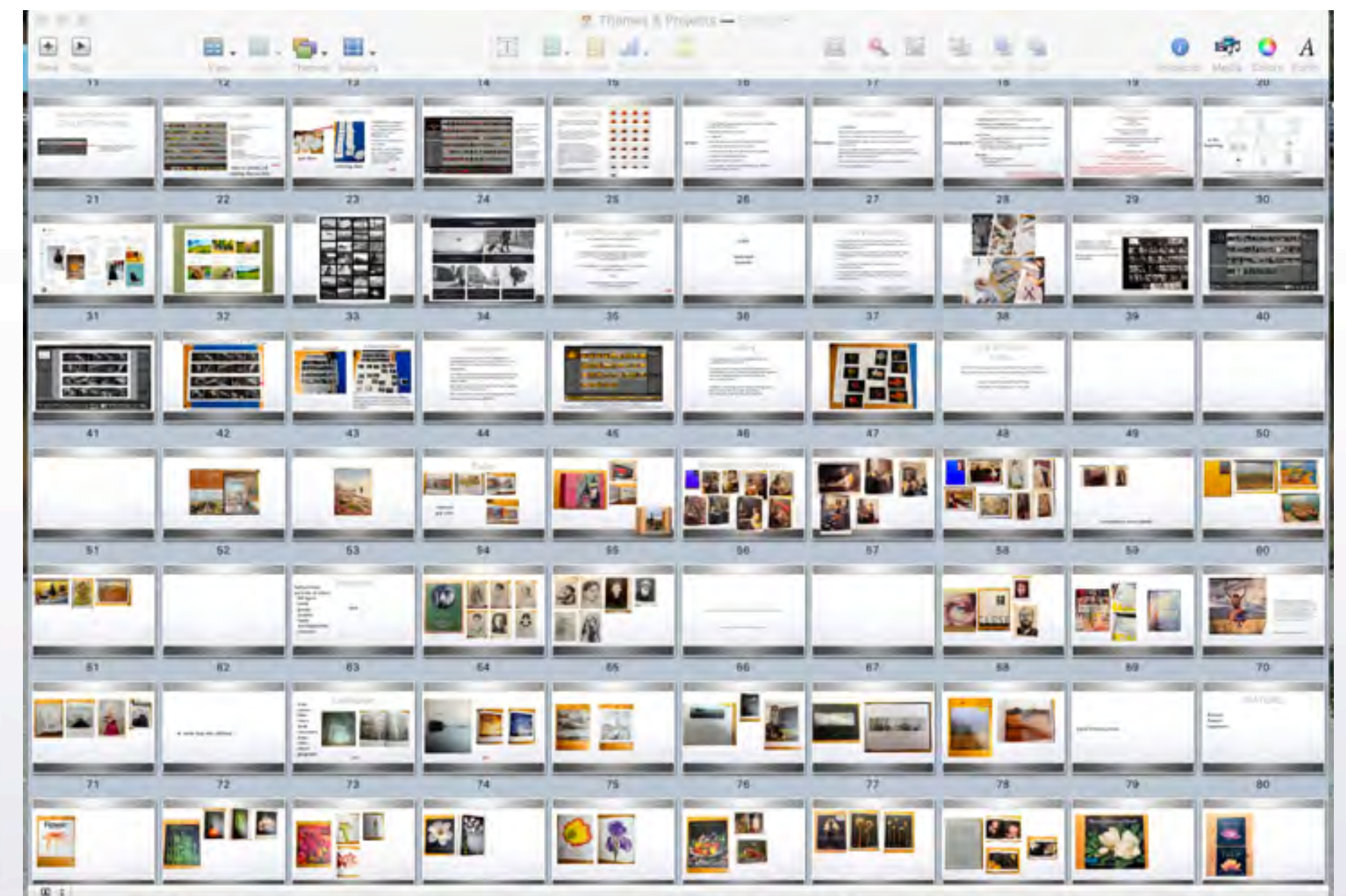

### what stands out? Looking at Images:

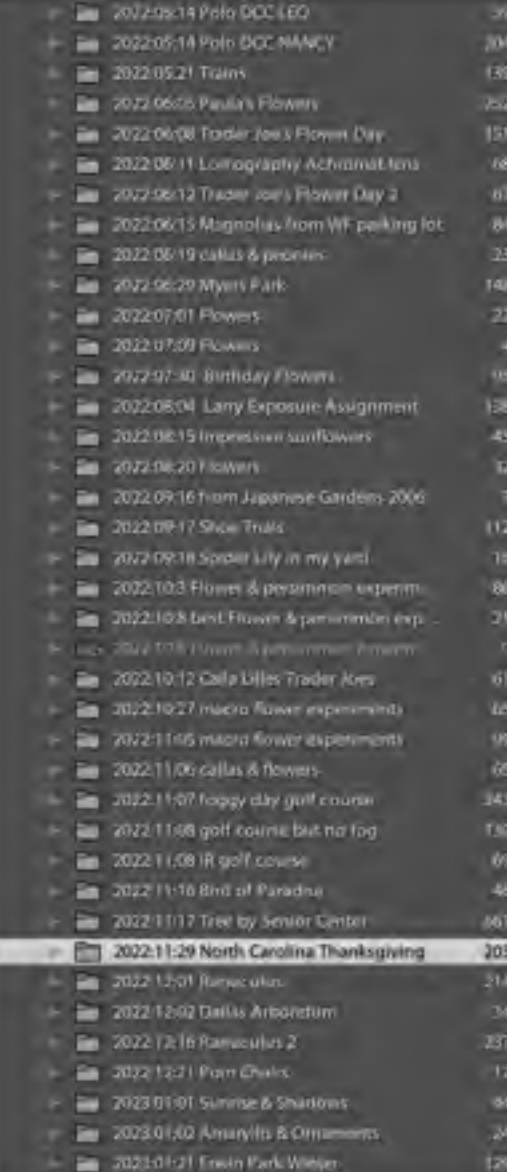

Lightroom Catalogue

#### LIGHTROOM

My CATALOGUE is organized in folders by year/month/day/topic

It is a capsule look at what was going on "photographically" in my life.

I do a lot of focus-stacking, so I have an individual folder (in the same

CATALOGUE) with each project

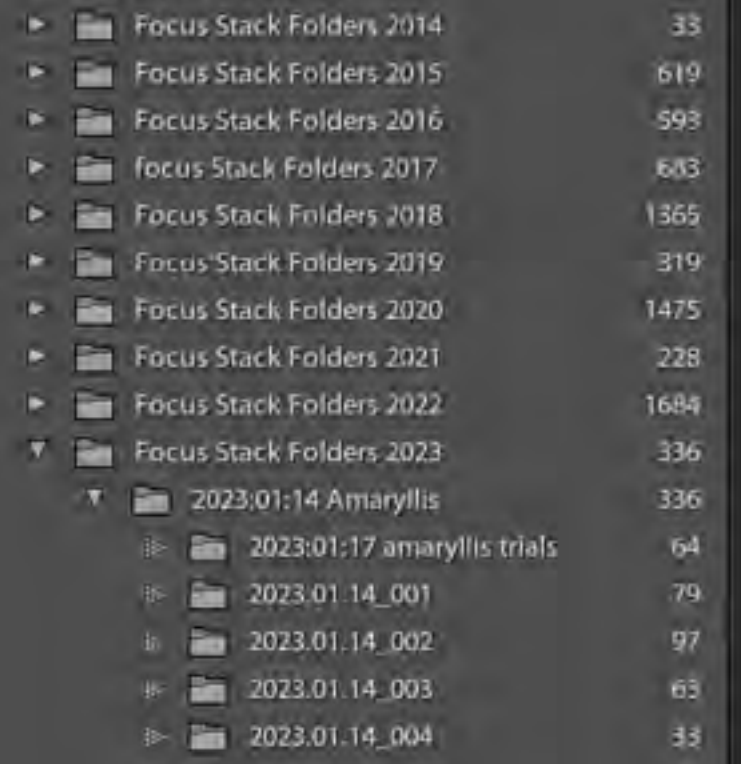

Focus-stack folders

# organize the images

 $#I$ 2022 PPC Flowers 2 2022 PPC slide stray Add to Flicky Covid **BEL RAW DOC Bannon's Bend Names 2019** Calendar Gift 2010 **Columbia Gift 2022 CATALIN** Christmas 2019 #2 Chintmay 2021 **COCKPA** Citck Pro Report - w COLOR Submit ELEC PPE 2022-23 context entrum Final BW 2023 entrie **ELCIO Collection Elowers 2020** E Food 2020 **GOLD LEAR TRIALS BE Hyavy 75 Up E. Kevin Rest Still Life** tthood Bas F Possible Club Context Entries **RED BE Bald and Black** #3 Santa Fe Still Life + Wk 3 Santa Fe Week | Still Life Class

Export

**Show Series** 

#### Look through your CATALOGUE and make notes about:

- what image topic shows up frequently
- images you like
- topics you have/would like to expand upon
- styles or edits that resonate

#### in Lightroom, create a COLLECTION topic folder

- it can be one or many
- these are only copies that point to the original and images can be deleted without deleting the original

- add images from the CATALOGUE to various COLLECTION folders

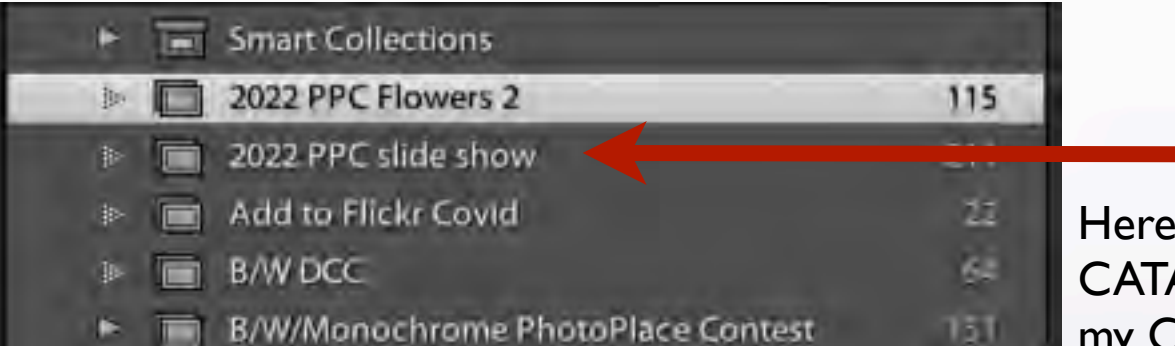

Here the flower images I selected from my CATALOGUE folders have been put into my COLLECTIONS folder

my examples show that flowers are my top subject

- I also like the color RED
	- have created calendar gifts
		- like onions and garlic and still life
		- and not shown, I photograph the scrubby trees in north Texas

Julianne Kost, Adobe Evangelist: [Working with Collections in Lightroom](https://jkost.com/blog/2019/06/tips-and-shortcuts-for-working-with-collections-in-lightroom-classic.html)

## grouped images

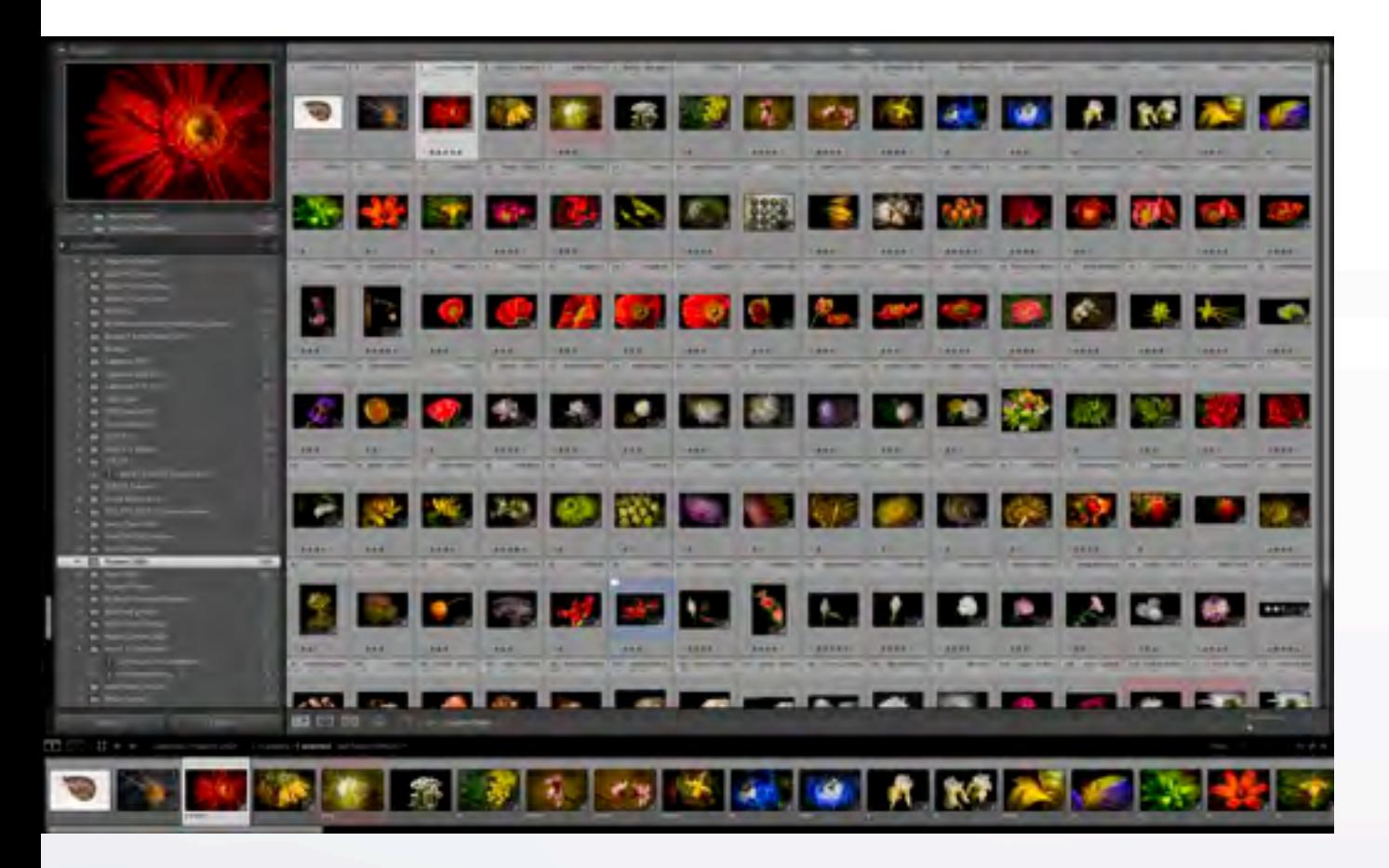

Here the images are shown in grid view in the (Flowers) COLLECTIONS folder

Look at each image -

- why are there duplicates?
- different formats?
- different sizes?
- different edits?

The next step is to

- delete duplicates
- retaining only the best shots
- double-check for size/resolution/RAW or other formats

## survey mode

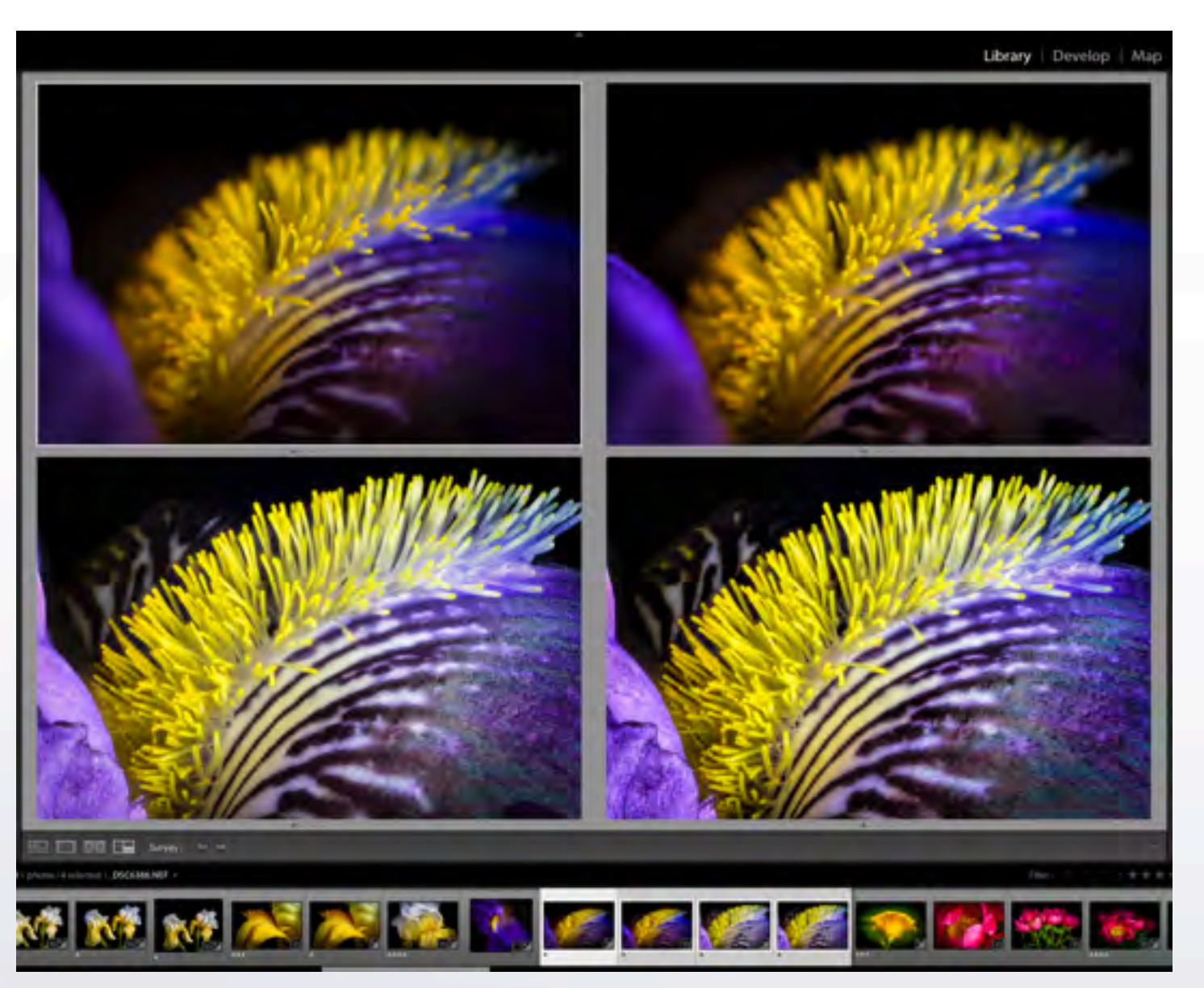

Select a group of images in Survey Mode (VIEW: Survey) Examine the one(s) to delete (hovering with mouse shows an "x" at the bottom right - delete from consideration. (This does delete the image from the current COLLECTION).

## compare mode

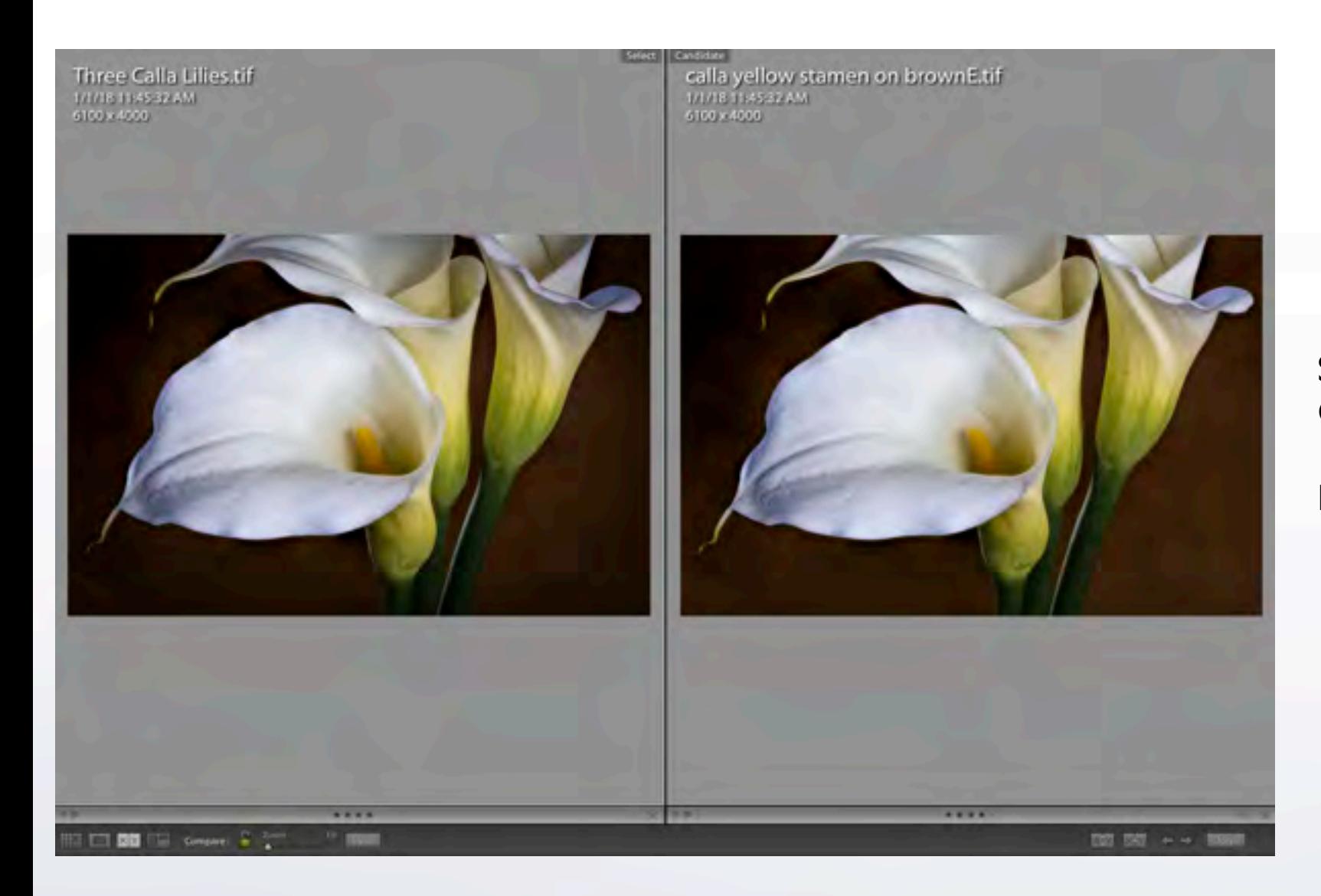

Select two images in Compare Mode (VIEW: Compare).

Examine the one to delete.

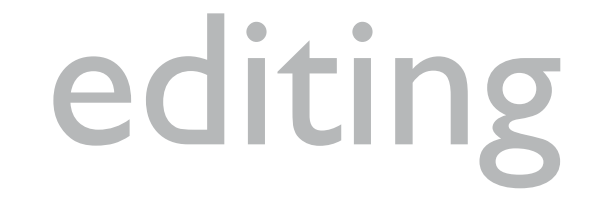

Each individual photo needs to be edited and the sequence needs to be edited.

a specific series of images needs to be checked for: size/dimensions, color consistency, viewpoint/perspective, dust spots, edge patrol, style, subject matter, etc. that is a personal task

editing for sequencing may be done by sharing images with someone else who might see defects, inconsistencies, edits that we personally miss

edit with your mouse...and edit with your heart are you moved? will your viewer be moved?

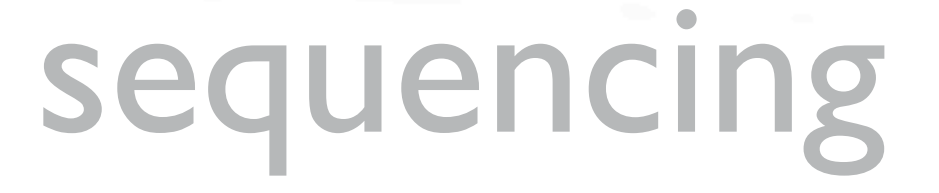

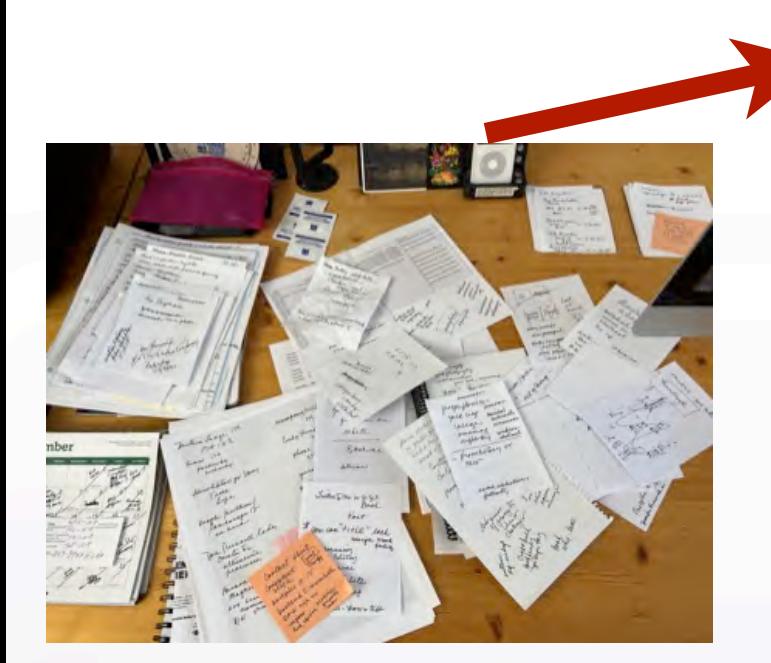

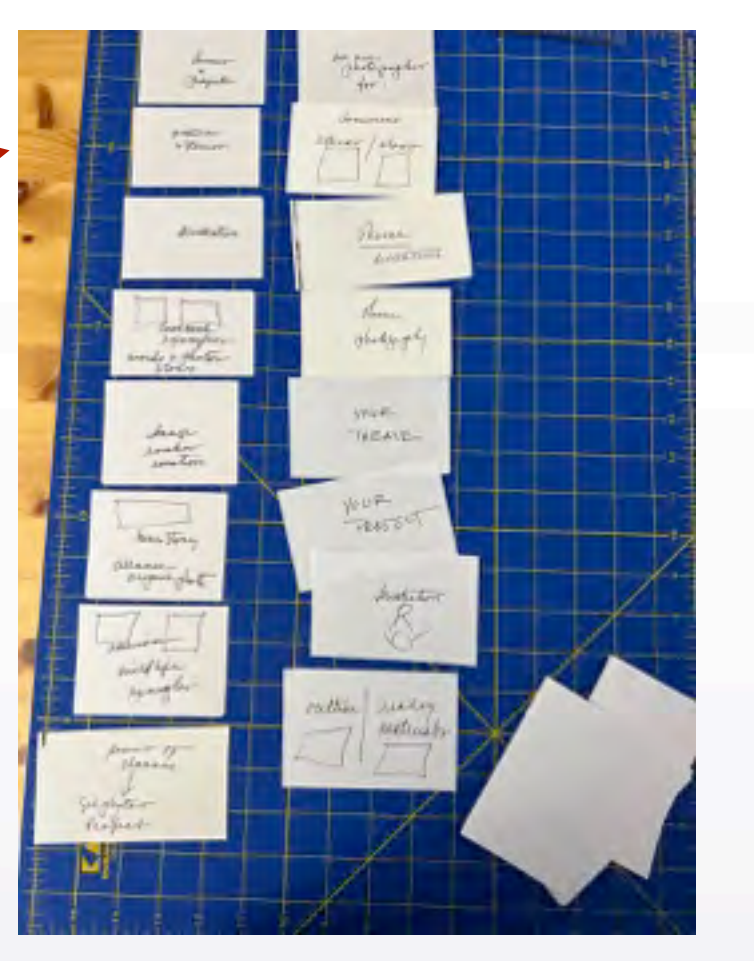

### ordering ideas

SEQUENCING, arranging or ordering can be simple or very complicated, depending upon the final use or PROJECT goal.

 $\left\langle \begin{array}{c} \square \\ \square \end{array} \right\rangle$ 

There are hundreds of ways to sequence:

size, style, color, viewpoint, lens choice, season, location, topic, b/w, ideas **variable and the subject**, chronology, toned, date, subject, chronology,

Often overlooked are timeline conventions -<br>the placement or "flow" of images can take:<br> the placement or "flow" of images can take: a linear fashion chronological order positive/negative large/small day/night circular connections outline branching relationships progression here to there whole to details express mood, feeling what came before? what might come after?

some timelines need transitions - physical or implied, as in a slideshow, following page, chapters

### sequencing

Sometimes sequencing follows a natural rhythm... as seen in Trine Sondergaard's Borgherre Apple series.

She has picked the apples, taken them to her studio, then photographed them over the course of a year, always at the same time of day – the time when there is least shadow.

She uses the series to explore the transformations enacted by time itself. The photographic works chart an almost cinematic development, from the crisp, ripe apples to their puckered remains. The withering apples can also be seen as a contemporary take on the still life, a genre that emerged during the Baroque as a symbolic reminder of the inevitability of death and decay.

[https://trinesondergaard.com/portfolio-items/](https://trinesondergaard.com/portfolio-items/borgherre/?portfolioCats=9) [borgherre/?portfolioCats=9](https://trinesondergaard.com/portfolio-items/borgherre/?portfolioCats=9)

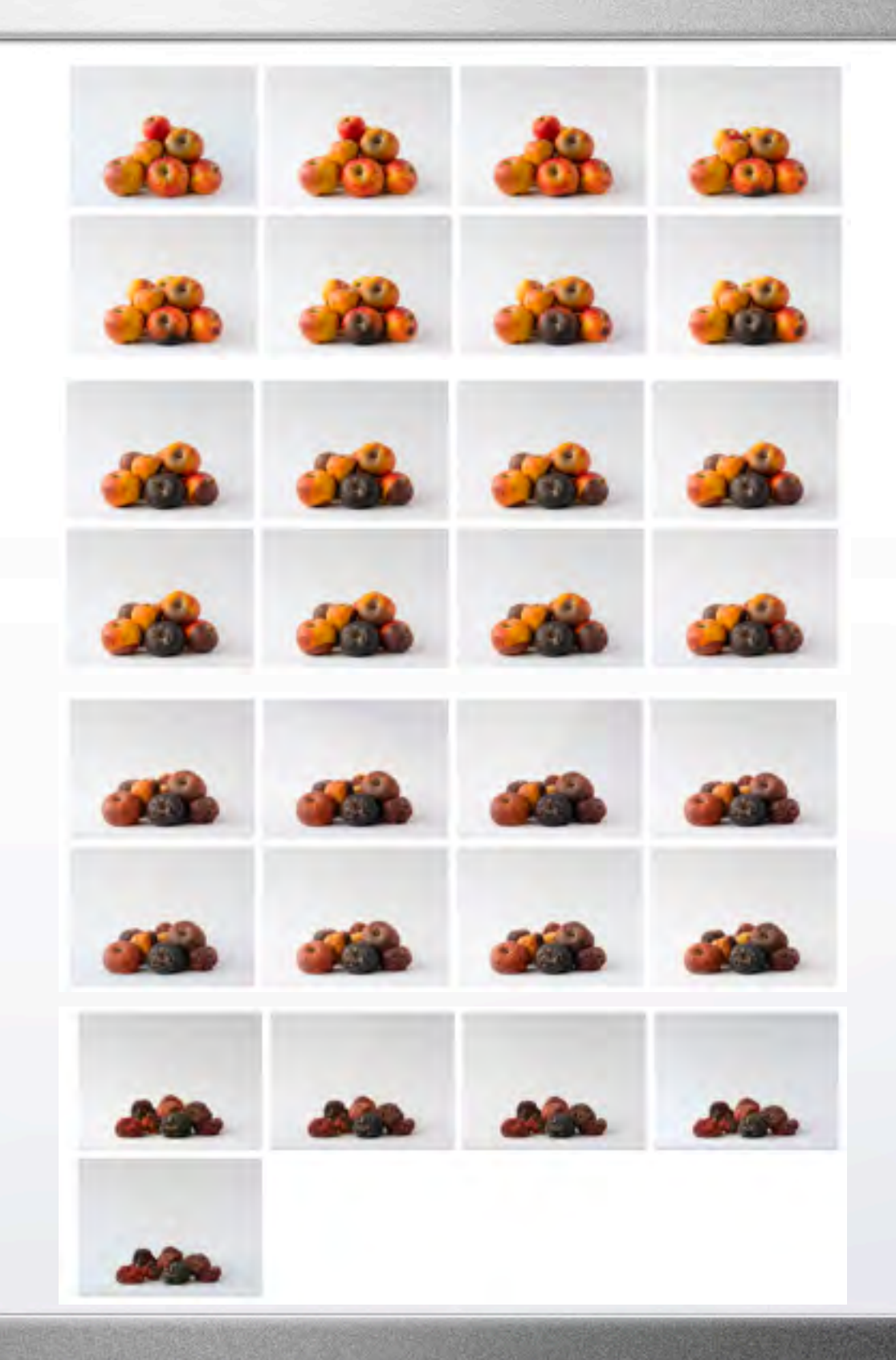

arrange the images

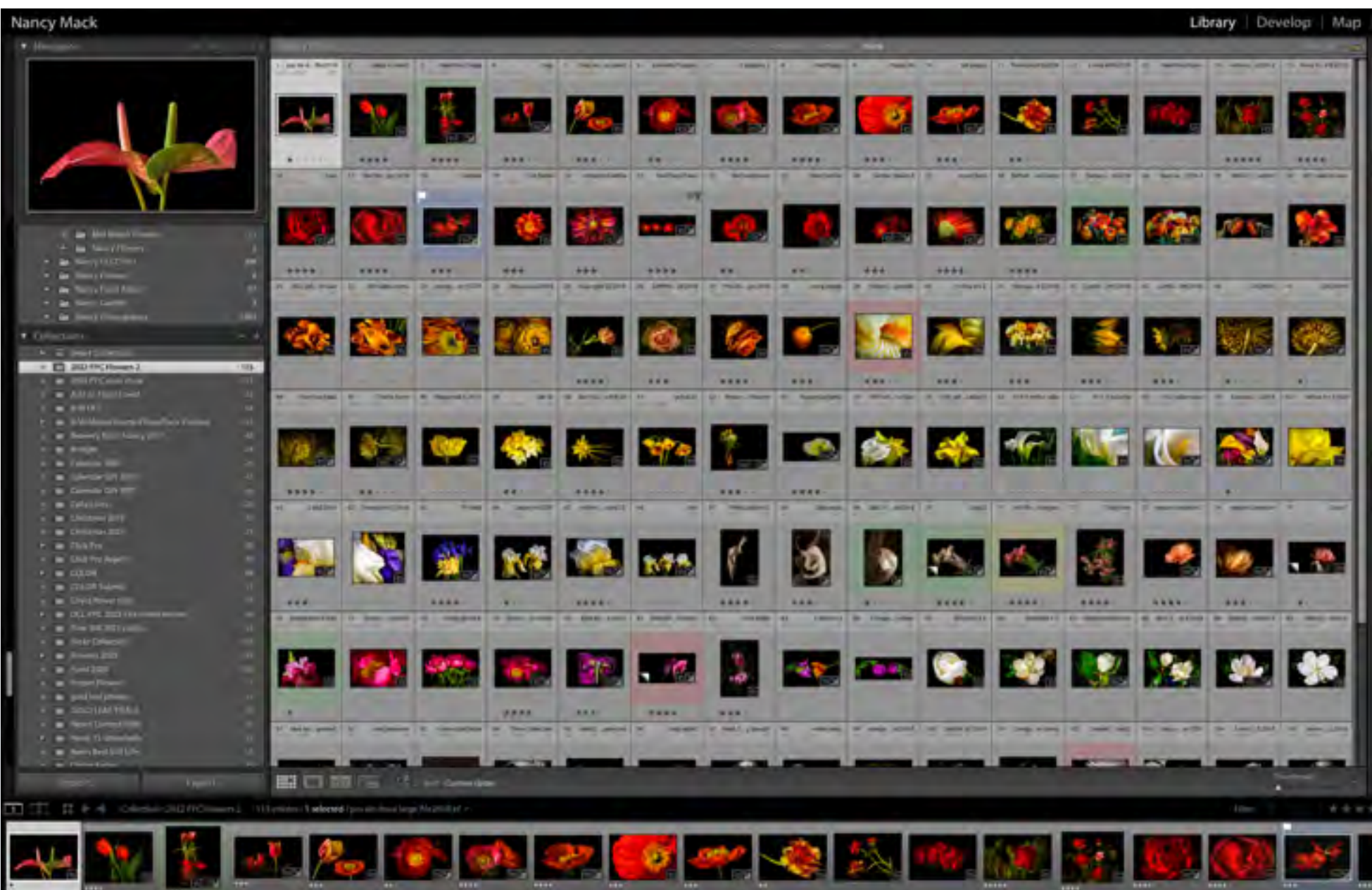

is there a natural sequence?

← ⇒

in SURVEY view I moved images around

I arranged the flower images by **COLOR** 

the transition between flowers was aided by the last flower of a color having a hint of the color of the next group of flowers

I was deliberately LEADING the viewer. Hopefully, the viewer became engaged

the PROJECT would become the annual DCC potpourri slide show

## theme vs. storytelling

This is a very difficult concept. A THEME is a subject, but could be a verb or an idea. Like items or groupings comprise a THEME.

STORYTELLING is how you present that THEME. In a story, every part of it fits together to make a unified and satisfying dramatic whole. Stories usually have an audience.

The STORY is the THEME in action. Entice your viewer. IF this image is presented...then WHAT goes next?

## storytelling

A more difficult sequencing format is related to storytelling and the flow of the story.

Storytelling is based on structure.

for a **writer**:

writers

- the main character and his/her goal is introduced
	- a conflicting character or action occurs
	- tension arises as the main character tries to prevail
	- a climax or breaking point occurs
	- the problem/issue is resolved

there are many variations and mutations, but the basic sequence is always present

## storytelling

← →

#### for a **filmmaker**:

- the previous sequence is followed as the script dictates
- but this is a visual format also, so the scenes must follow the script

### filmmakers

- a STORYBOARD is often used to outline this combination of vocal and visual

- there is usually an establishing shot, a mid-shot, a close-up; there follows shots that describe the plot/action/storyline and final ending shots - from behind, from afar, etc.

- in between the middle shots are devices such as flashbacks, time travel, premonitions, etc.

## storytelling

have you ever picked up a book with a great cover, but the inside images were disappointing?

← →

### photographers

### **Introductory or Establishing Shot**

- a captivating first image introducing the viewer to the subject
- first image entices viewer to wonder what may have come before

### **Body Shots**

- images that tell a story about something, an event, a subject, a place, etc.
- a group of images that reveal more detail about the subject; keep the viewer wanting more!
- interspersed bonus images to keep the viewer's attention
- more images that examine the topic

### **Final Shot**

- closes the sequence but leaves the viewer wondering what might come after
- a killer, final image that says
	- "it was worth it"

"you liked this, so come back and see more"

### the story

What do you want to say? in pictures in pictures + words

A photo story can be told in 3 photos, 5, 10, or 100

A good storytelling set of photos stirs the reader's heart and mind, and involves their head and their hearts.

How do you do that?

**If you can't identify what makes your story unique and interesting, chances are nobody else will either.**

**Eddie Soloway: "How do you put the frame around your idea?"**

**William Neill: "Most of my best images are a result of a passionate response to the subject. ...if the work is successful, one can often gain an insight into the artist's experience or mood. A strong work of art can elicit emotions in the viewer both obvious and unexpected..."**

<https://blog.williamneill.com/index.php/2022/01/emotion-the-magic-element/>
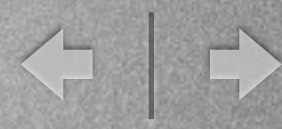

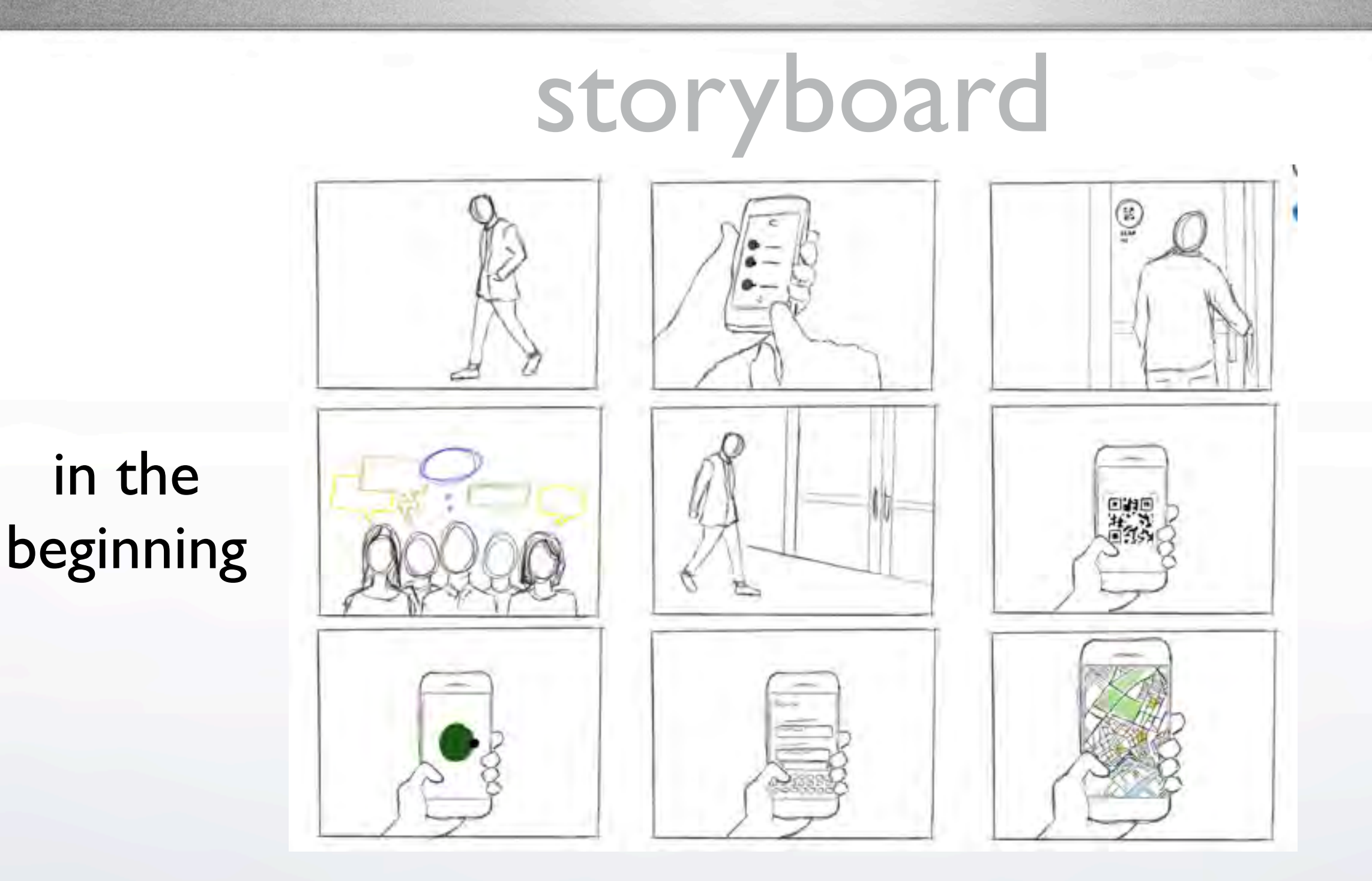

A simple storyboard is basically an outline and can be very helpful in sequencing/ordering/arranging/your PROJECT plan.

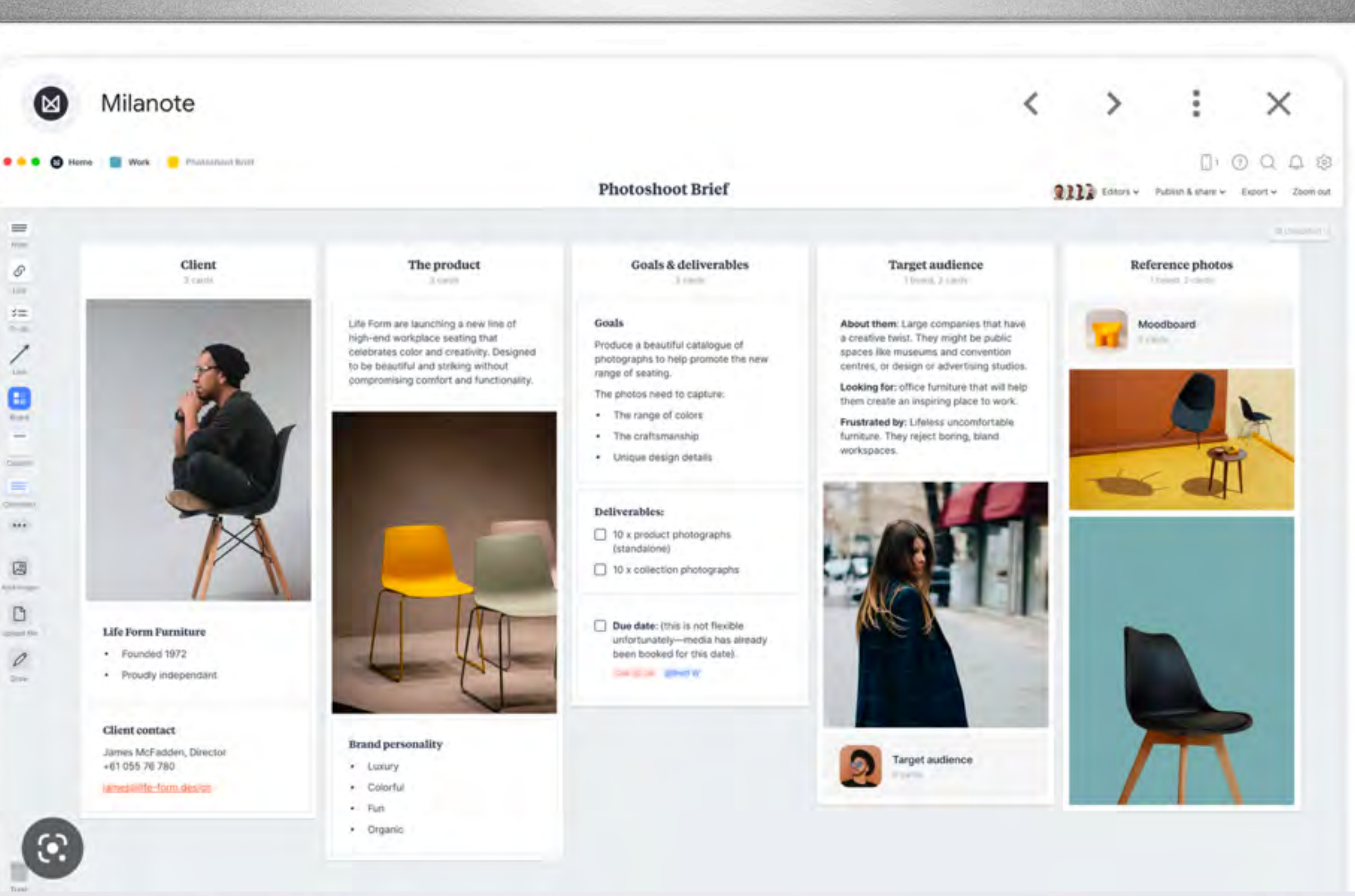

 $\left\langle \cdot \right\rangle$ 

#### PROJECT NAME:

SHOT:

snot:

Country Life

**NAME(S) OF THE PRODUCERS:** 

Angela Hoaver, Patrick Gomez

SHOT:

Close up

CAMERA MOVEMENT: Zoom in

ACTION: Close up view of Melissa's house

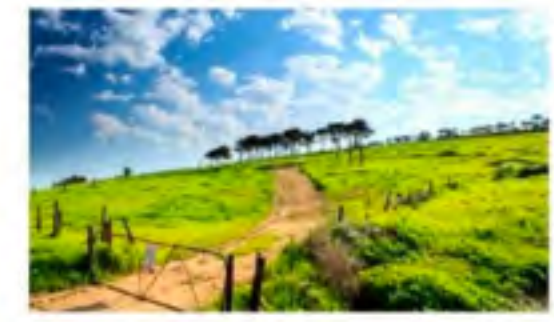

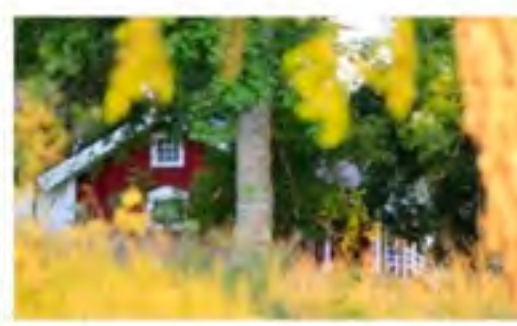

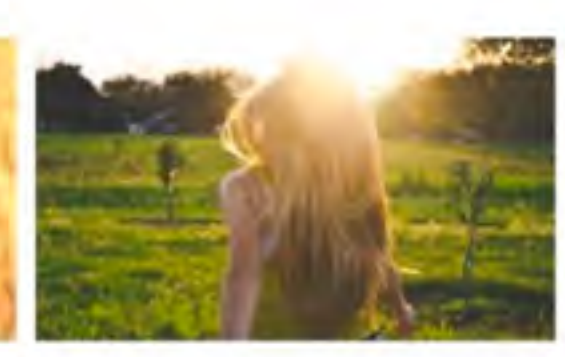

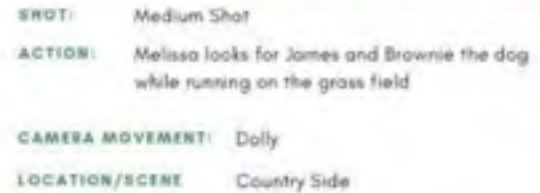

CAMERA MOVEMENT: Pedestal Up LOCATION/SCENE Country Side

Close up

and barks

LOCATION/SCENE Country Side

CAMERA MOVEMENT: Dolly

ACTION: Gives a full view of the scenery

Long Shot

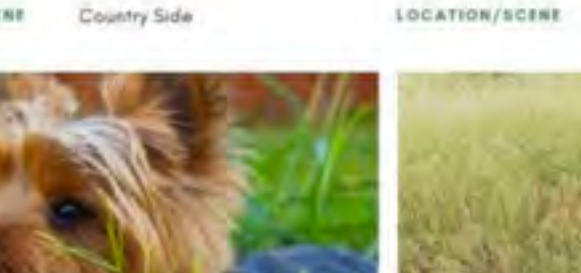

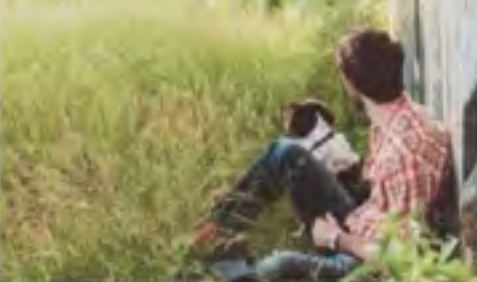

Country Side

Medium Shot SHOT: ACTION: Brownie the dog responds to Melissa's voice ACTION: James and Brownie the dog waits for Melissa ACTION: to find them

> CAMERA MOVEMENT: Dolly LOCATION/SCENE Country Side

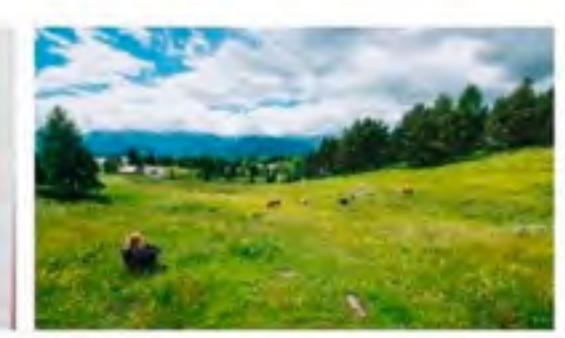

Full Shot SHOT: They sit on the grass field and watch the beautiful view ahead of them

CAMERA MOVEMENT: Pedestal

LOCATION/SCENE Country Side

1

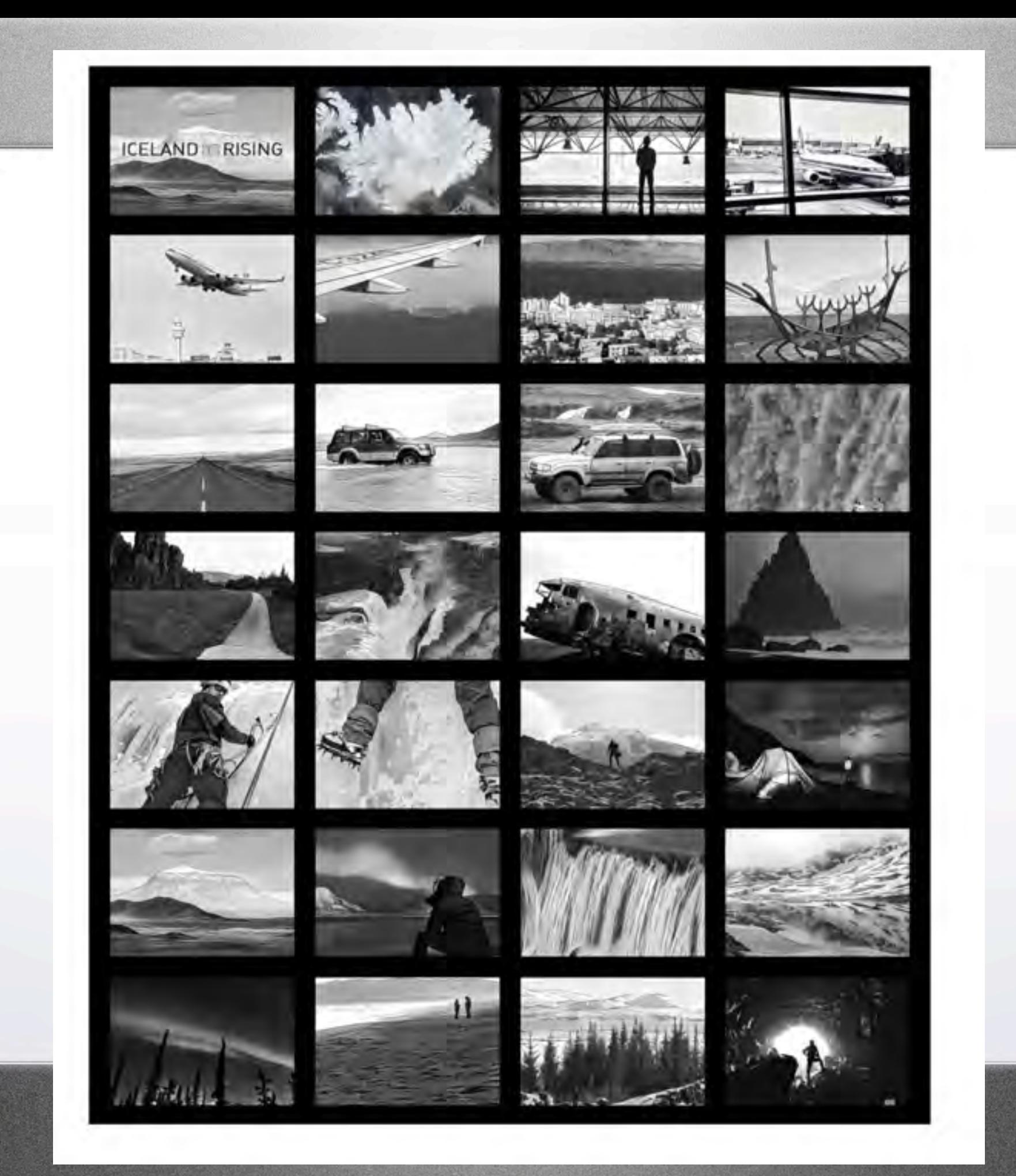

 $\Leftrightarrow \mid \Rightarrow$ 

# **Long Distance**

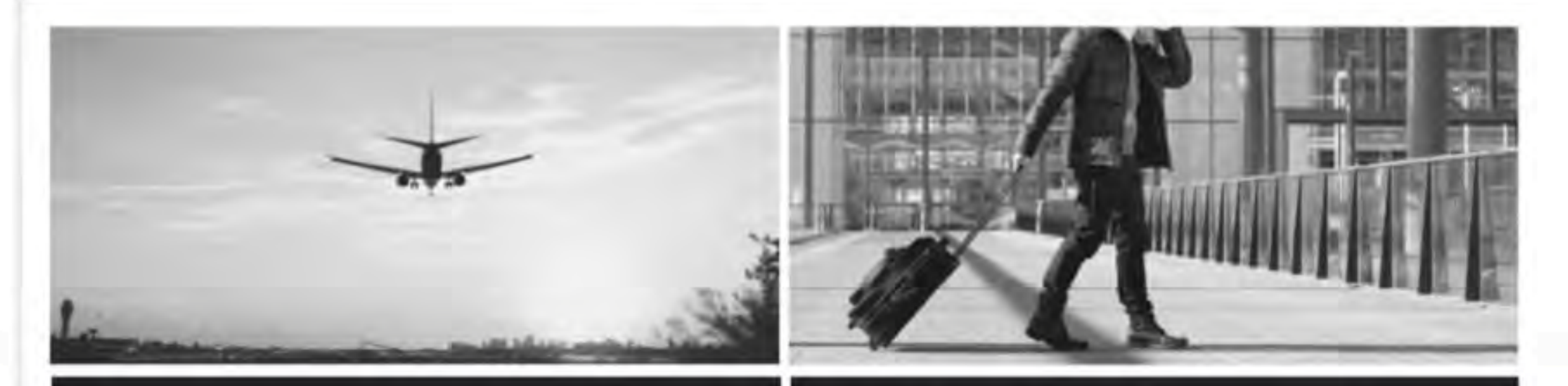

Shot of a plane landing.

Man walks through the airport with luggage. (V.O.) Long-distance relationships can be hard.

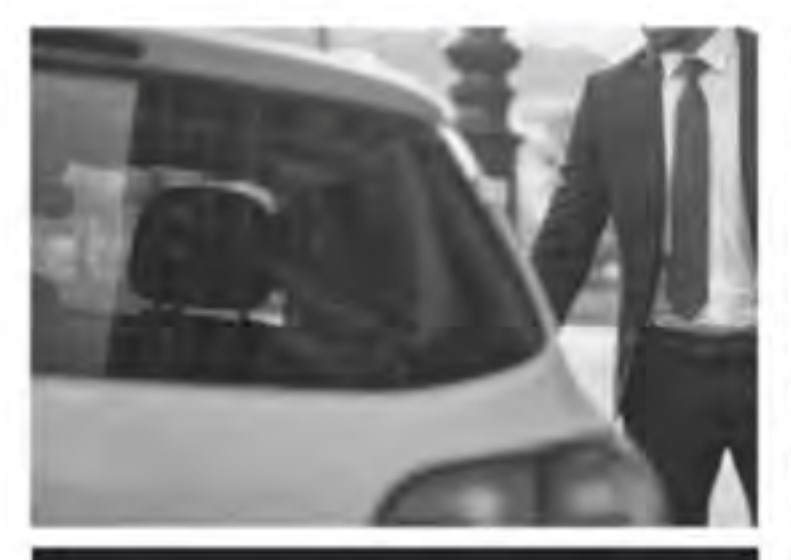

Man gets into a cab. Man, speaking into his phone: I'm almost there!  $\odot$ 

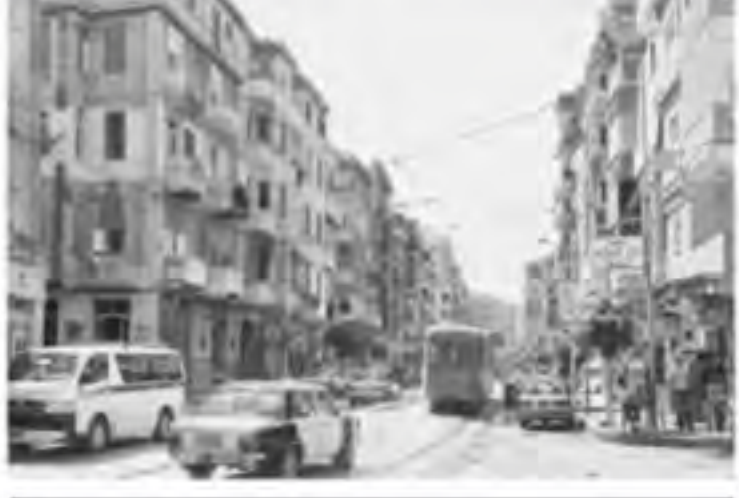

Cab stops in front of a house. (V.O.) But it's what makes coming home special.

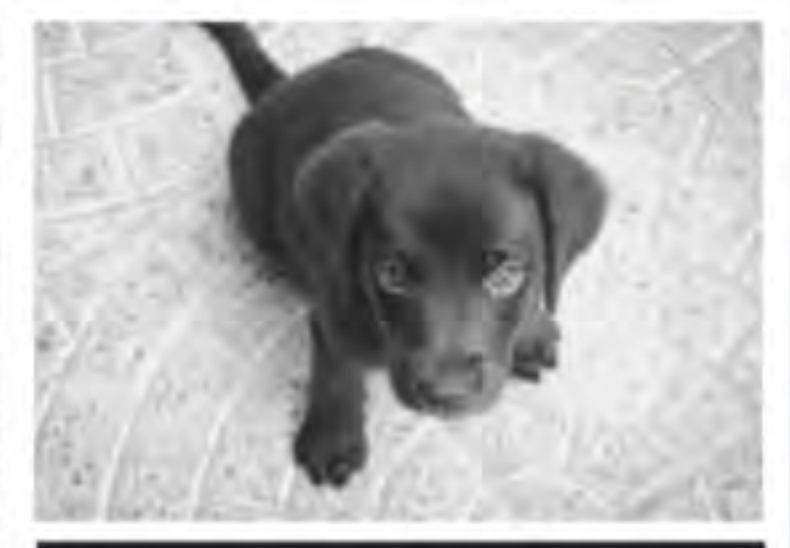

A dog exits the front door and runs toward the man.

# a sketchbook approach

 $\left\langle \begin{array}{c} \end{array} \right|$ 

Art students are trained to use sketchbooks the sketchbook is an observation log; an idea bank

a sketchbook is an appendage and no serious student would appear in class on Monday without pages of drawings for the teacher to check!

NO! the cellphone is not a sketchbook...for the art student it could be a supplement

#### BUT

for the photographer, it can be indispensable you can scout a location; record ideas, inspirations and return for an in-depth study (or the phone can BE the camera)

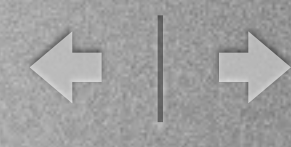

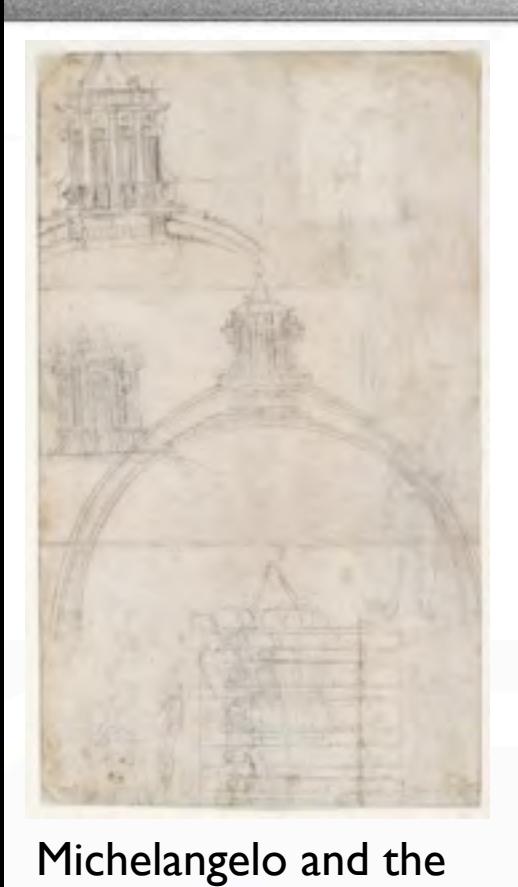

New Saint Peter's Basilica

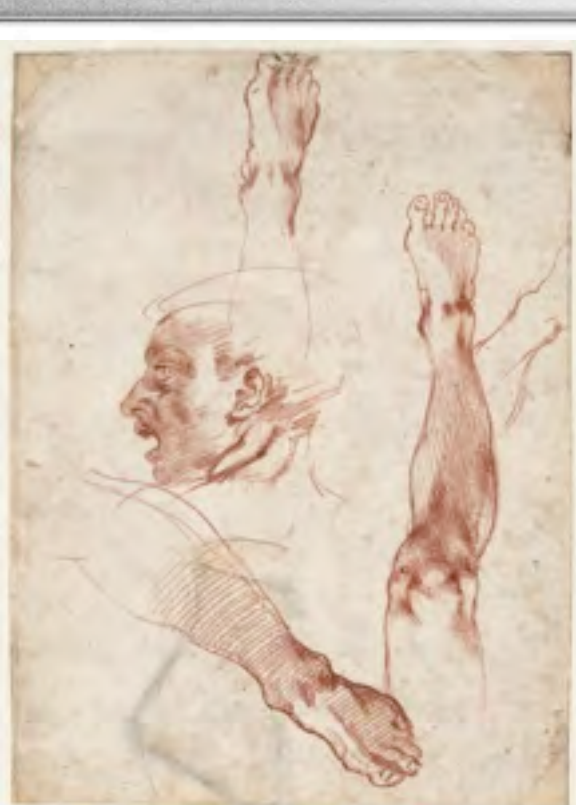

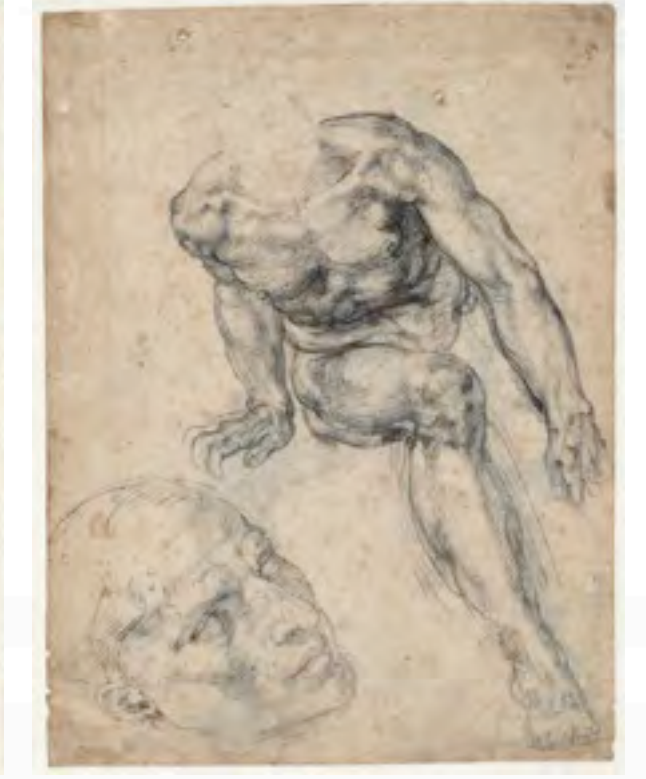

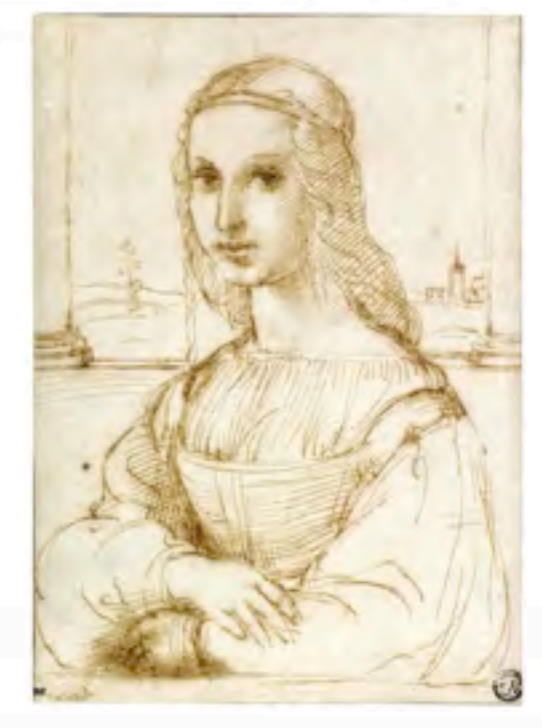

Sketches for the Sistine Chapel figures **Leonardo da Vinci, sketches for inventions** Leonardo da Vinci, sketch for Mona Lisa

sketches are a precursor to a finished product

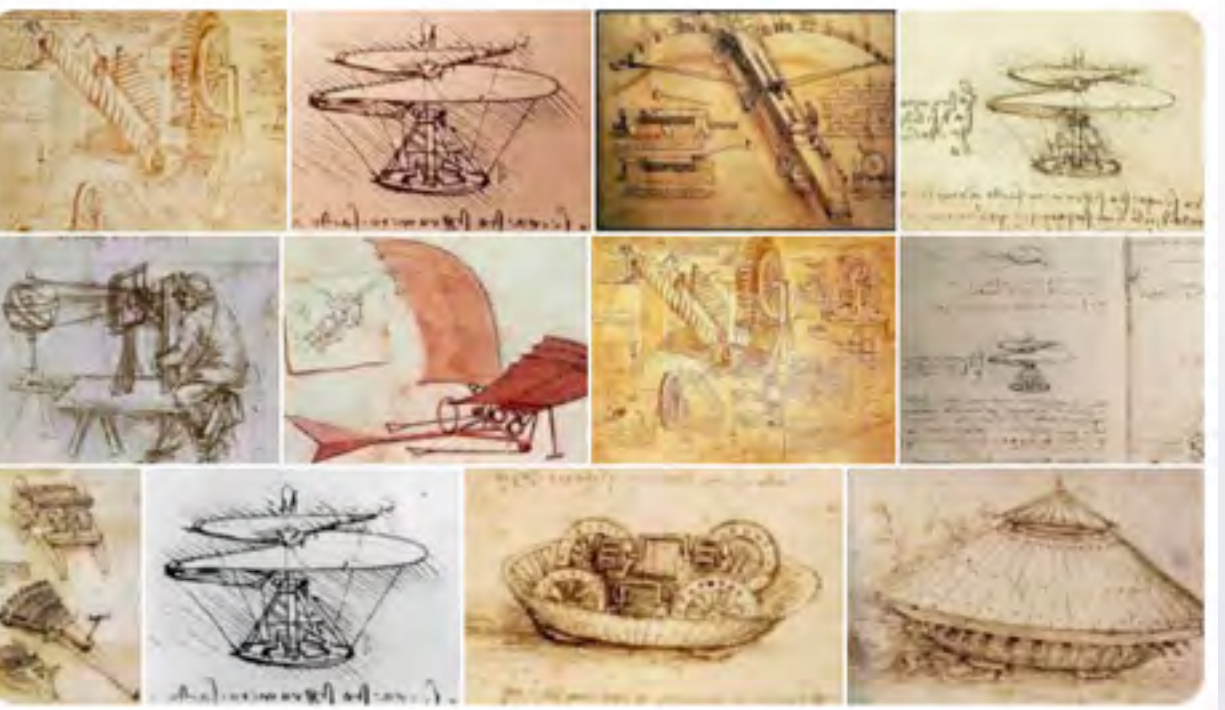

# storyboarding

For the photographer, a very easy way to do this is to create a contact sheet of a group of photos and print directly from Lightroom or export to Photoshop and print.

A more economical way would be to export individual images to Word, Illustrator or InDesign and print in b/w to a laser printer.

They can be small "thumbnails" because they are only references at this point.

Cut up the grid and arrange the individual images in an order that shows your idea. The images can be moved around to refine the sequence.

<https://www.studiobinder.com/blog/storyboard-photography-ideas-template/> <https://www.examples.com/business/photography-storyboards.html> <https://www.canva.com/create/storyboards/> <https://www.unshuttered.org/lesson/information-and-visual-narrative/>

<https://boords.com/how-to-storyboard> <https://www.studiobinder.com/blog/storyboard-examples-film/>

# contact sheet

a "contact sheet" is simply film negatives placed on a piece of photographic paper to make a print.

the photographer can then "mark-up" intended edits

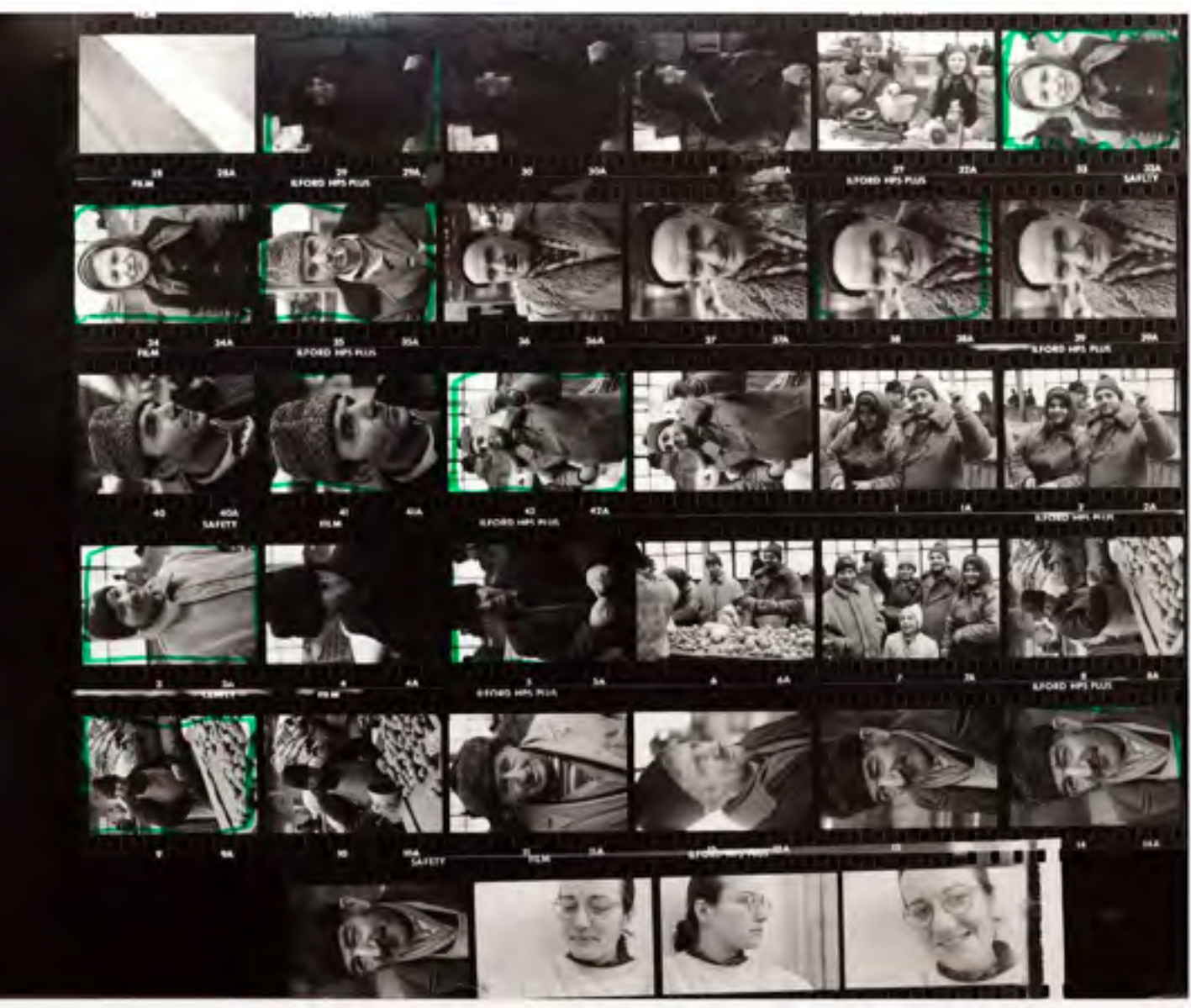

<https://petapixel.com/what-is-a-contact-sheet/>

## IR underpass project

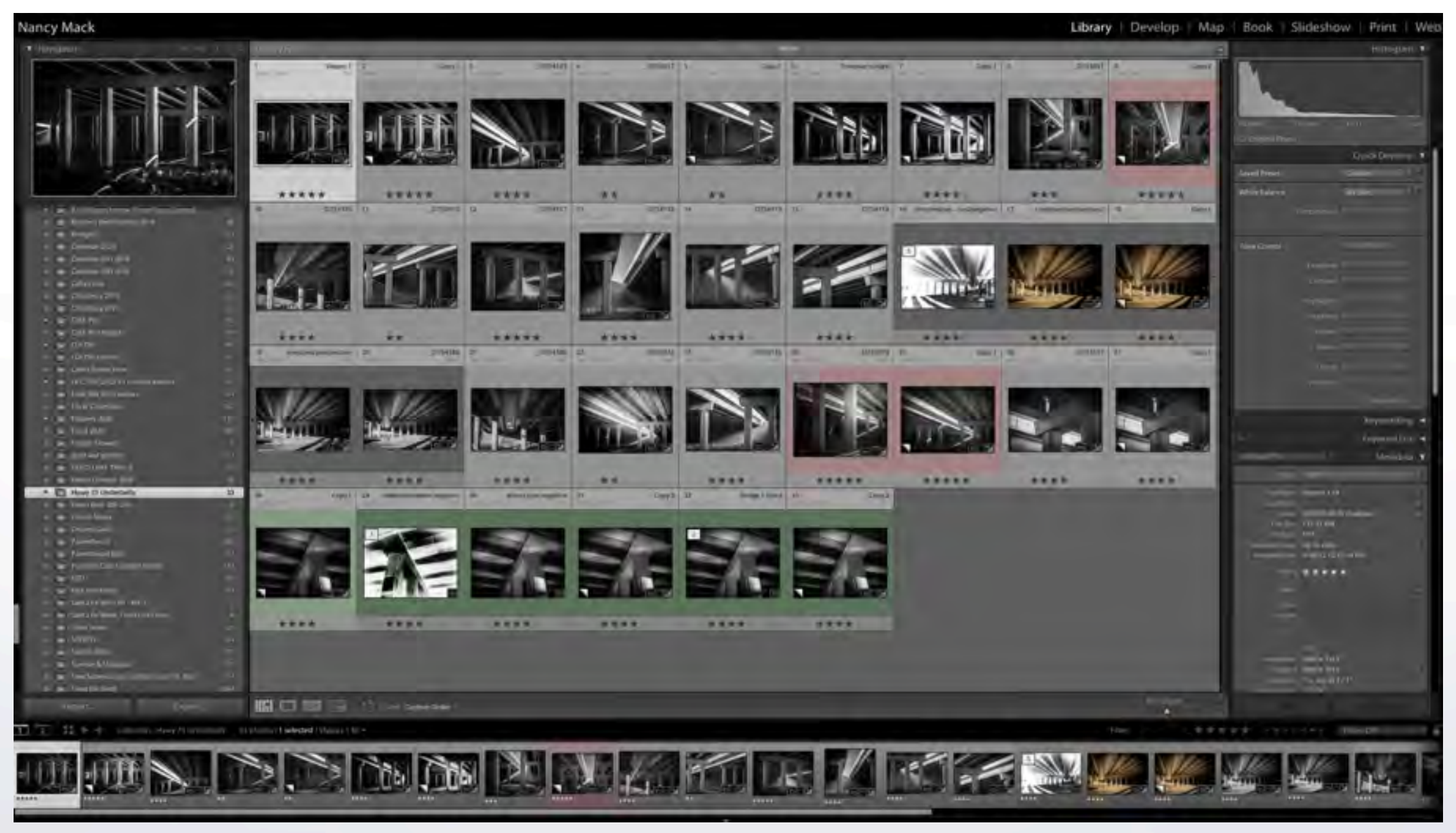

Here I will review my previous edits, wonder why, make adjustments, maybe go back and find a virtual copy and re-edit

 $\Omega$ 

## IR underpass photos arranged in Lightroom

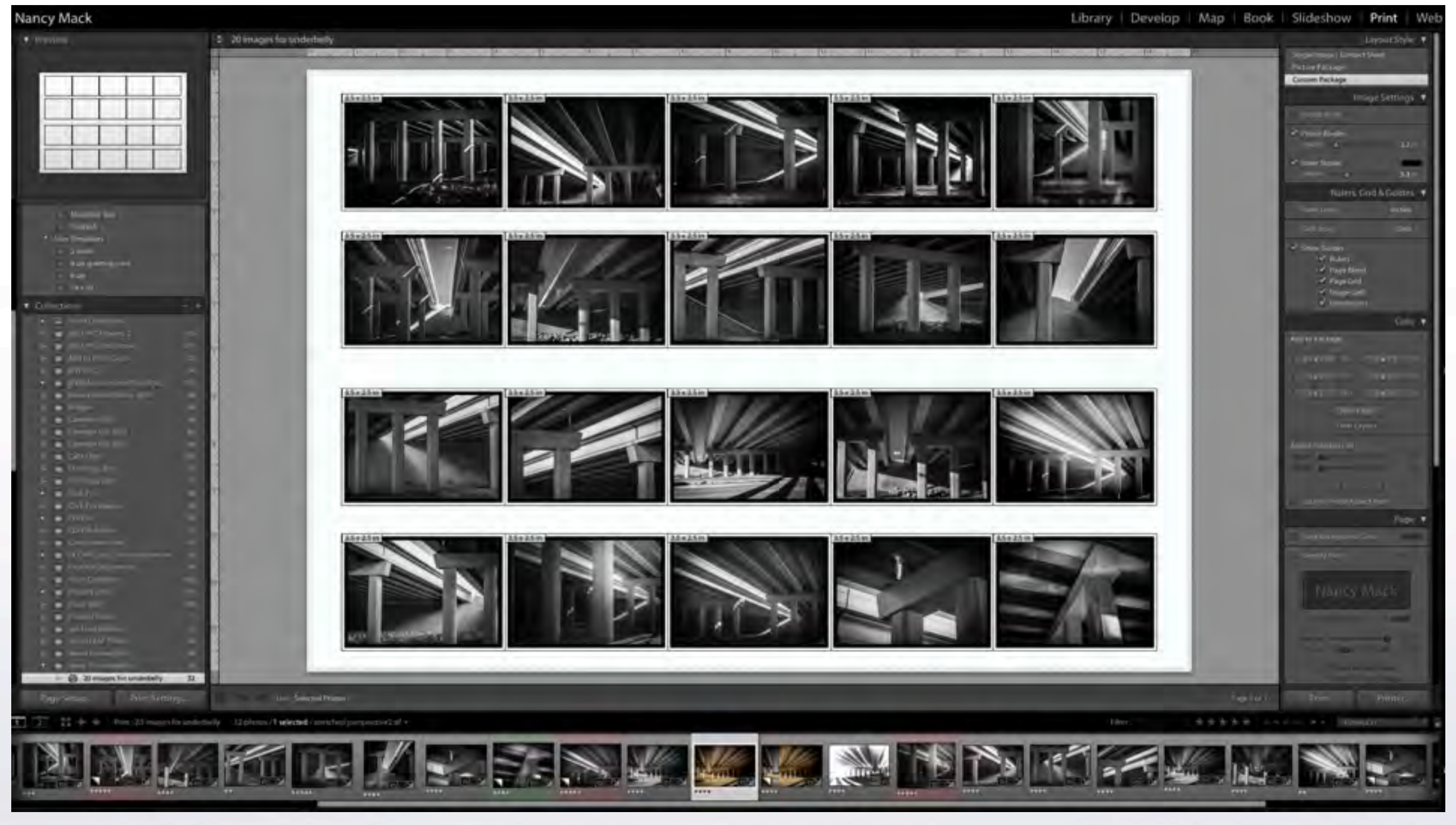

#### IR underpass photos printed from Lightroom as a  $19" \times 13"$  contact sheet

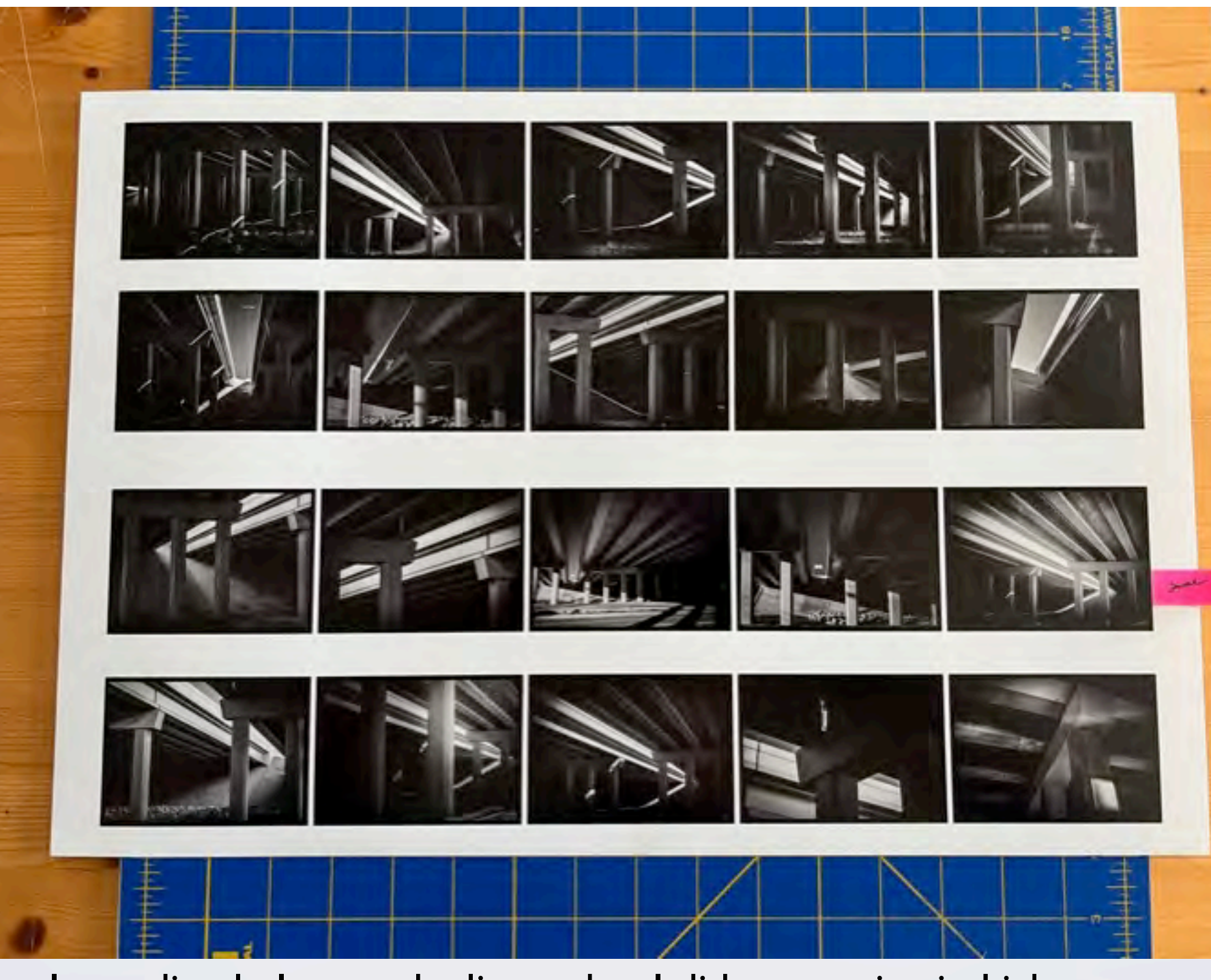

Immediately, I see a duplicate that I did not notice in Lightroom

## Cutting into small "thumbnails"

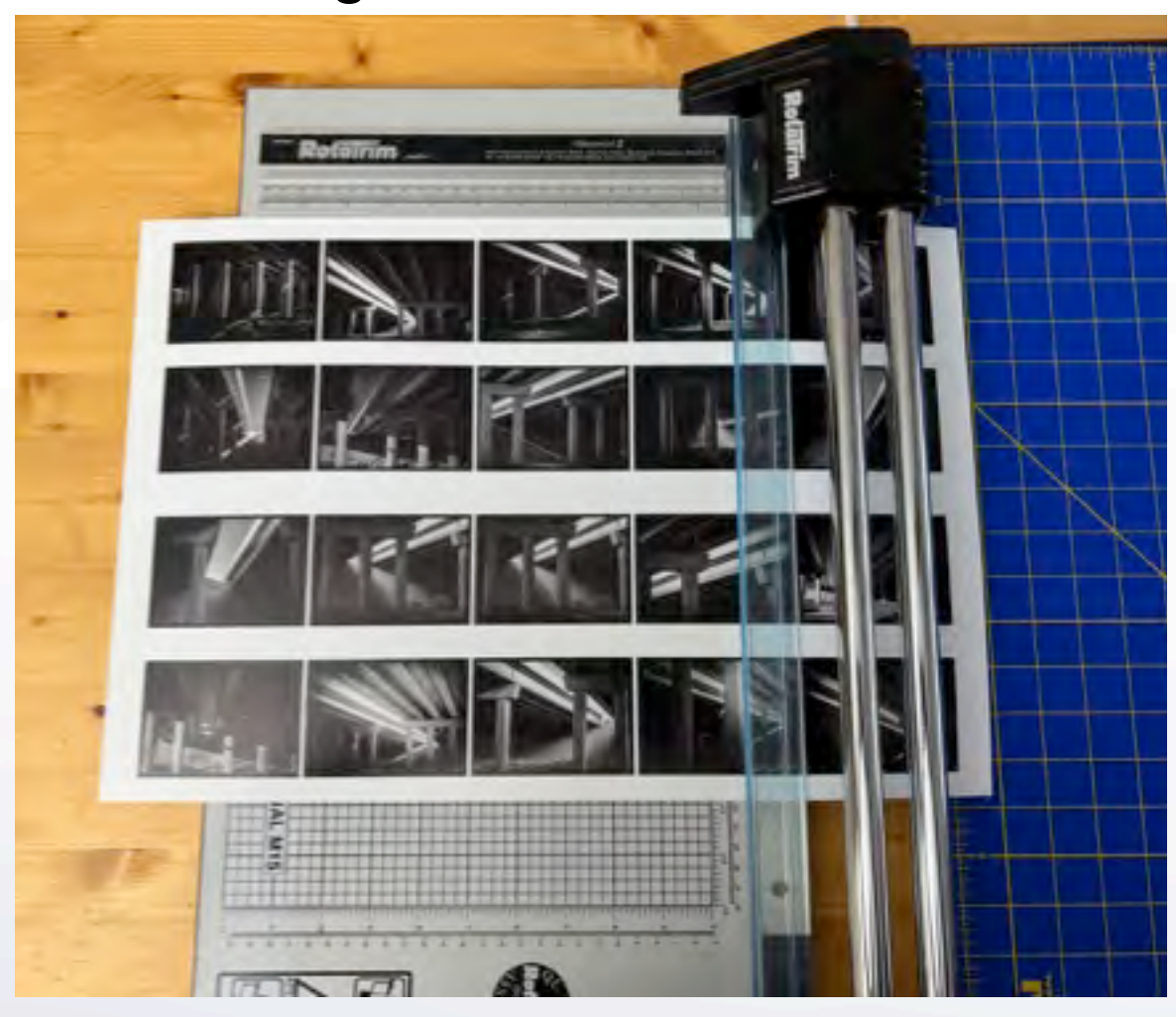

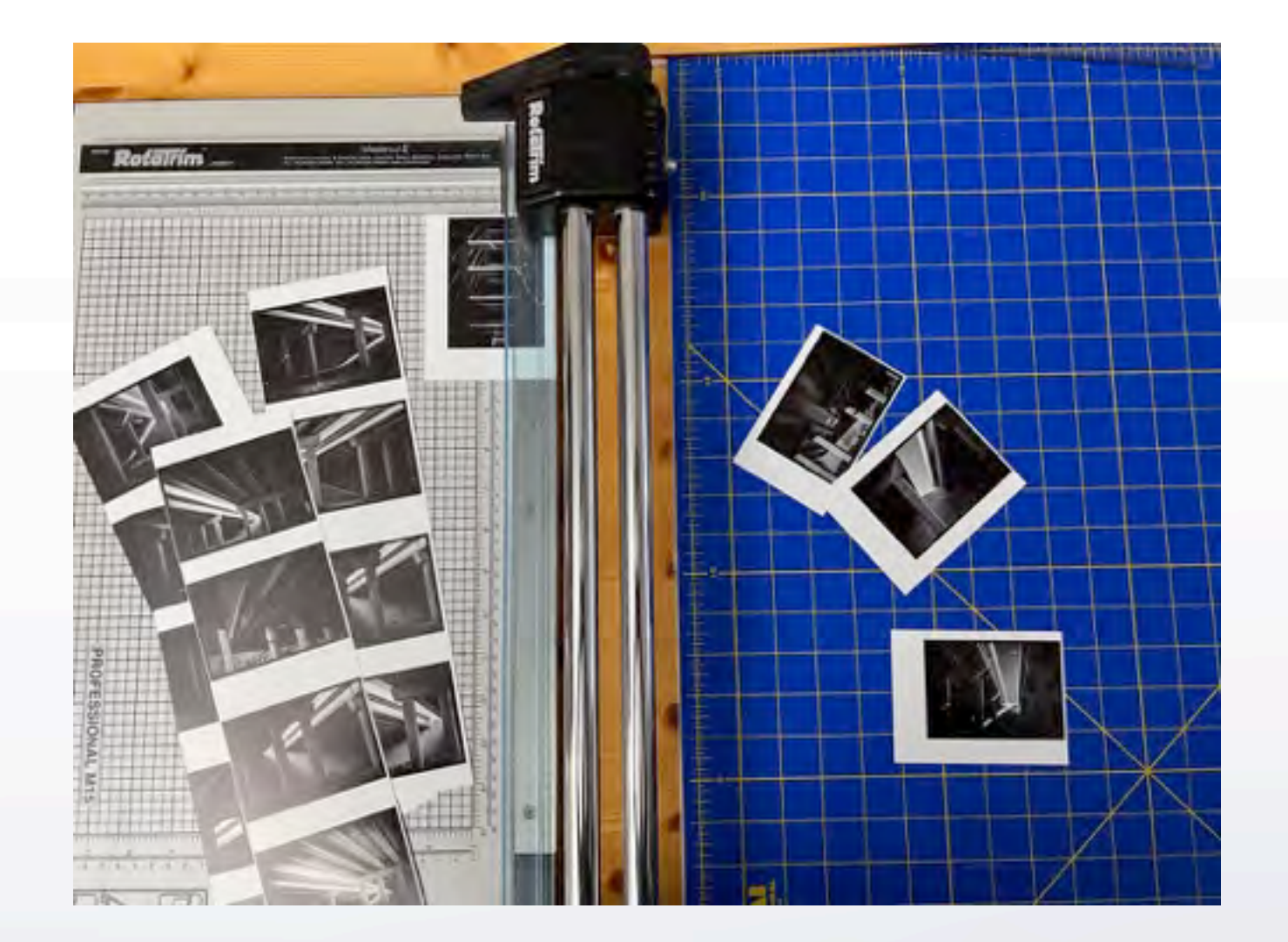

## Arranging/ordering/sequencing

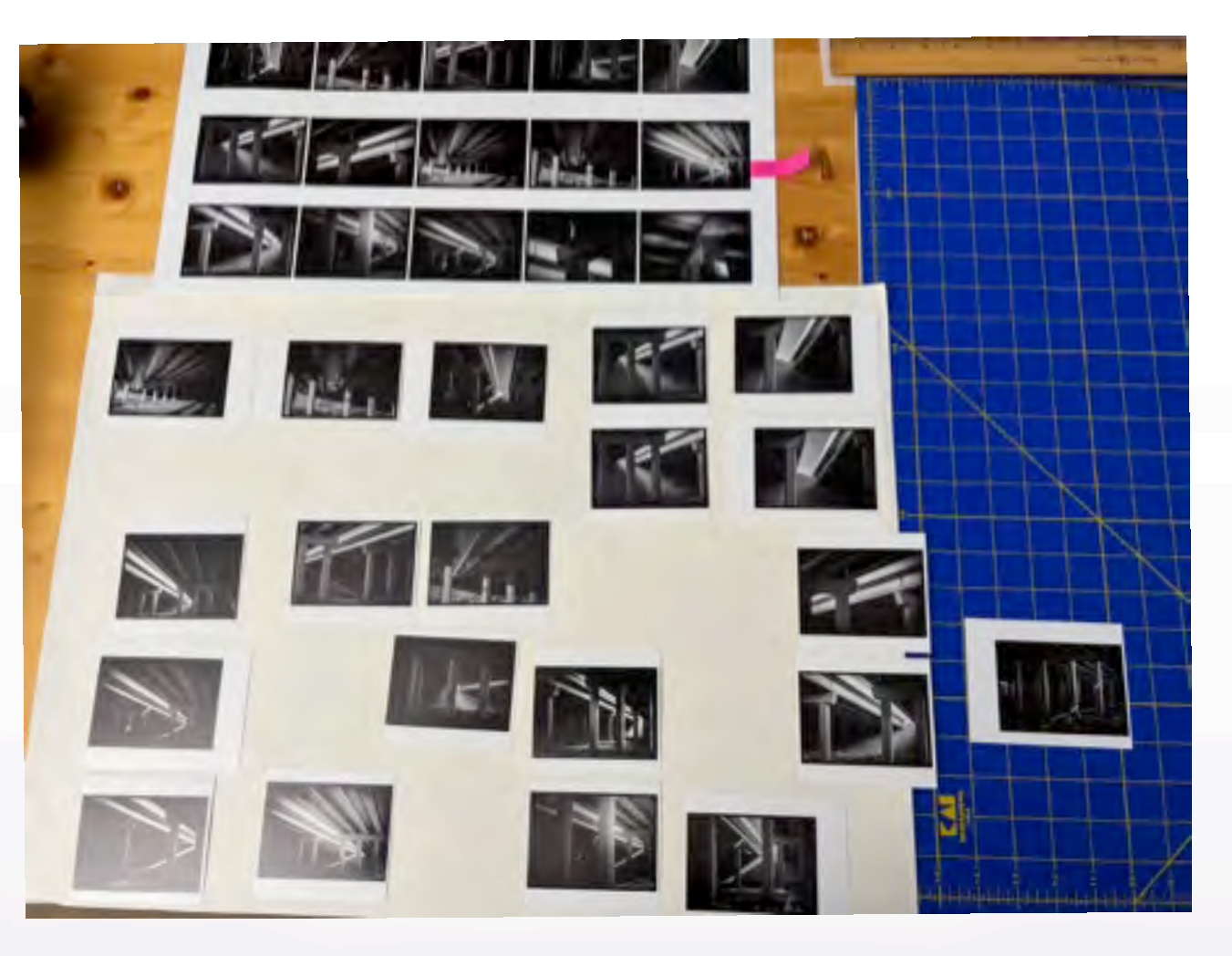

This exercise reveals more duplicates, different edits of the same view and possibly tells me that the original idea needs to be tossed and I am back to square #1.

# conclusion

I still want to pursue the idea of IR and highway 75 underpasses because I have a project in mind, but I see that I do not have enough material to tell my story.

#### **THEREFORE**

I will check the dates/times of my original photos and see if I can add to my image bank duplicating the same light/ shadow effect.

Since they were done in September, I will need to go back to the location for observation.

This may result in an ongoing, long range project instead.

Sometimes an idea needs to SIMMER!

 $\blacksquare$ 

#### Idea #2 violin photos

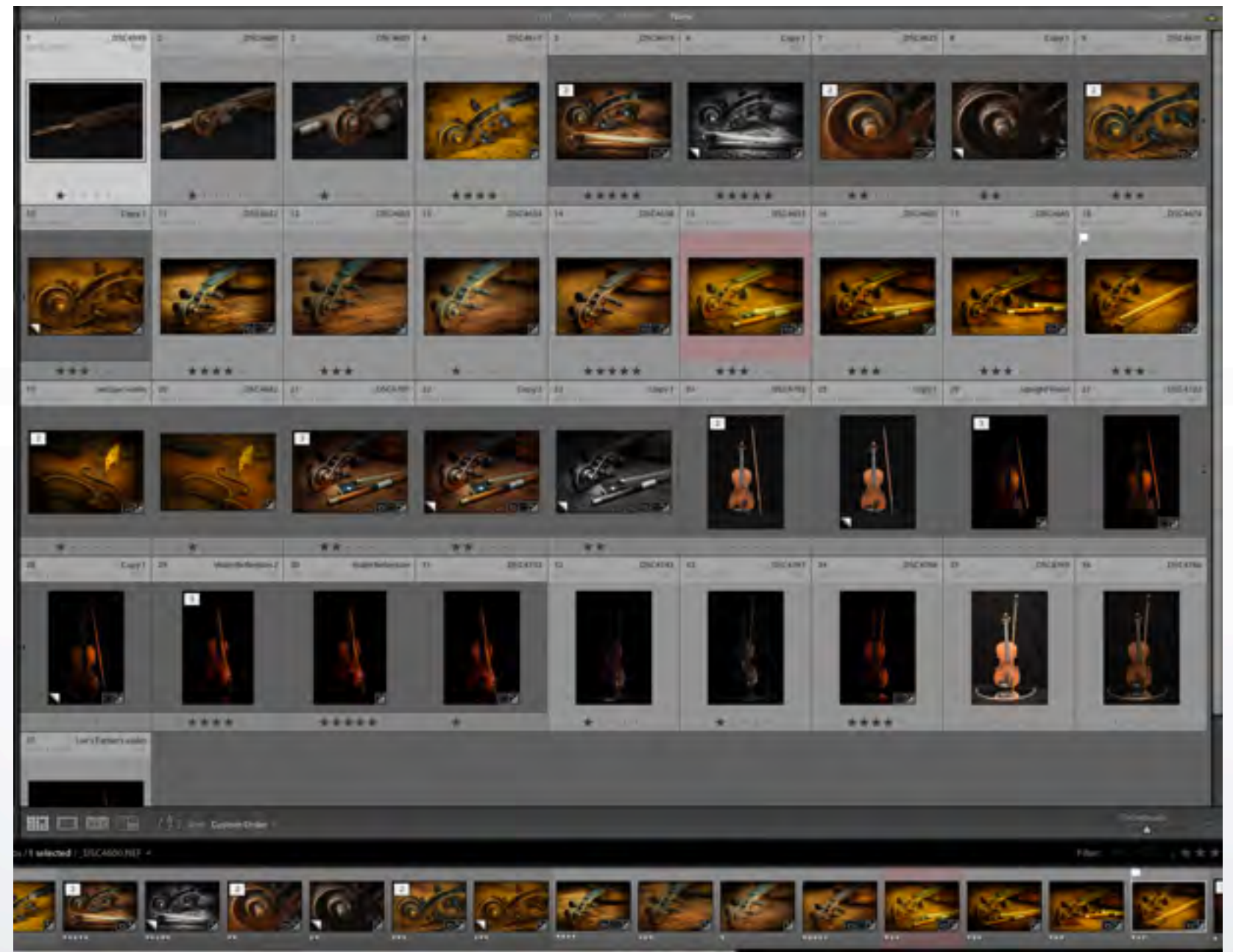

Again, I will make a Lightroom Collection for the violin images and repeat the process

í u

# $\left\langle \begin{matrix} \mathbf{1} \\ \mathbf{1} \end{matrix} \right\rangle$

#### Idea #3 morning walk photos

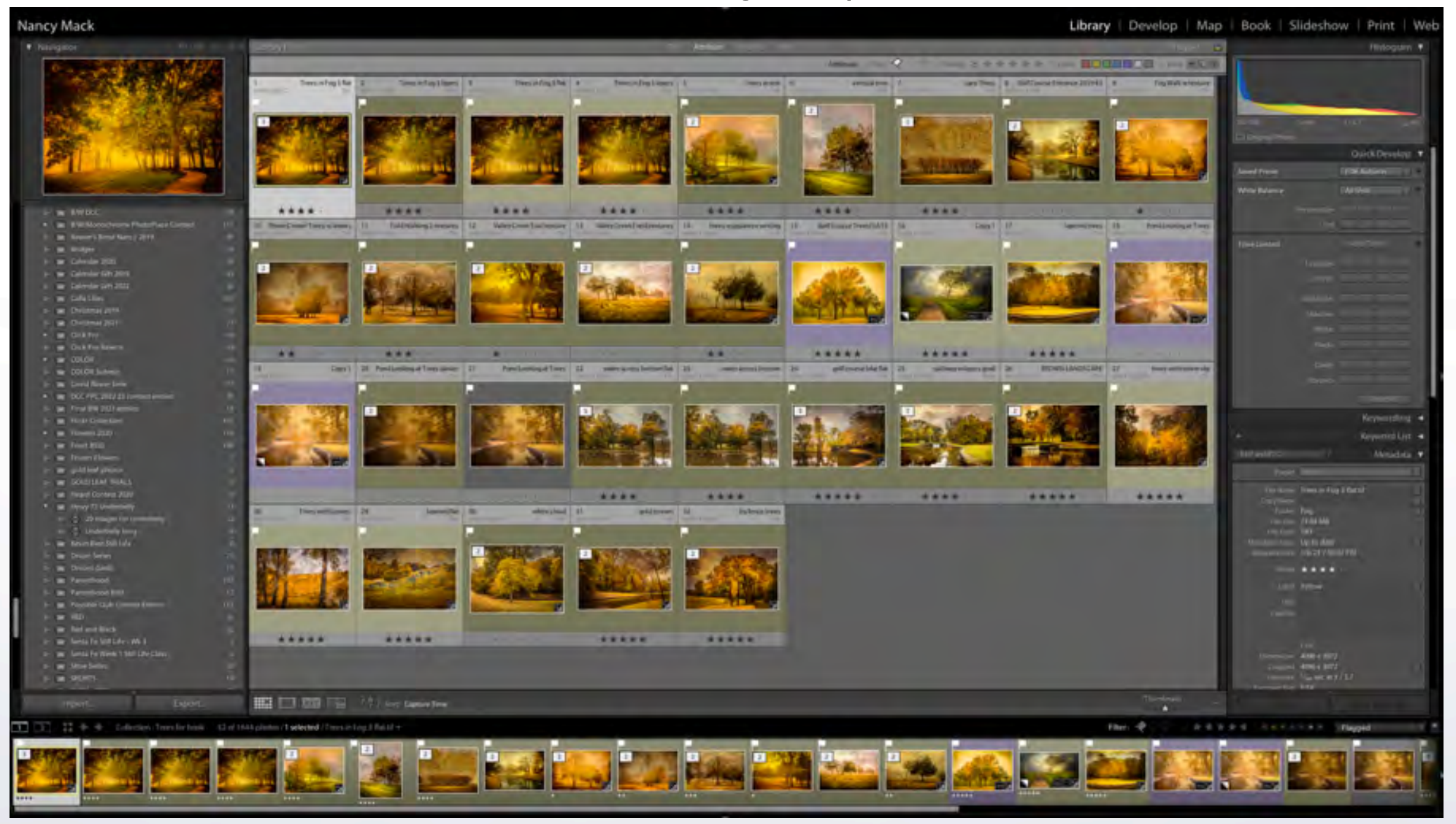

Lightroom Collection for the landscape images edited in the same style, but not yet arranged.

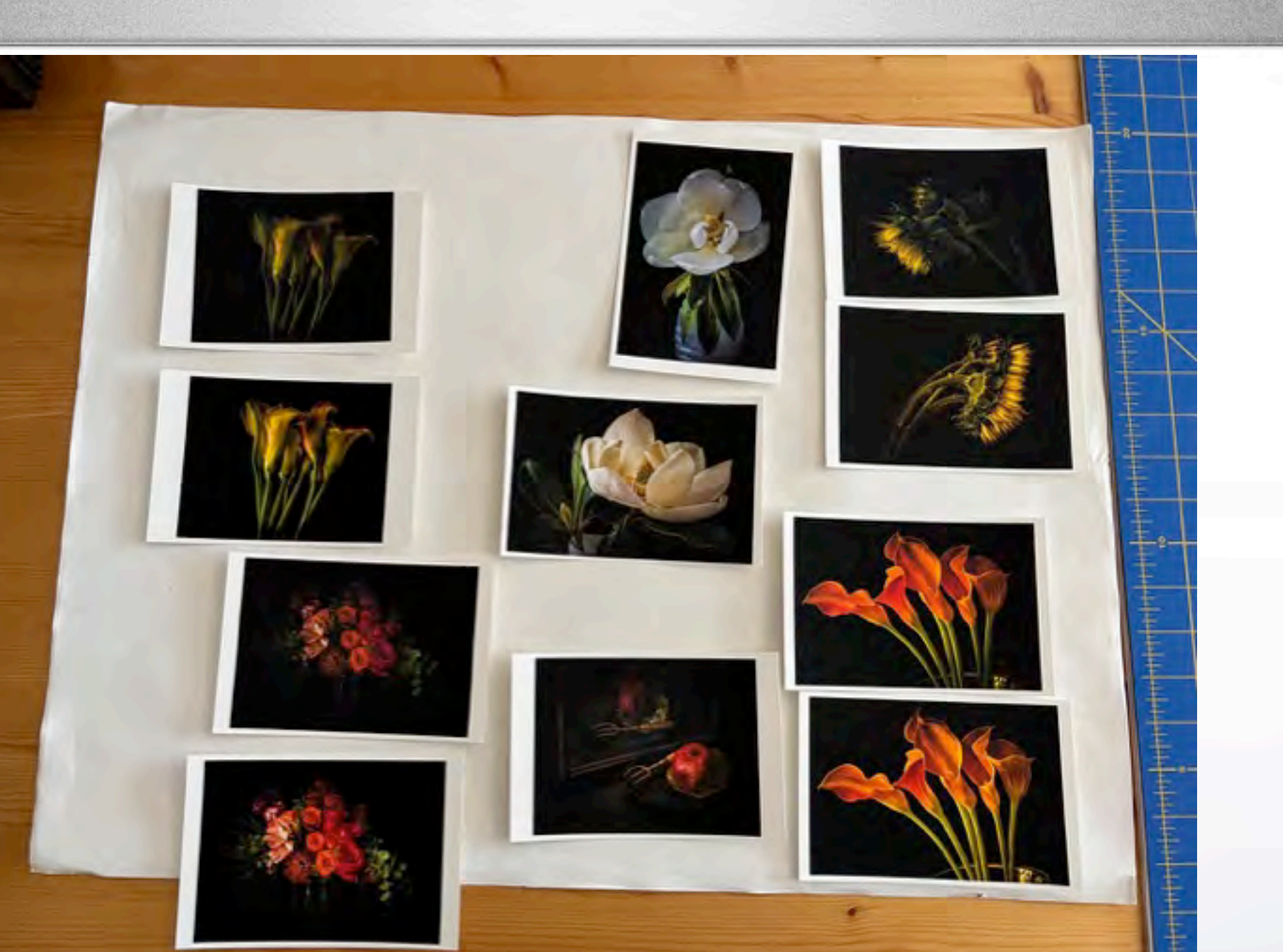

These images were printed on 4"x5" card stock and compared for edits that reflected the tones, exposure and compositions I expected. From this, I know that some will never be used. An actual print is very valuable.

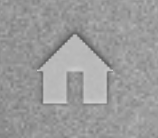

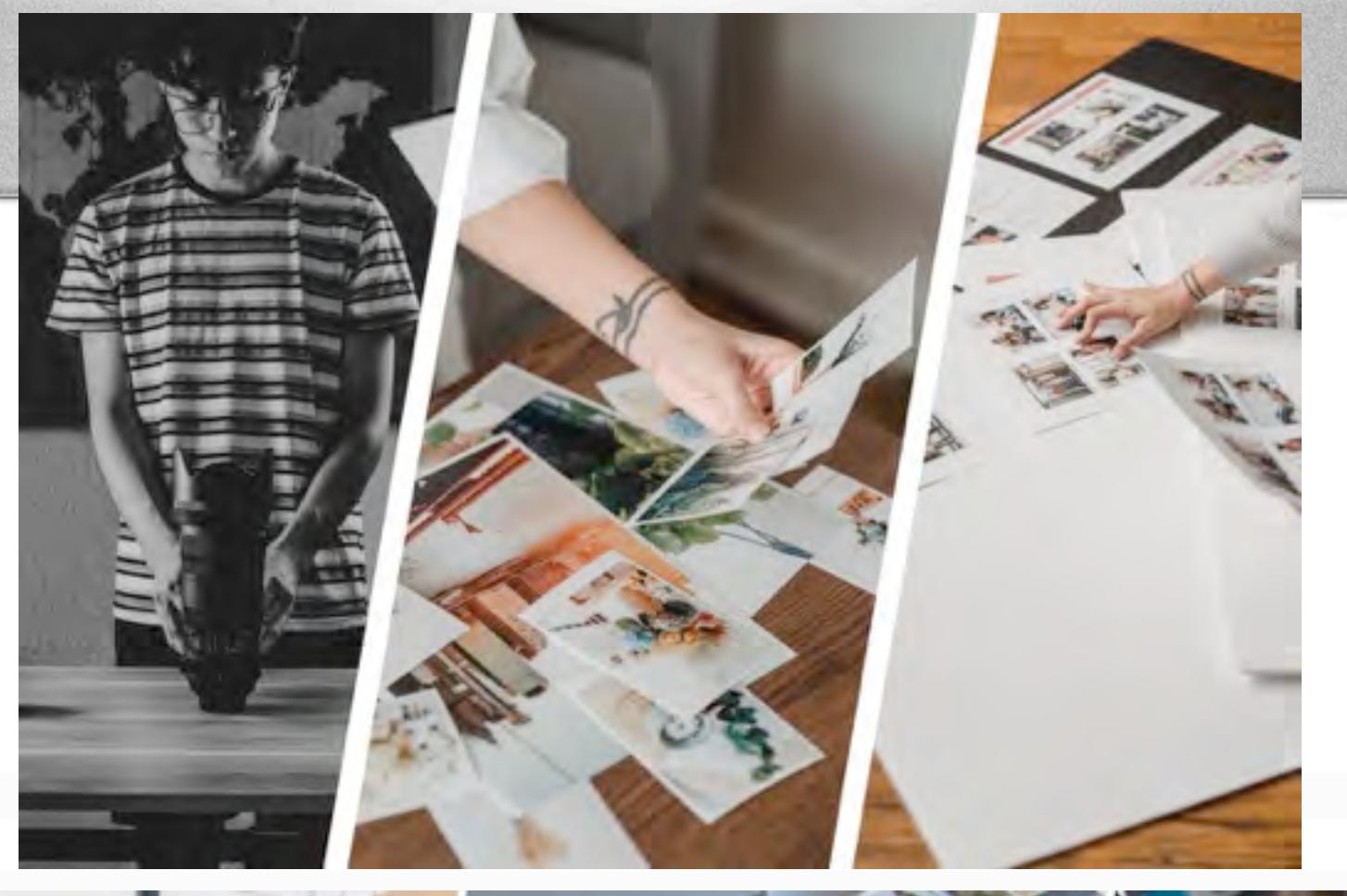

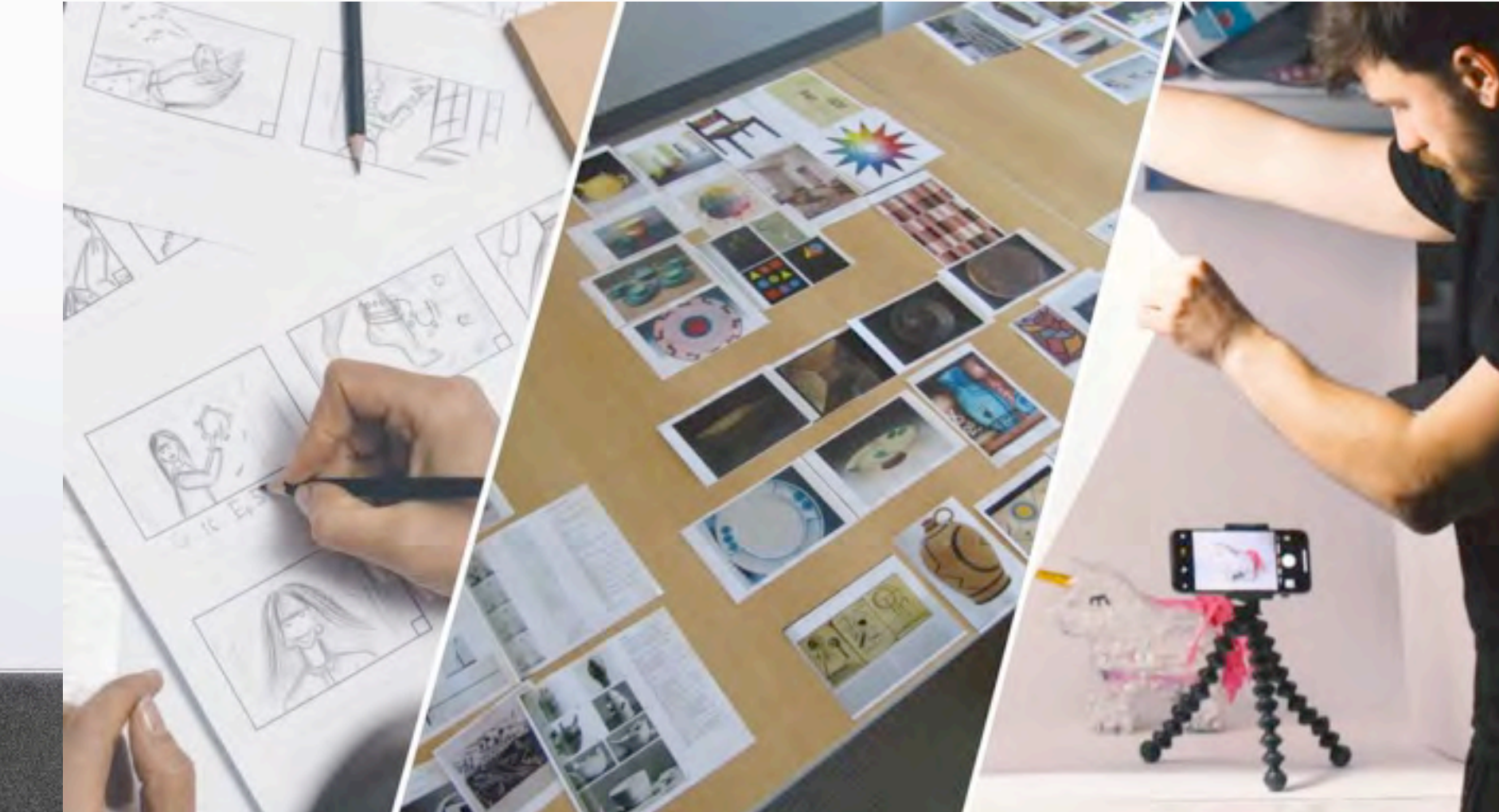

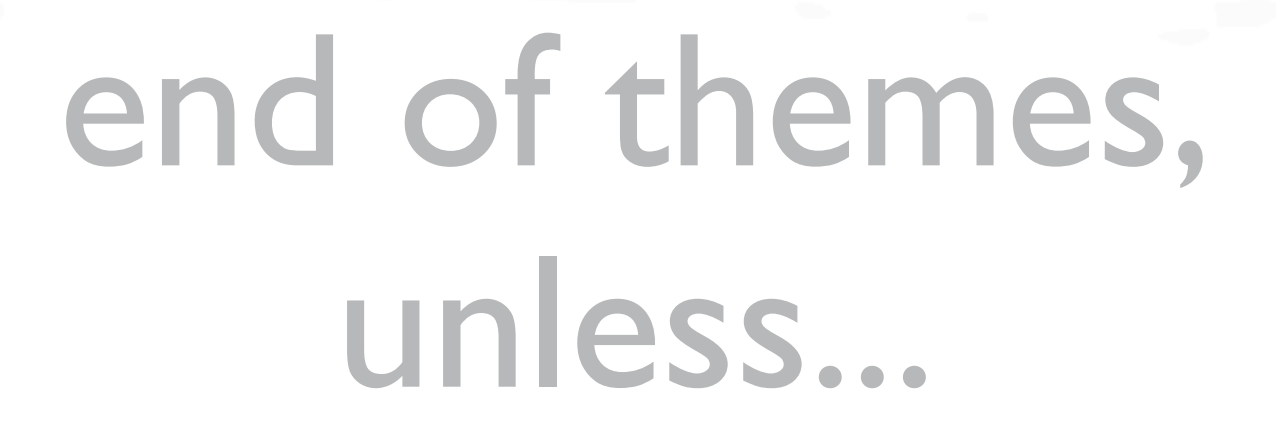

All of this is assuming you have an initial body of images to work with. You can add to these images with other images from your CATALOGUE

OR

you can create a new body of work entirely

which means we are going on to a new topic!

## PhotoPlace Gallery, Vermont **Themed Exhibitions**

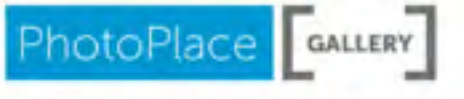

**EXHIBITS SUBMITTING YOUR IMAGES** 

**PREPARING TO EXHIBIT** 

**OUR JURORS ABOUT US BLOG** 

#### Archives

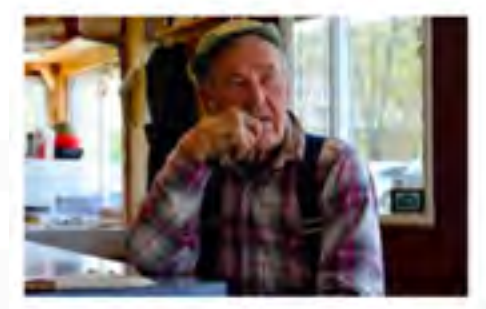

Dec 2022 Portrait: Self and Others

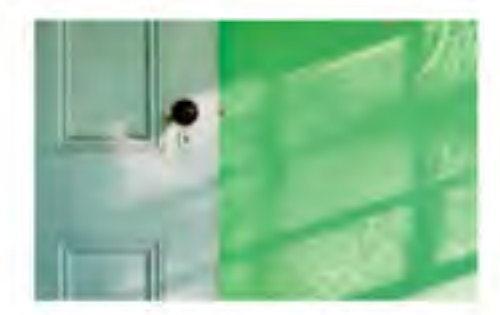

Nov 2022 The Poetry of the Ordinary

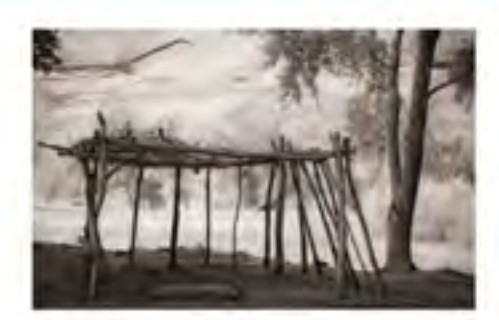

Oct 2022 Monochrome

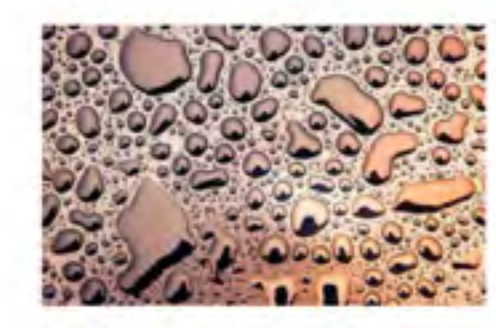

Account Log-In

Contact Us

no v

 $\alpha$ 

Sep 2022 The Life of Water

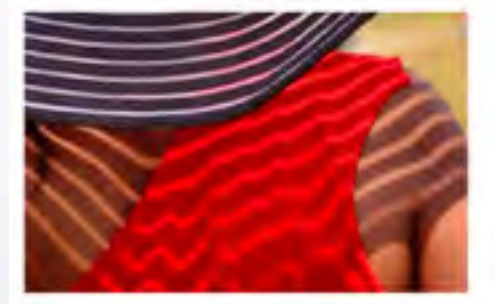

Aug 2022 Color

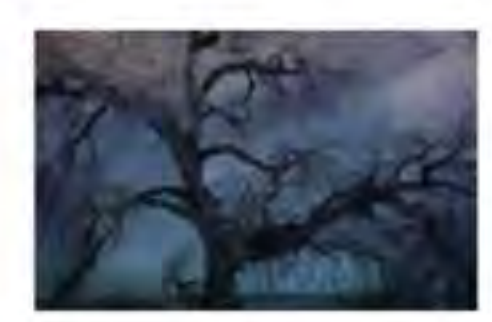

**Jul 2022** Trees

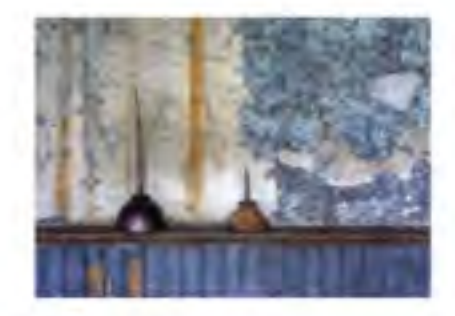

Jun 2022 **Found Objects** 

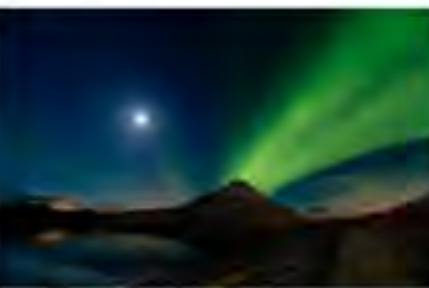

May 2022 Quiet Landscape

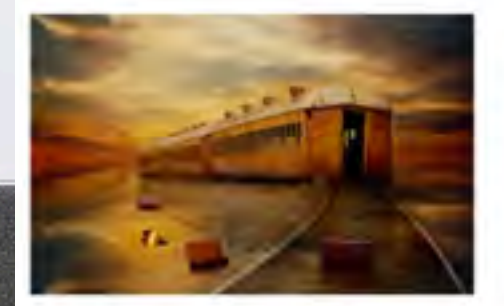

Apr 2022 Dreams and Imaginings

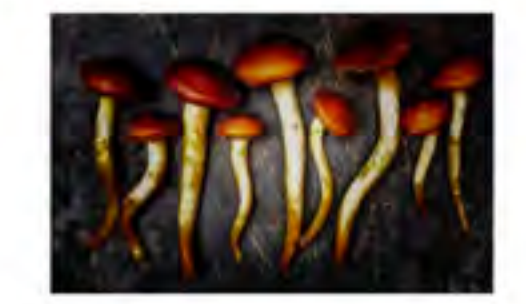

Mar 2022 Botanical

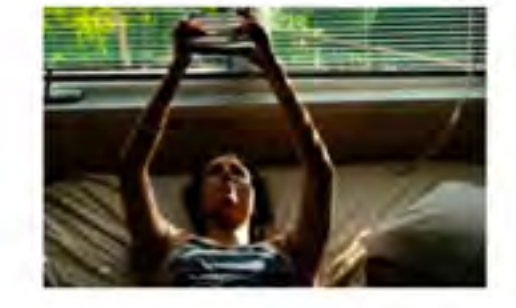

Mar 2022 The Magic of Light

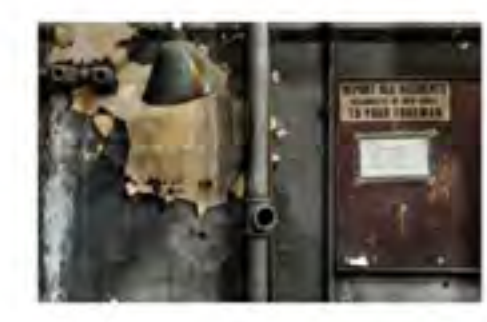

Feb 2022 Traces

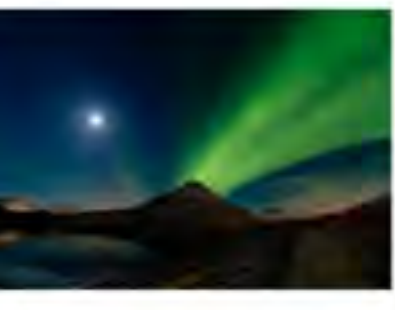

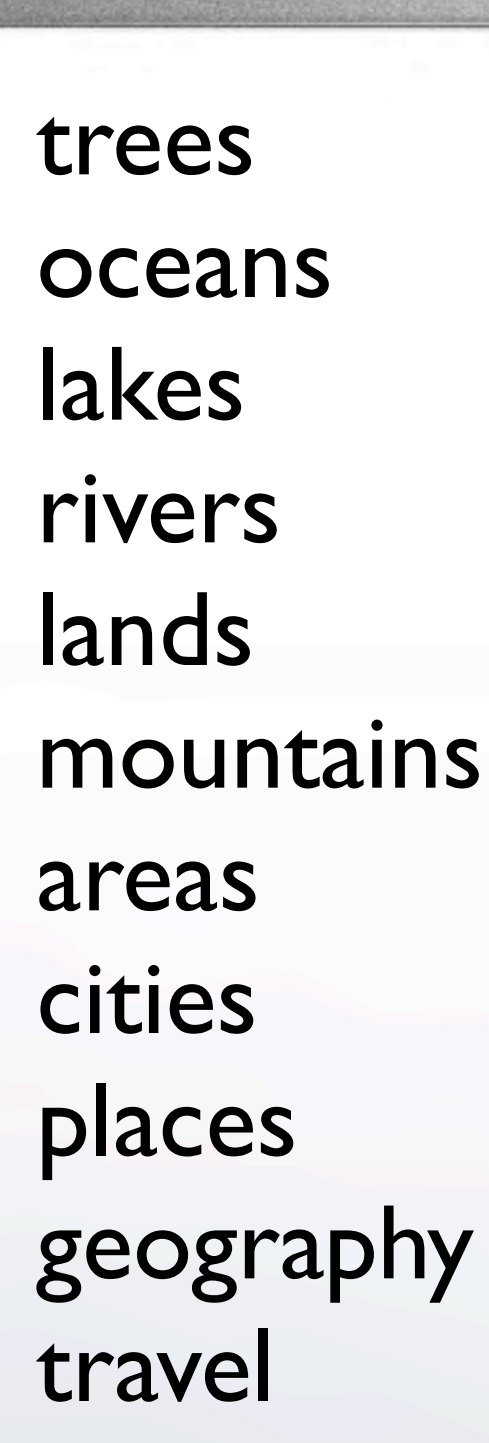

T

details only

trees Landscape

[2022 Natural Landscape Photography Awards: The Winners](https://fstoppers.com/landscapes/2022-natural-landscape-photography-awards-winners-620304?sc_src=email_34165&sc_lid=3439406&sc_uid=nbLJPUky0a&sc_llid=49289&sc_customer=C63D10AC63DB65EFDCD4ED31C6D599F7D76344E5DEEECB3E21F66EB6E26427DD&utm_medium=Email%252034165&utm_campaign=Content+Newsletter&utm_source=230116_BAU_BAU_Content_Email_Landscape%252020230118&utm_content=&utm_term=2022+Natural+Landscape+Photography+Awards%253A+The+Winners+%25E2%2580%2594%25C2%25A0from+Fstoppers&encEmail=C63D10AC63DB65EFDCD4ED31C6D599F7D76344E5DEEECB3E21F66EB6E26427DD) [2022 Natural Landscape Photography Awards](https://naturallandscapeawards.com/gallery-2022/)

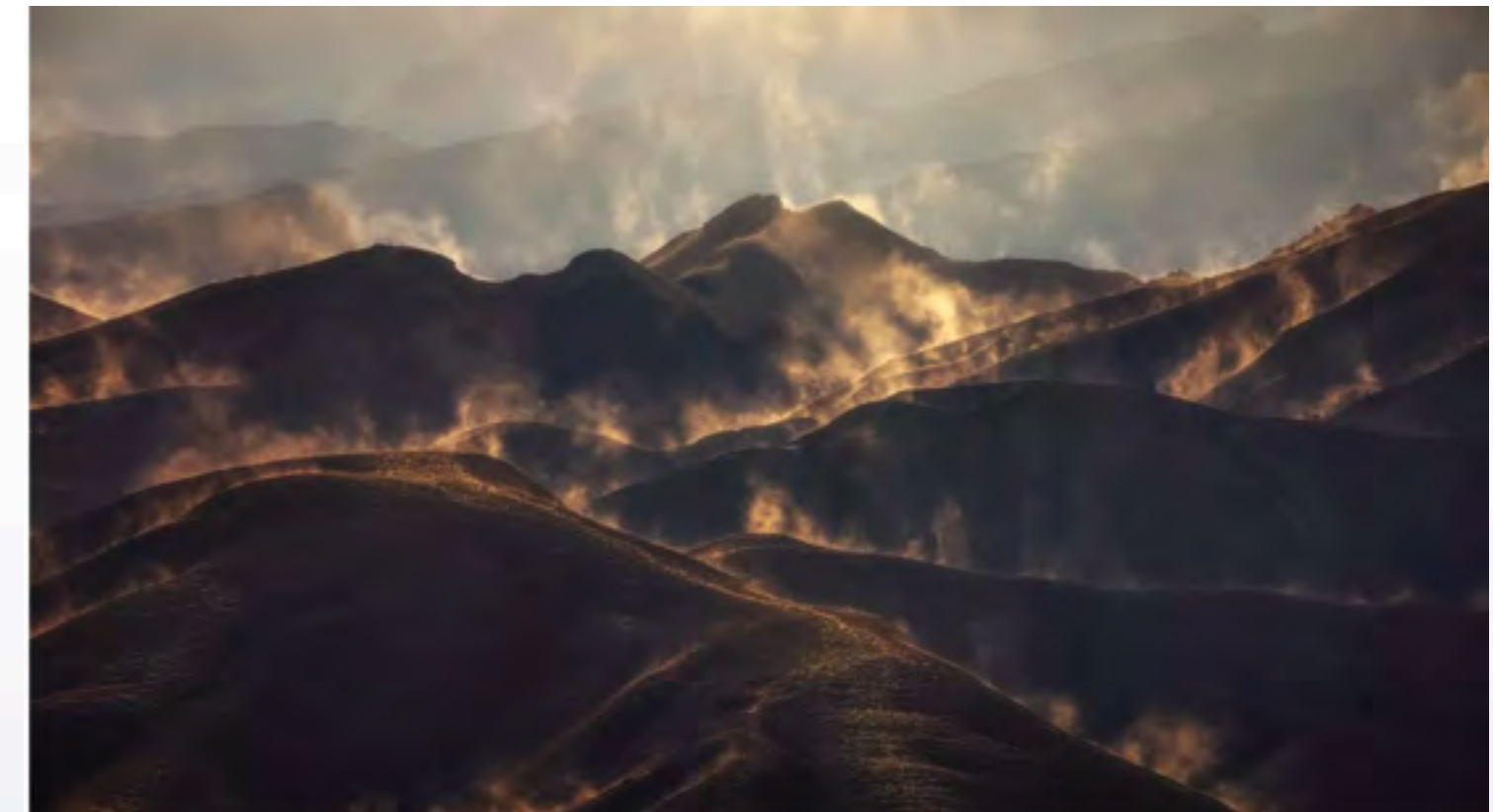

Devin Rogers

[10 Famous Landscape](https://www.phototraces.com/creative-photography/famous-landscape-photographers/)  **[Photographers](https://www.phototraces.com/creative-photography/famous-landscape-photographers/)** 

← →

[Ansel Adams](https://www.anseladams.com/) [Michael Kenna](https://www.michaelkenna.com/) [Nadav Kander](https://www.nadavkander.com/)

**[Brett Weston](https://francofontanaphotographer.com/home)** [Franco Fontana](https://francofontanaphotographer.com/home) [Takeshi Mizukoshi](http://www.mizukoshitakeshi.com/Contact/index.html)

[David Brookover](https://www.brookovergallery.com/) [Galen Rowell](https://www.rwongphoto.com/gallery/galen-rowell-photography/) **[Carr Clifton](https://carrclifton.com/)** 

[Sebastião Salgado](https://www.famousphotographers.net/sebastiao-salgado) [William Neill](https://portfolios.williamneill.com/index)

A Random Selection from **ELEMENTS** online magazine

> [Paul Wakefield](https://www.paulwakefield.co.uk/) [Uwe Langmann](https://uwelangmann.com/) [Christian Choiberg](https://www.choiberg.com/)

[Franka M Gabler](https://www.frankagabler.com/) [Rachael Talibart](https://rachaeltalibart.com/)

# landscape sense of place essence of place lots of text texas

THE MONACELLY PRESS ΓΕΧΑ THE HOUSE **MODER NTHOMPSON** 

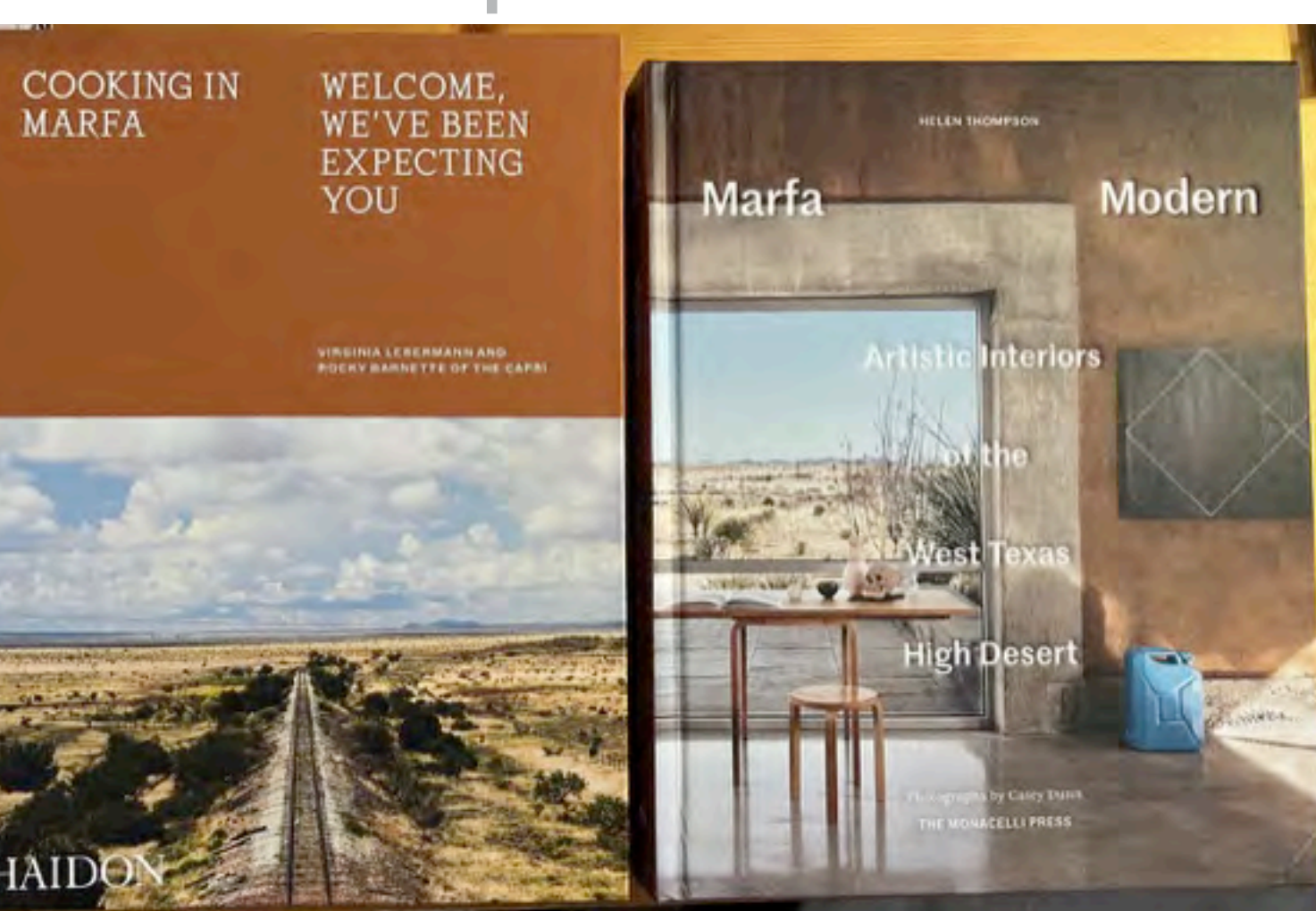

← →

# Landscape

introductory text only

 $\left\langle \cdot\right\rangle$ 

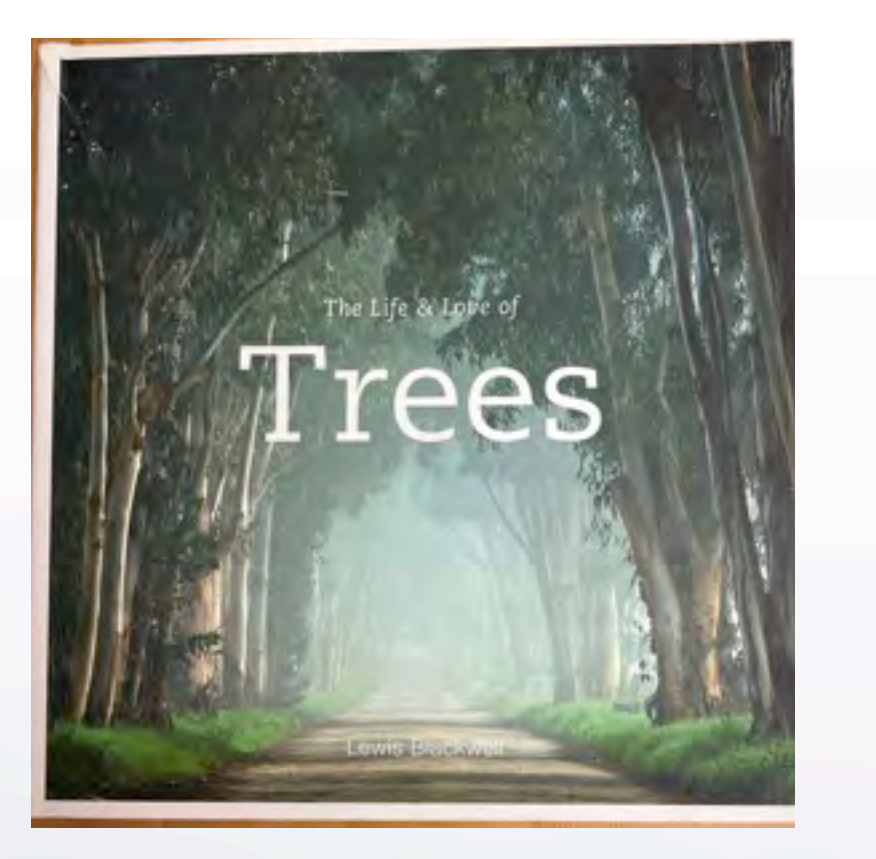

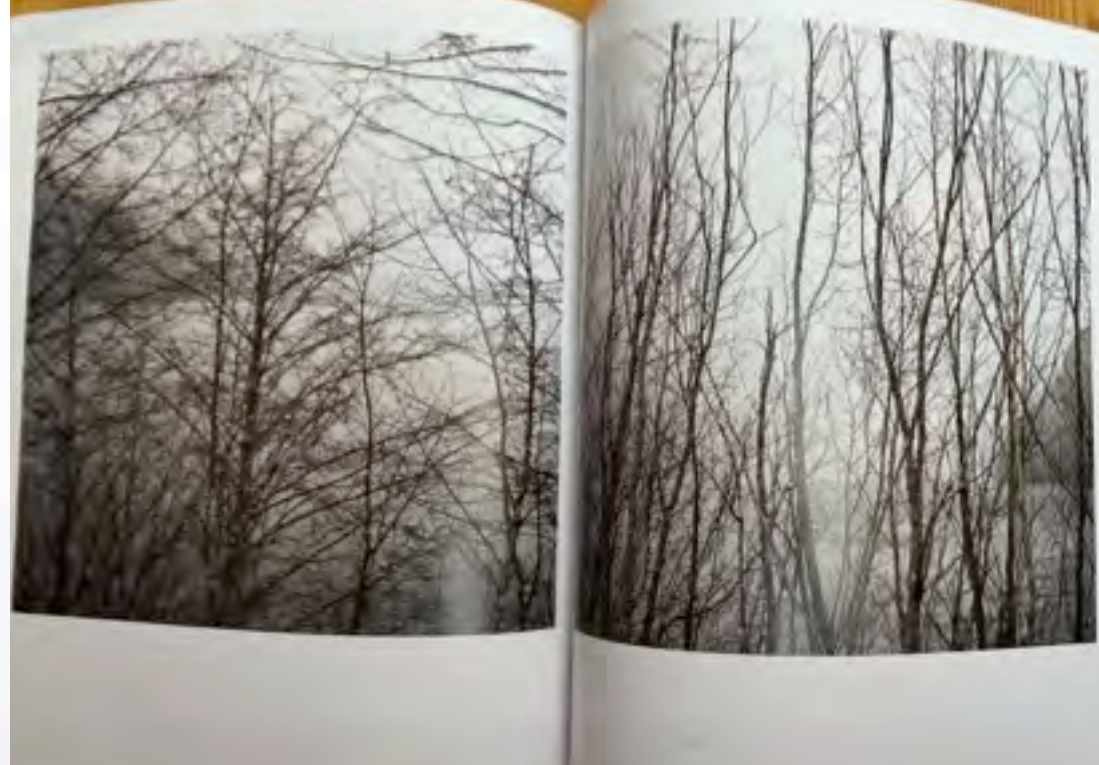

[Lewis Blackwell](https://www.amazon.com/Life-Love-Trees-Lewis-Blackwell/dp/1452186391) [photos from the book](https://www.oprah.com/spirit/the-life-and-love-of-trees-photo-slideshow/all)

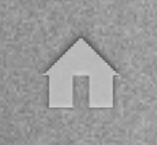

# Places

# venice

## what did the artist see? just notes

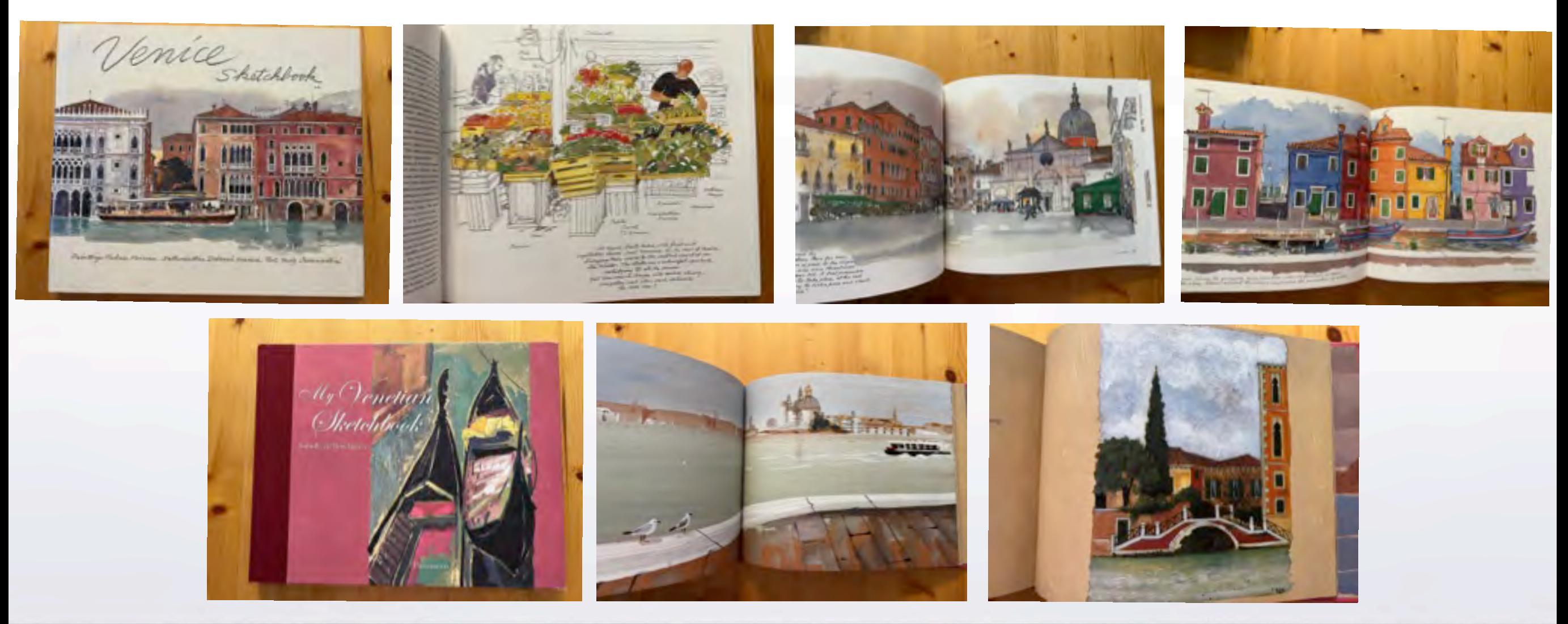

E

## **HAYSTACKS**

# what did [Monet](https://www.metmuseum.org/toah/hd/cmon/hd_cmon.htm) see?

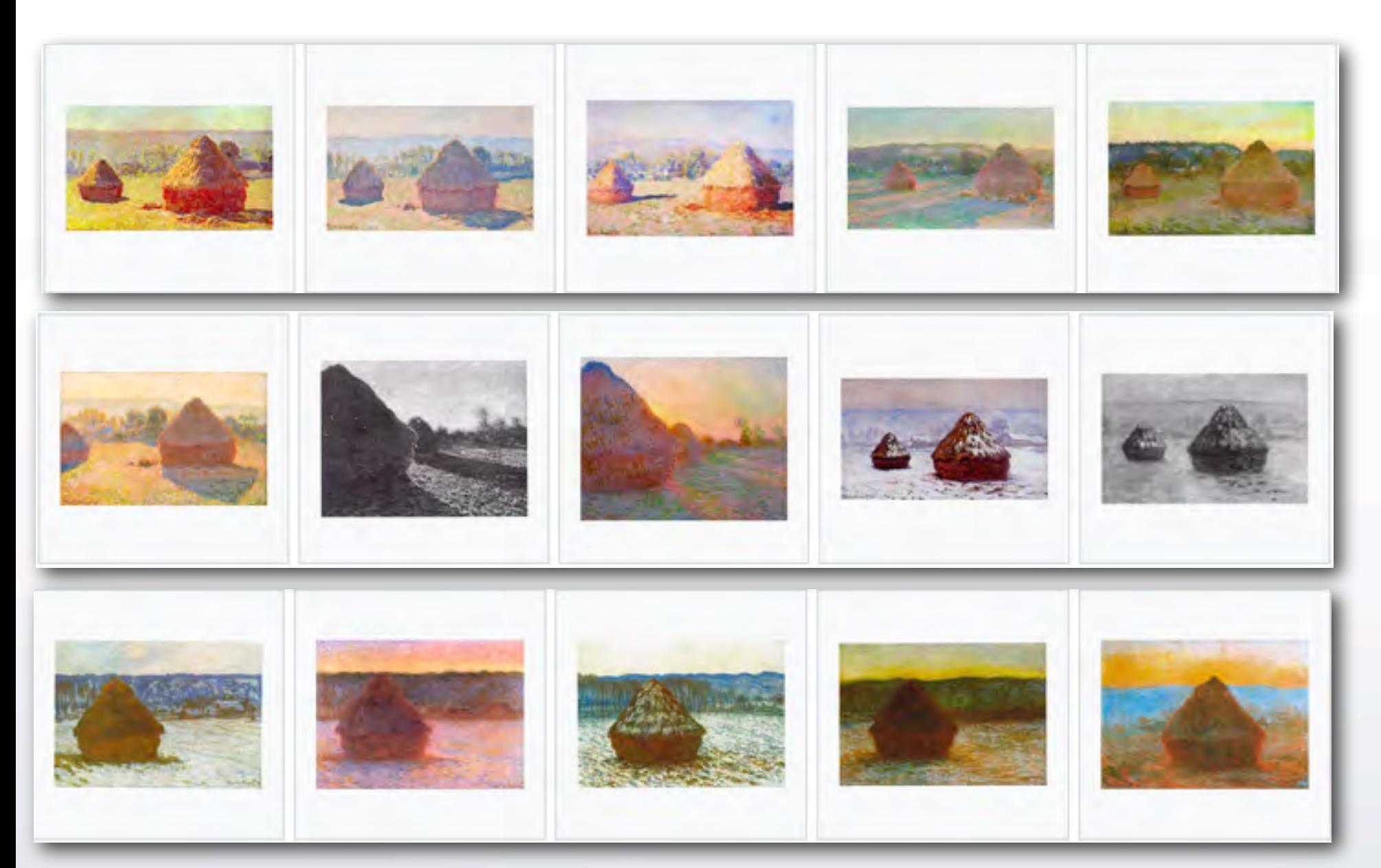

#### **SERIES**

Monet created over 25 haystack paintings at different times of day and different seasons from fields near his home: 1888-1891.

By focusing on the same subject through a whole series of paintings, Monet was able to concentrate on recording visual sensations themselves. The subjects did not change, but the visual sensations – due to changing conditions of light – changed constantly.

[Monet and the Haystacks](https://drawpaintacademy.com/haystacks-by-claude-monet/)

#### **SERIES**

Monet created over 250 painting of water lilies from his garden and pond at Giverny.

He did not really begin concentrating on this series until he was 70 years old. It occupied the last 30 years of his life (b1840 - d1926). He suffered eye problems and cataracts, but painted every day.

[Monet and the WATER LILIES](https://www.monetpaintings.org/water-lilies/)

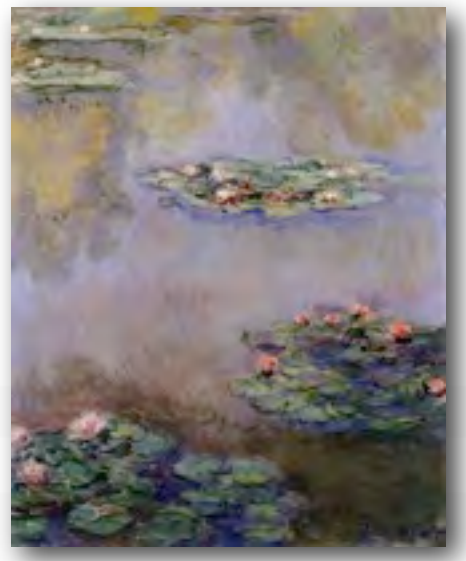

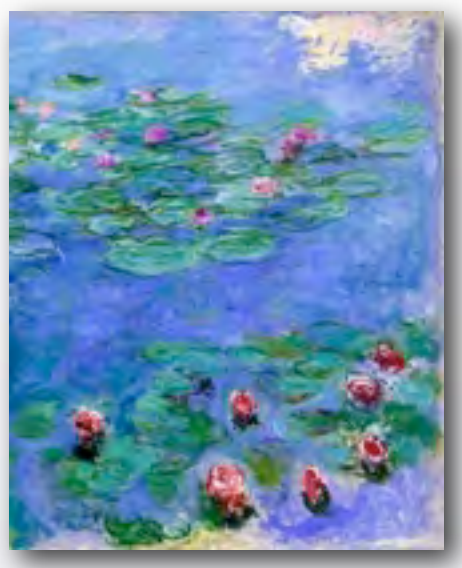

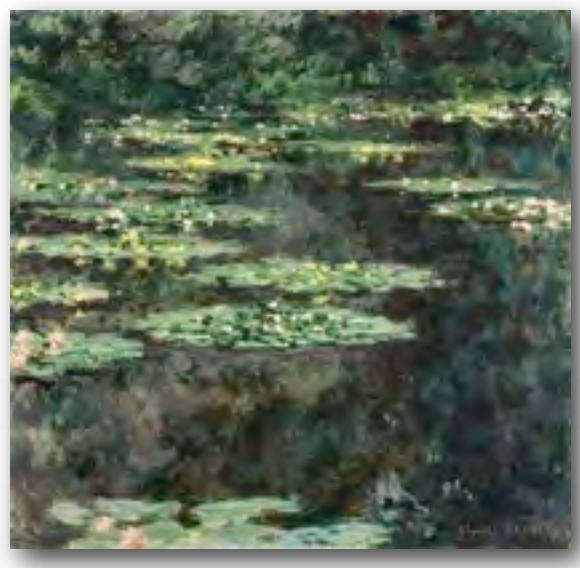

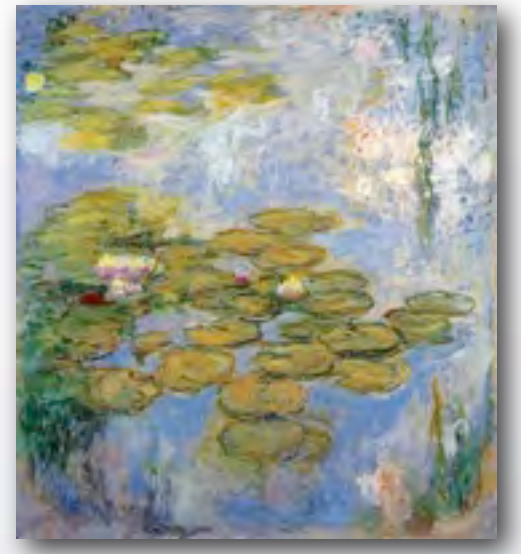

Claude Monet, Water Lilies Red, 1914-1919 Claude Monet, Water Lilies (2), 1916-1919 Claude Monet, Water Lilies (2), 1914

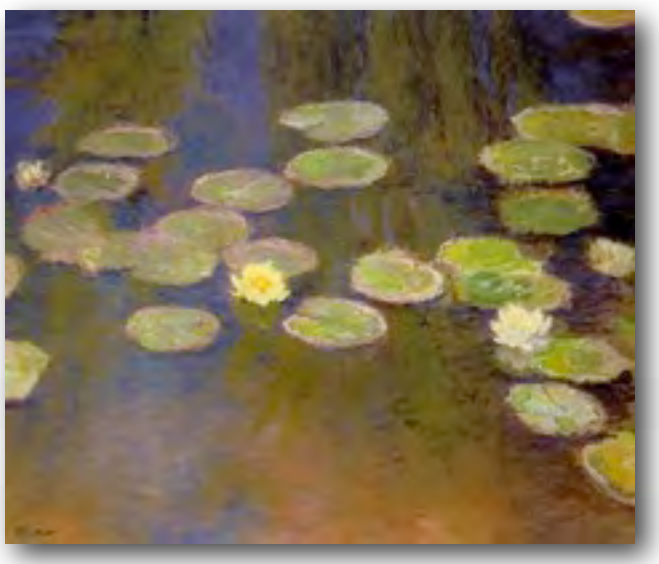

 $\left\langle \begin{array}{c} 1 \\ -1 \end{array} \right\rangle$ 

Claude Monet, Water Lilies (4), 1908 Claude Monet, Water Lilies (5), 1904 Claude Monet, Water Lilies (3), 1897-1899

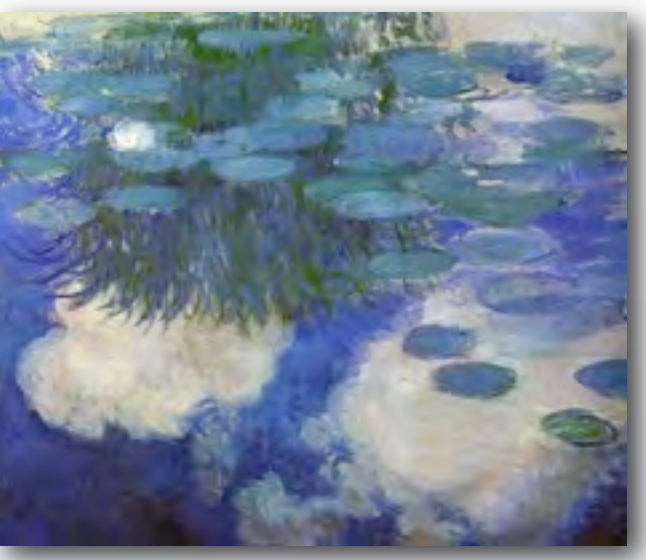

# m

# Places

## what did [van gogh](https://www.vangoghmuseum.nl/en/art-and-stories/art/vincent-van-gogh) see?

mediterranean south of france

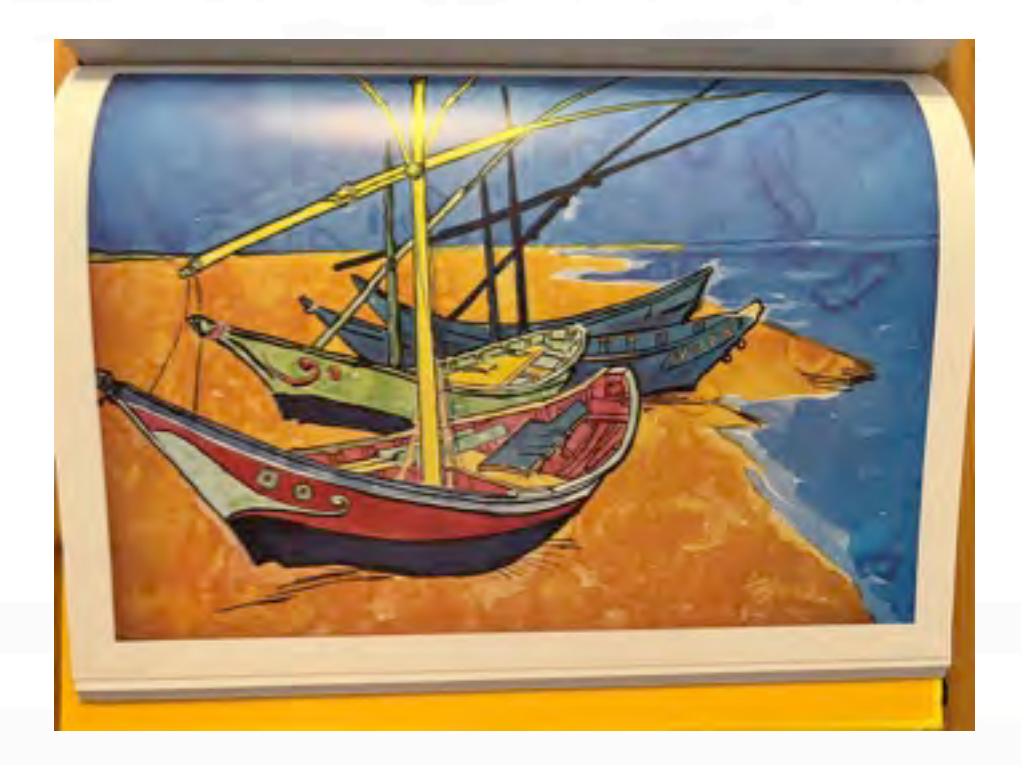

← ⇒

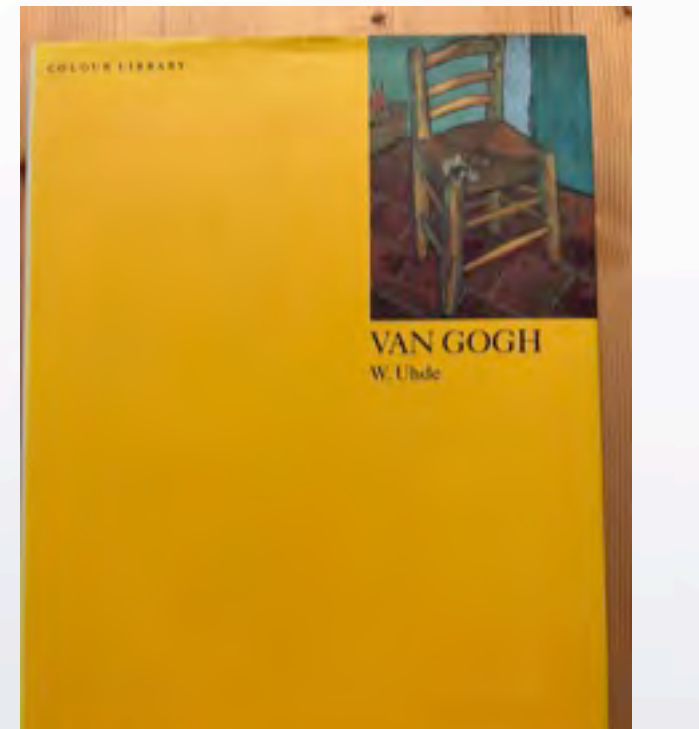

PHAIDON

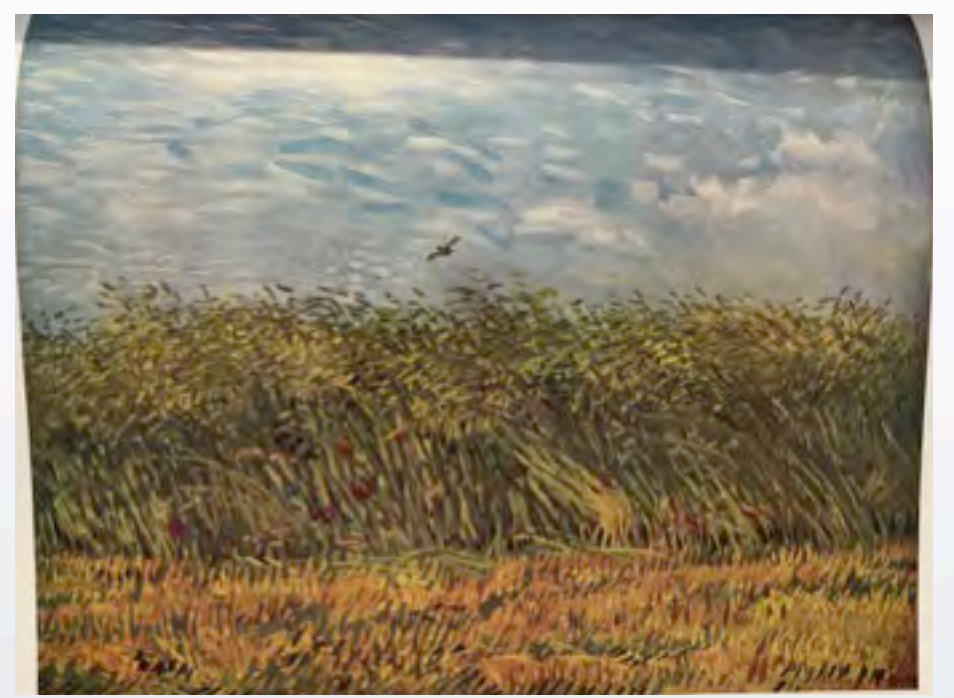

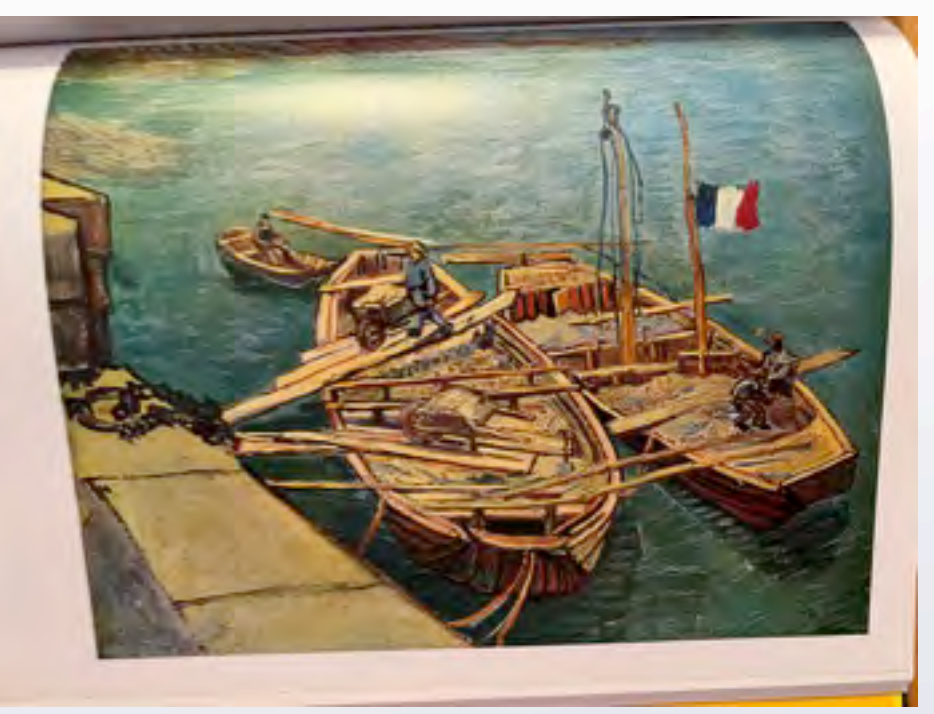

paintings: only later did someone add text for location

# Places

 $\Omega$ 

# what did [andrew wyeth](https://andrewwyeth.com/) see?<br>text tells name, date, artist

# The Art of Andrew Wyeth

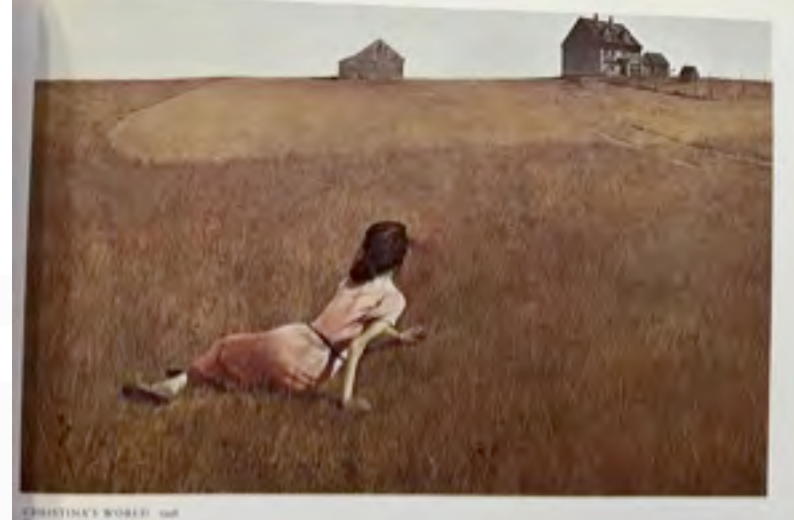

← →

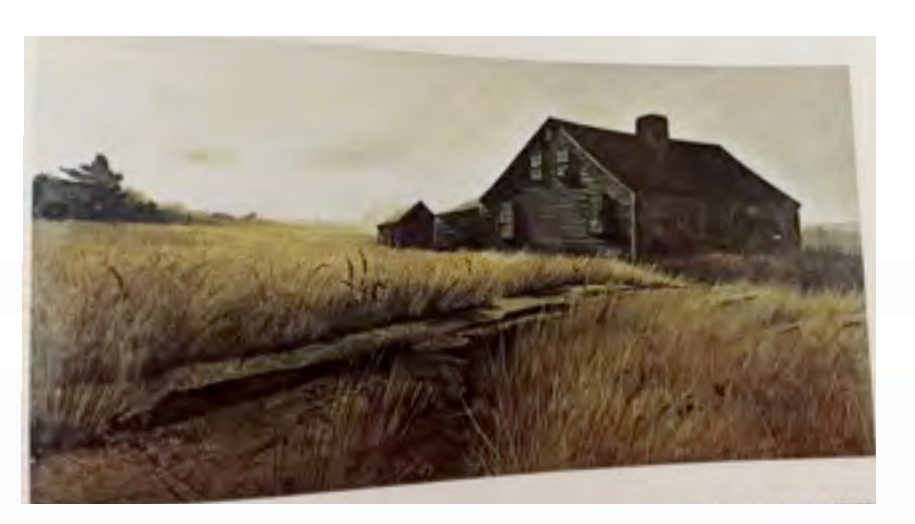

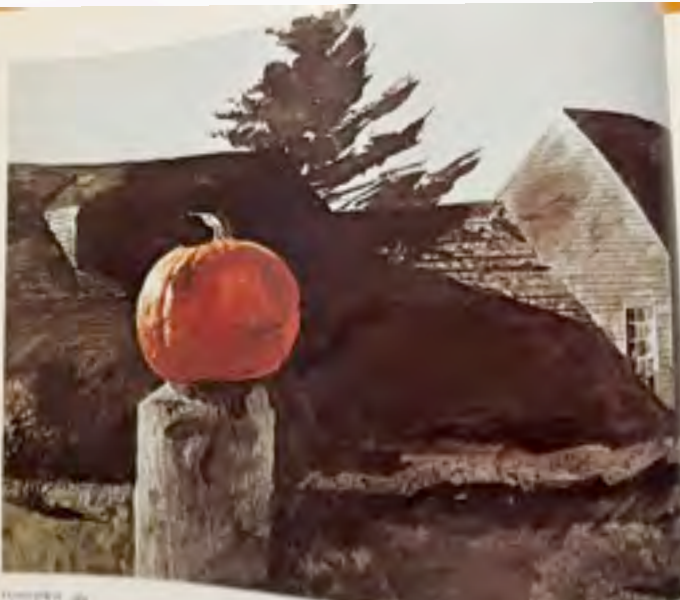

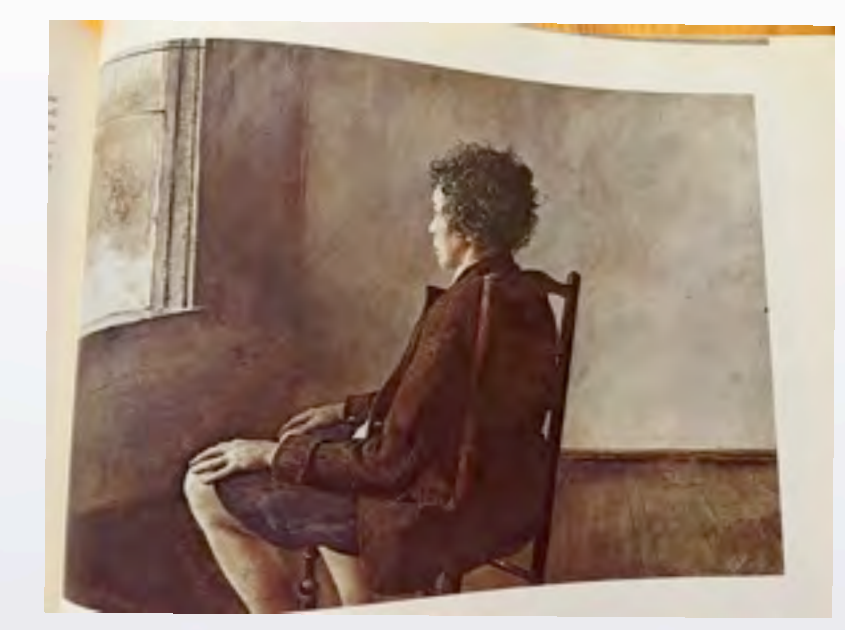

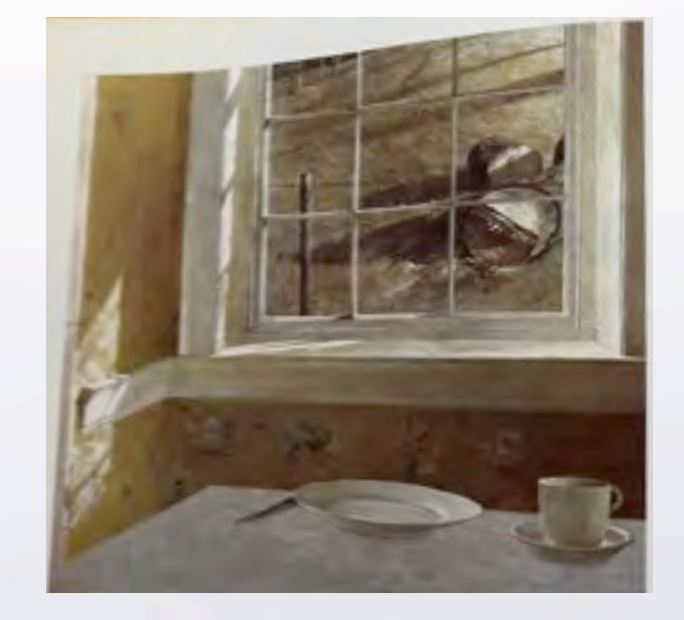

# Places

## what did [Julianne Kost](https://jkost.net/photography) see?

**WINDOW SEAT** 

The Art of Digital Photography & Creative Thinking

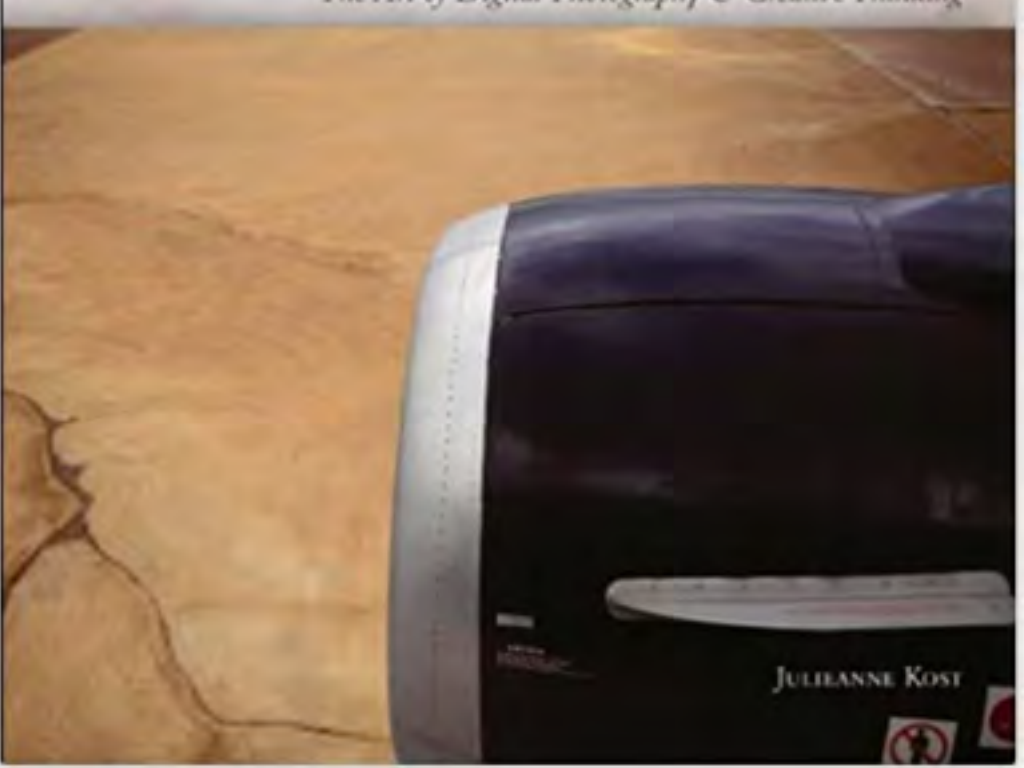

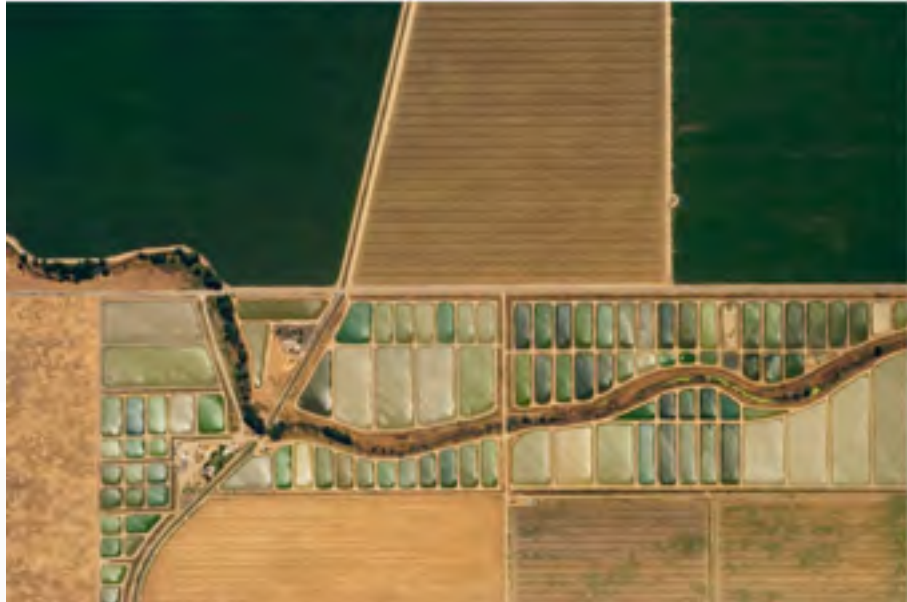

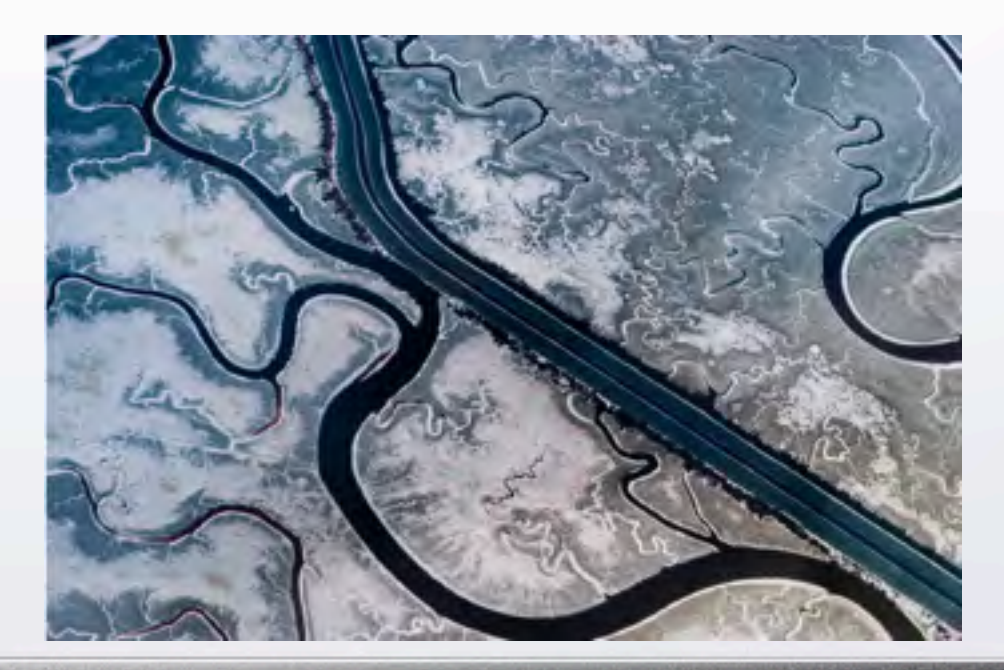

T

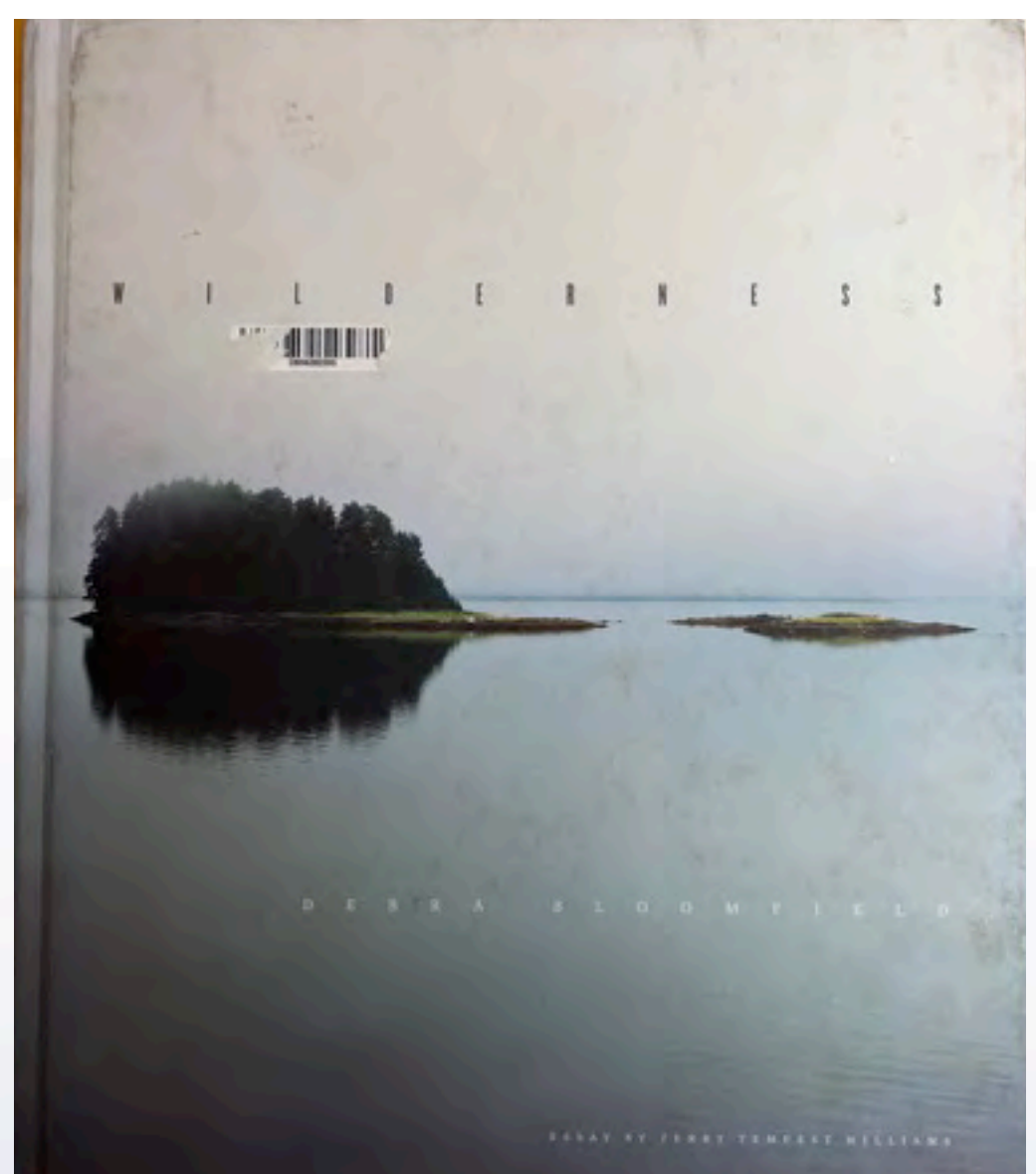

[Debra Bloomfield](http://www.debrabloomfield.com/)

# Places

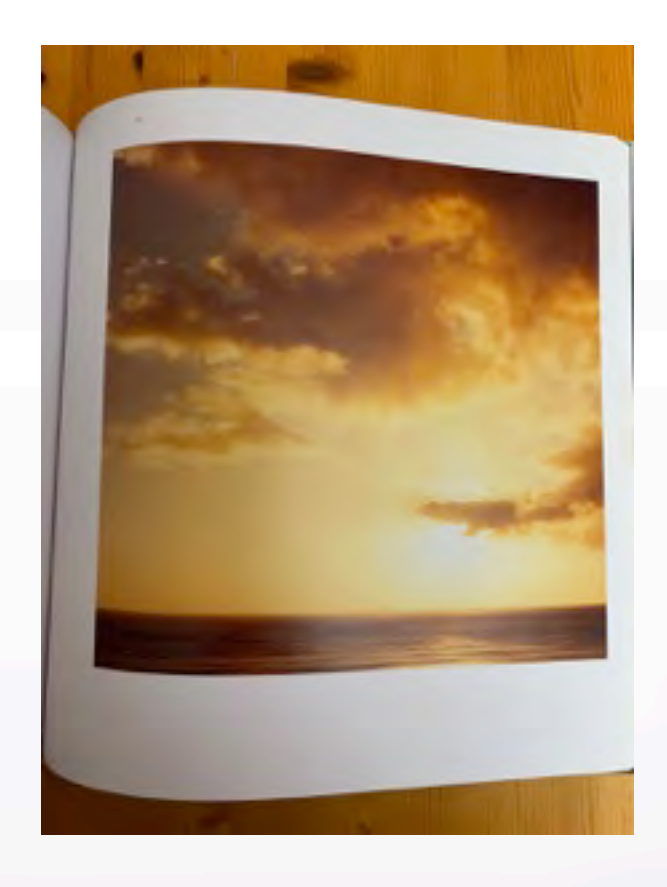

#### introductory text only

< +

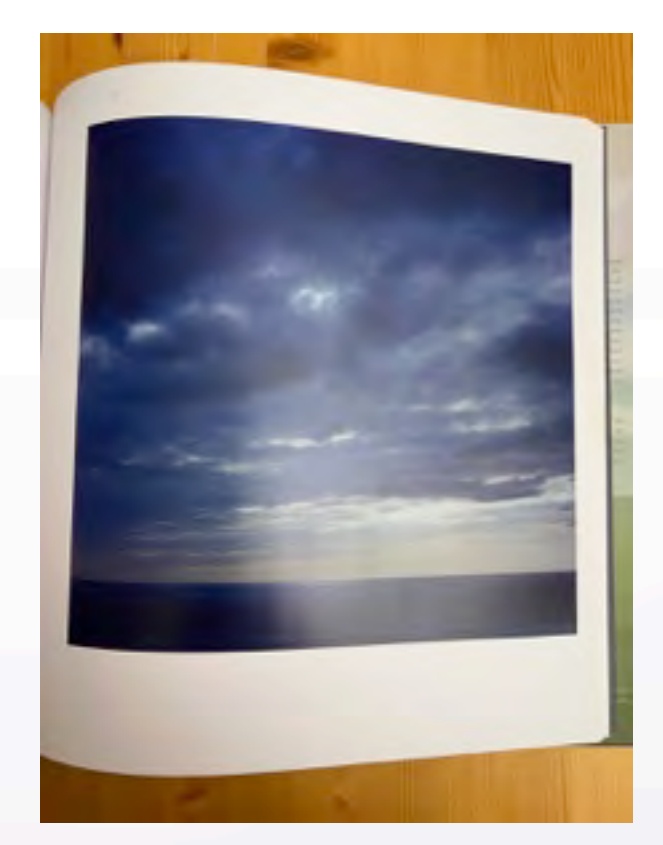

# T

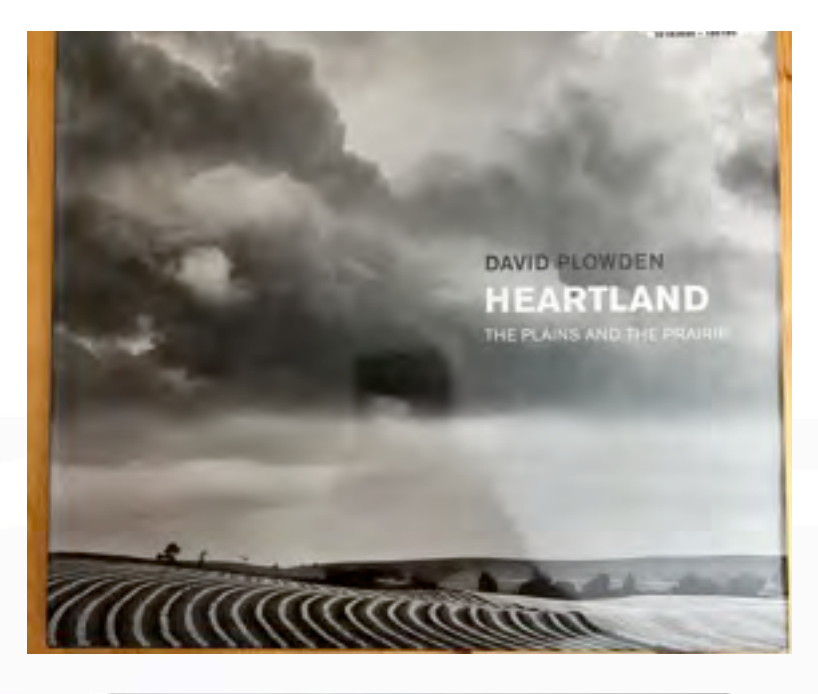

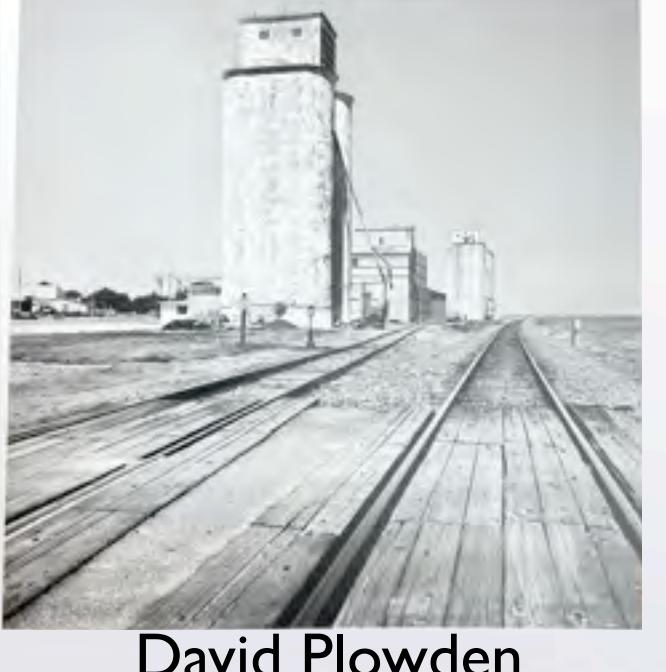

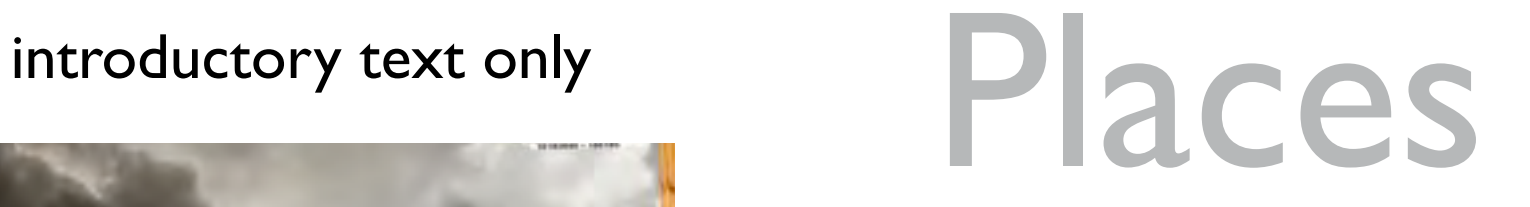

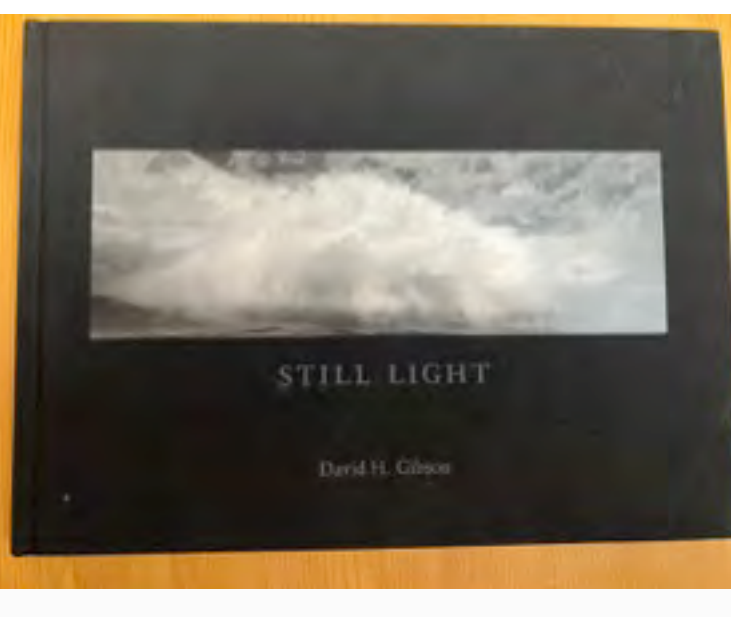

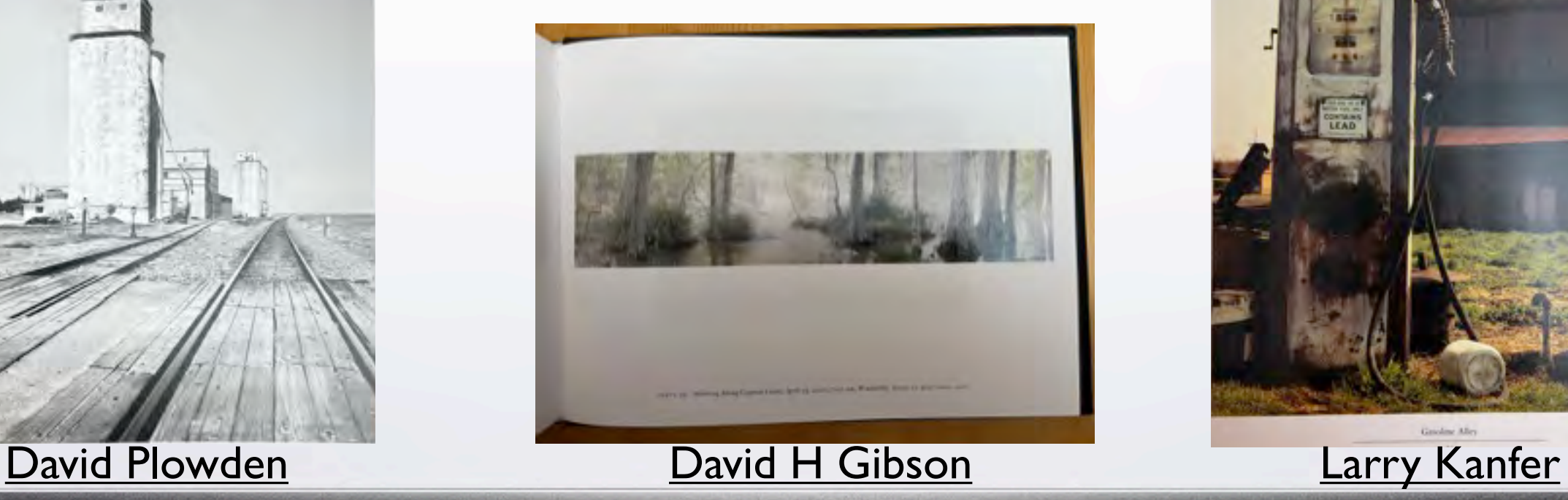

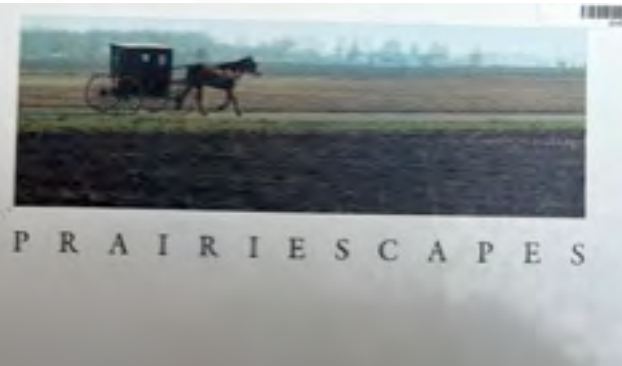

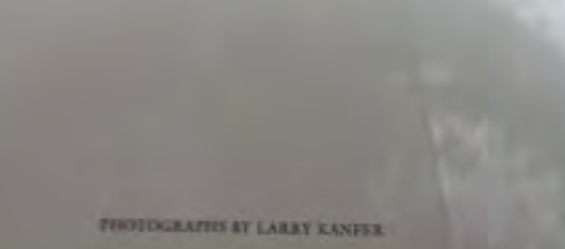

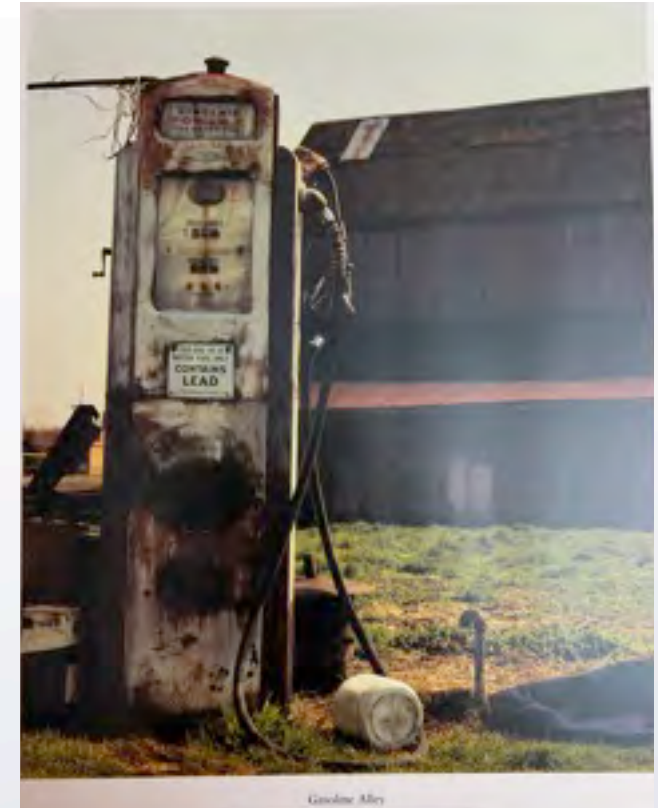

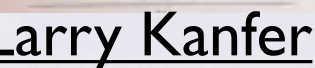

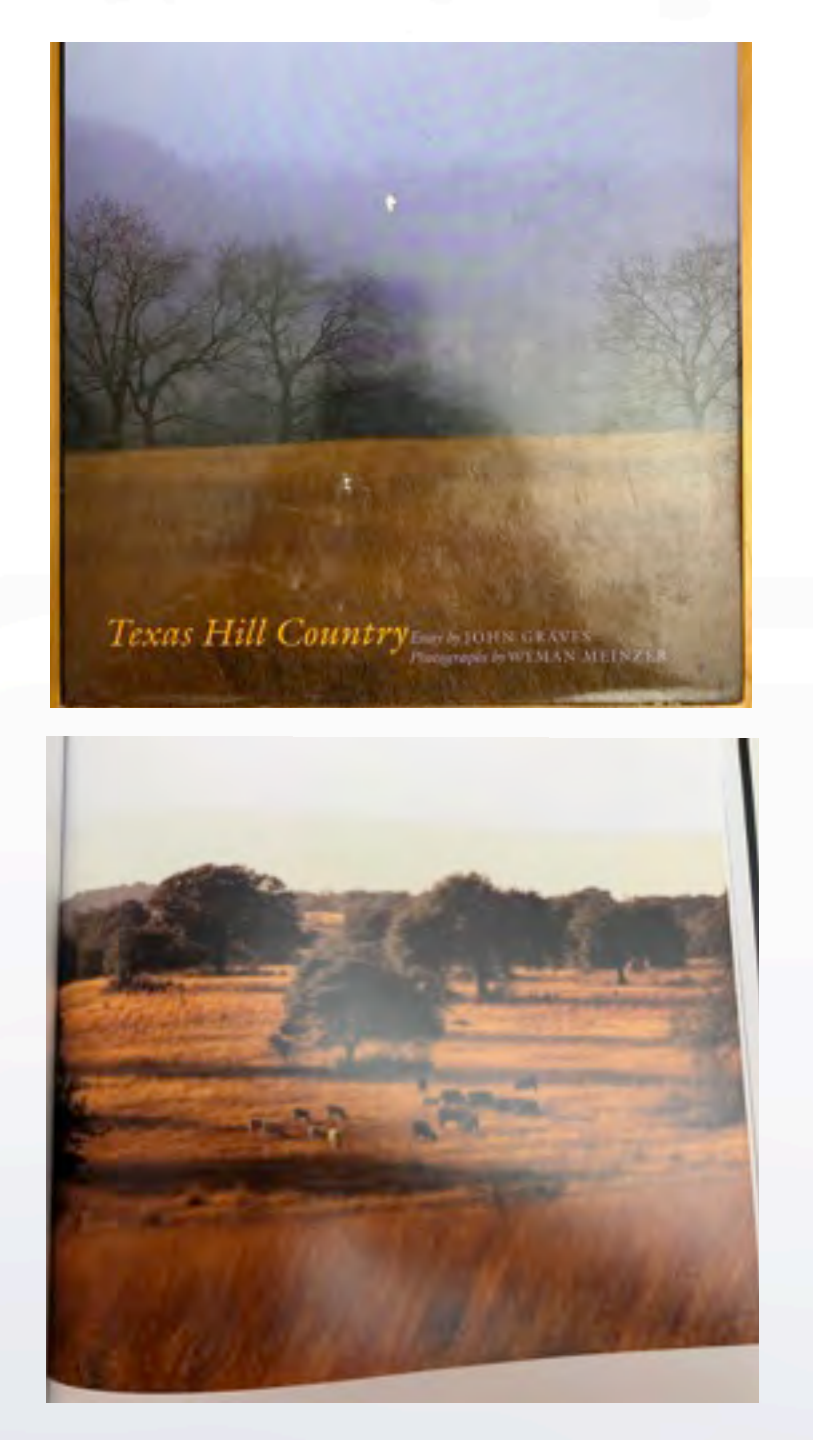

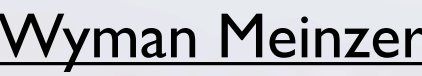

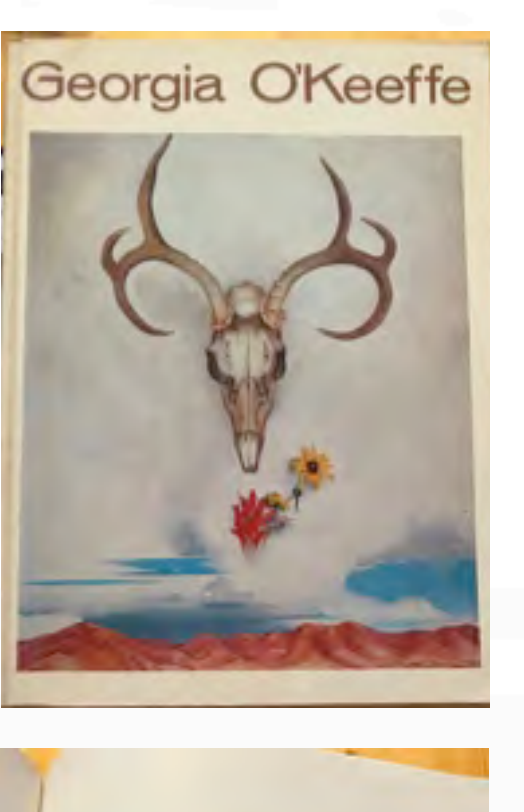

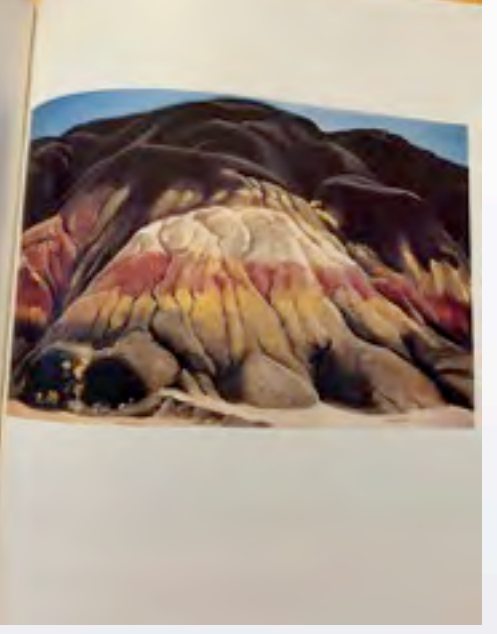

# [Wyman Meinzer](http://wymanmeinzer.bigcartel.com/) Ceorgia O'Keeffe [Joel Meyerowitz](https://www.joelmeyerowitz.com/)

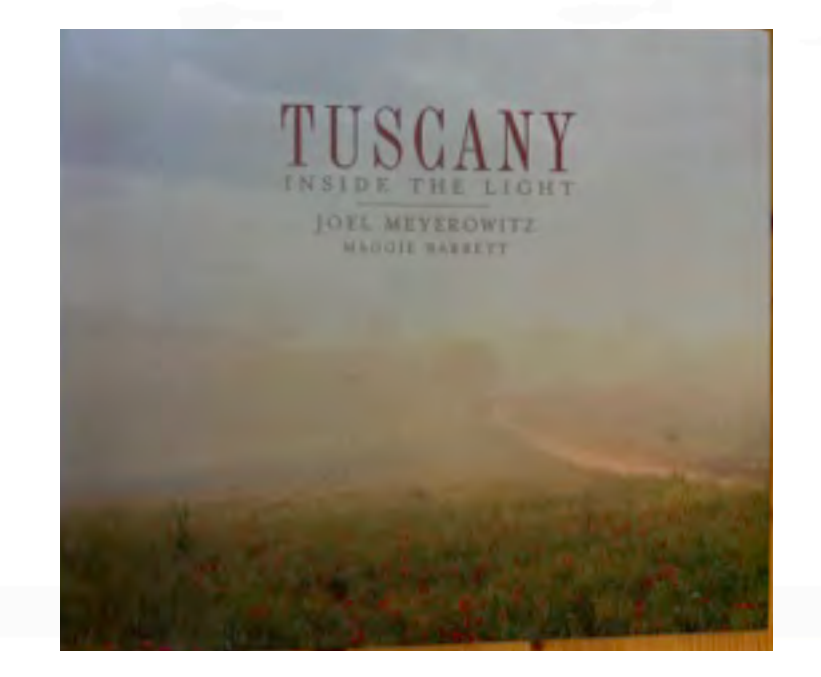

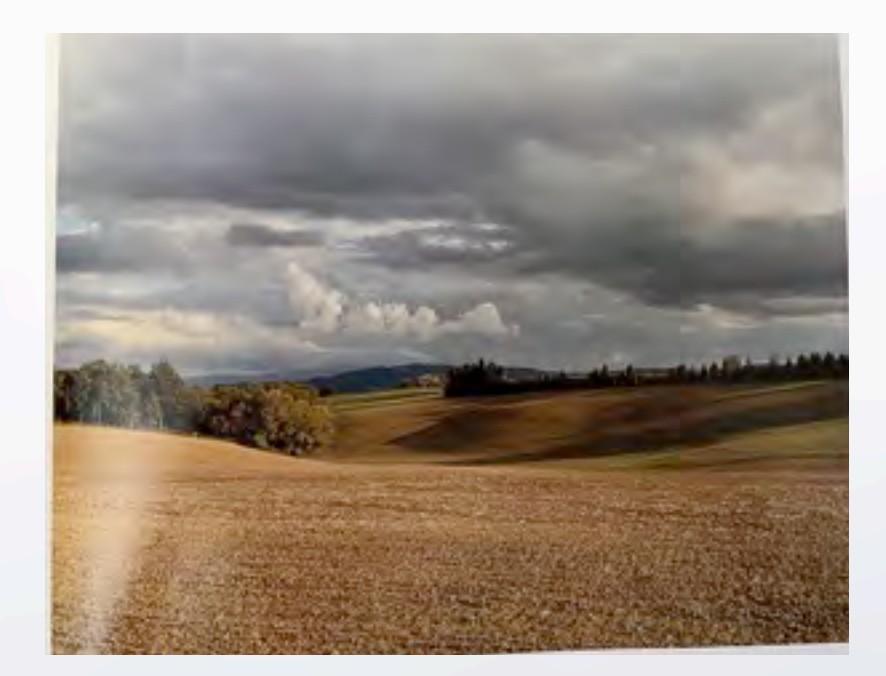

A

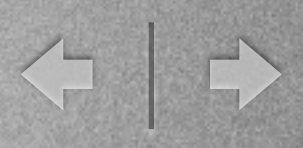

## [Arthur Meyerson](https://www.arthurmeyerson.com/)

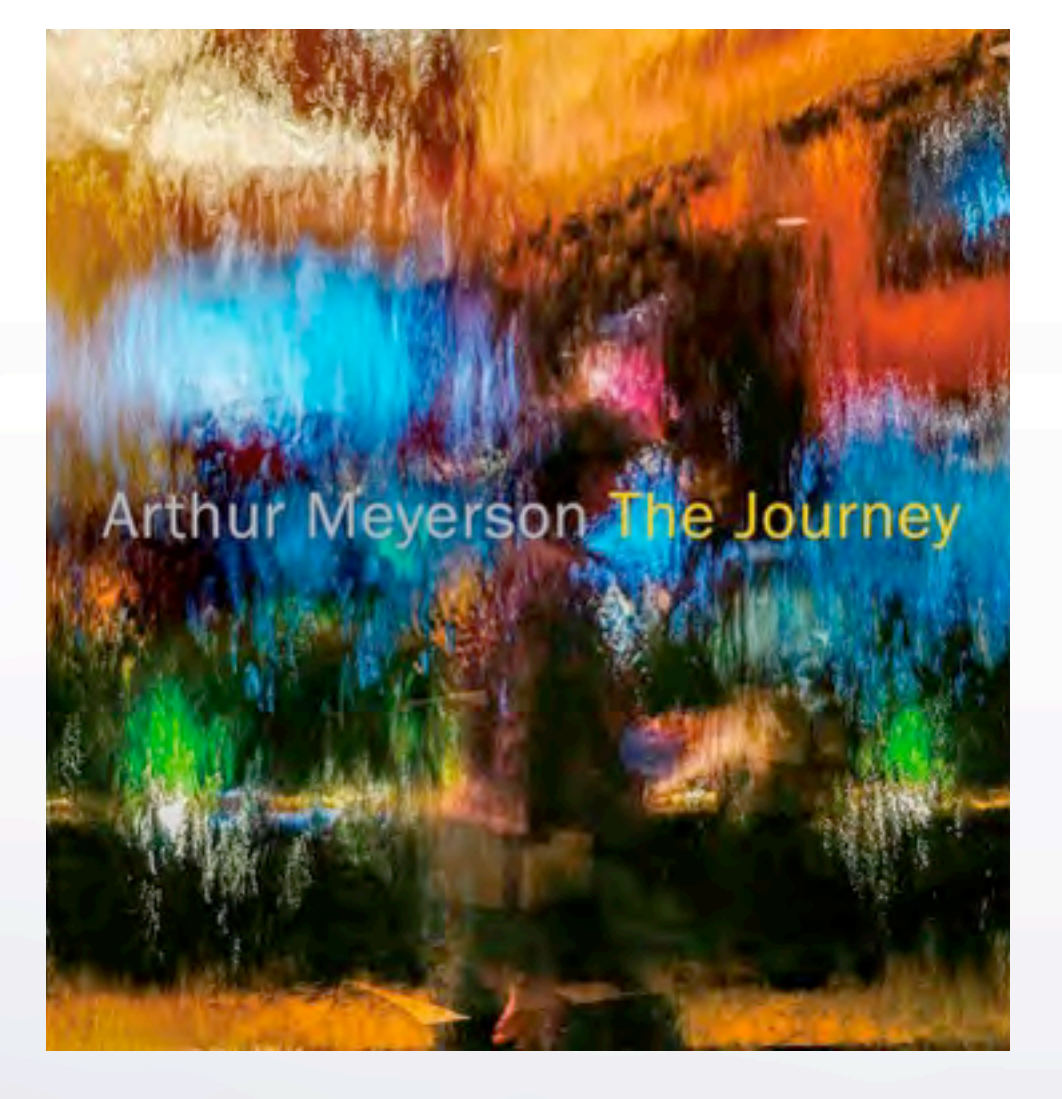

**Arthur Meyerson** 

[The Journey](https://www.arthurmeyerson.com/shop/book/the-journey/) **[The Color of Light](https://www.arthurmeyerson.com/shop/book/the-color-of-light-book/)** 

H

Portraits Self-portraits portraits of others environmental portraits full-figure heads groups couples hands working/activity costumes street photography

## Van Gogh Self-Portraits

< →

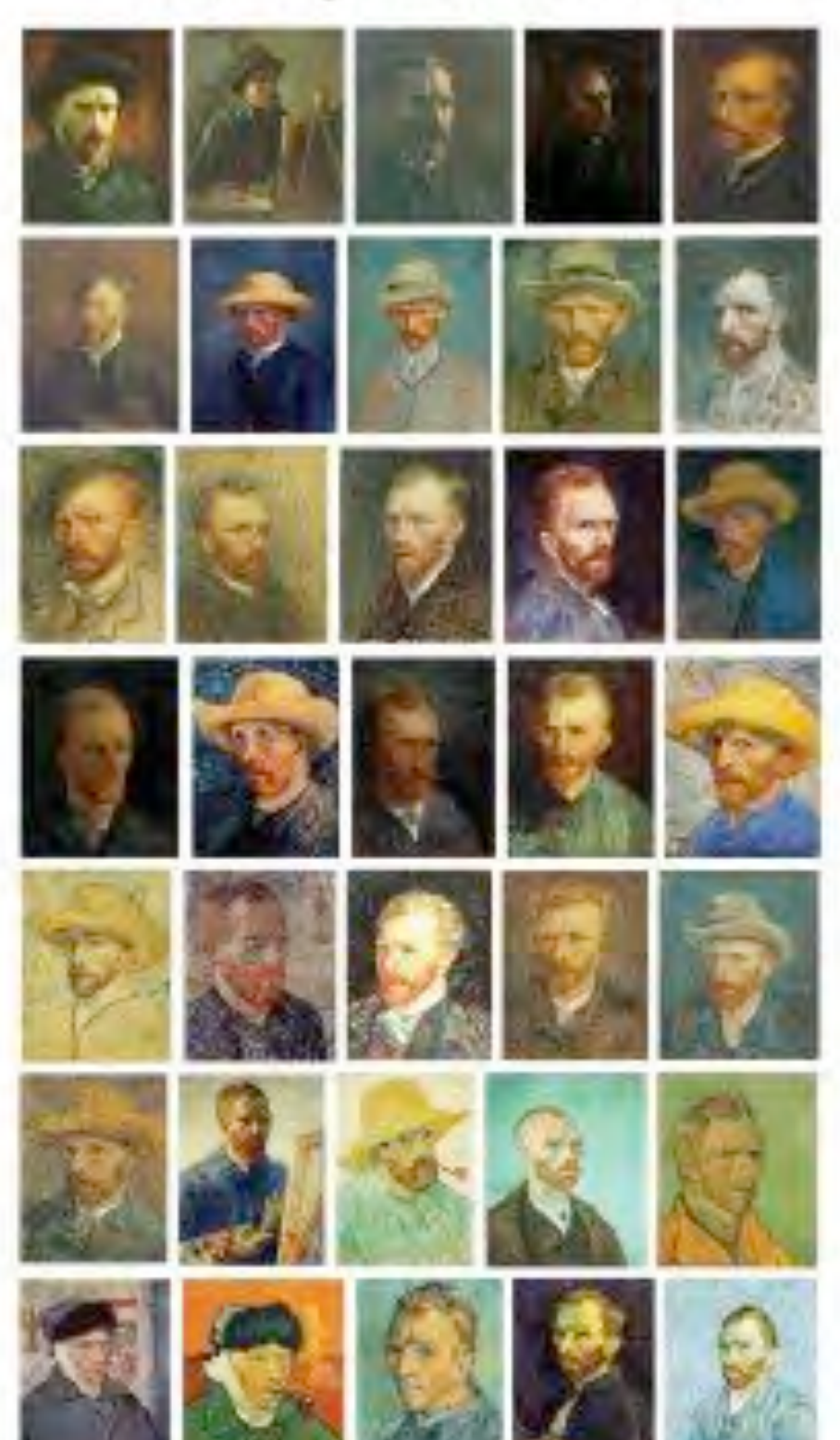

m

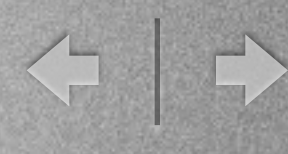

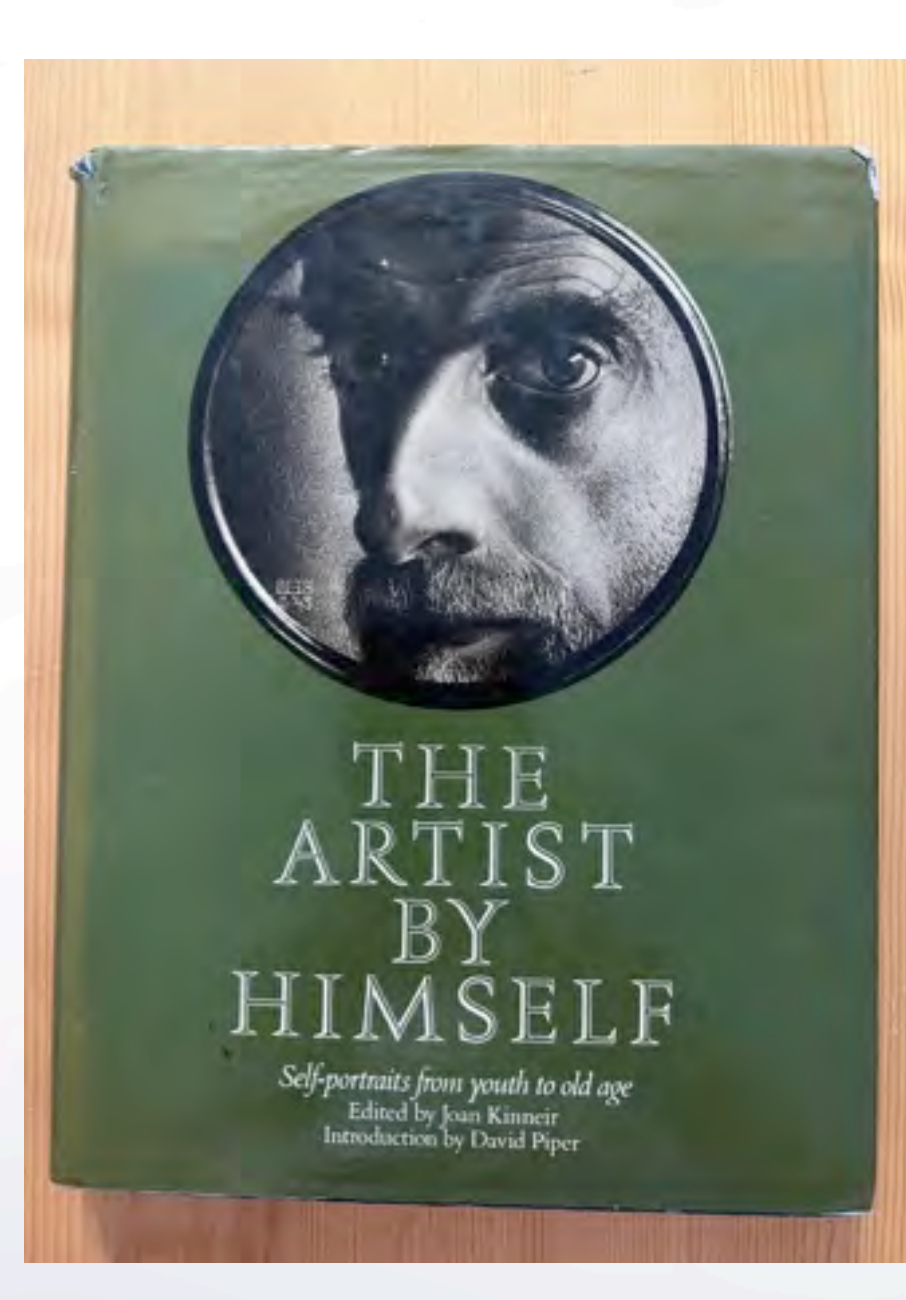

M.C Escher

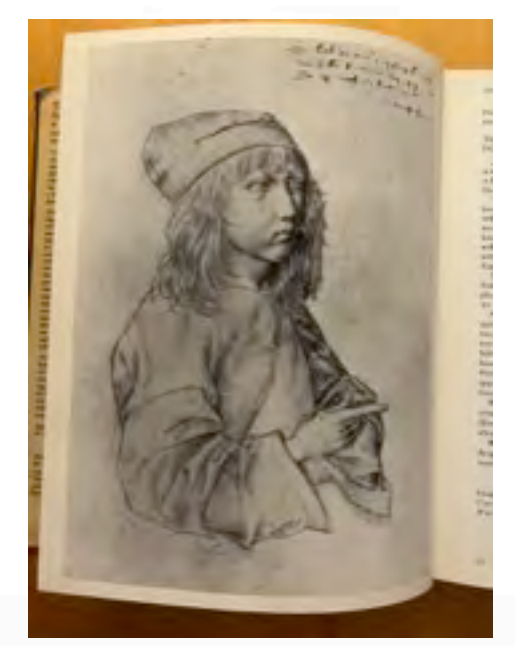

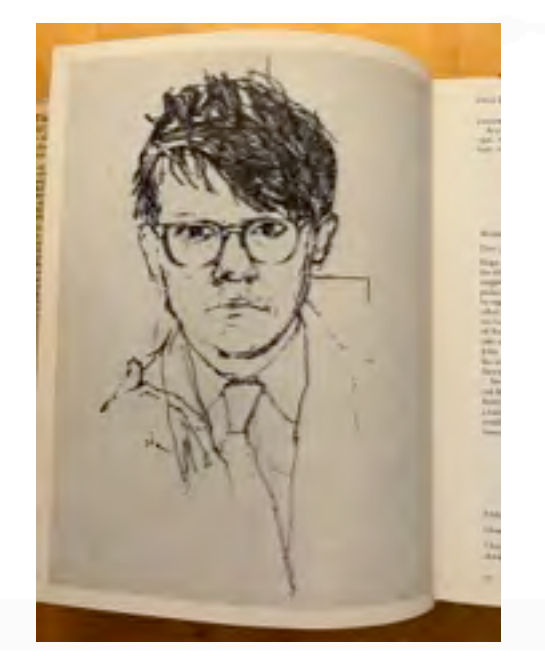

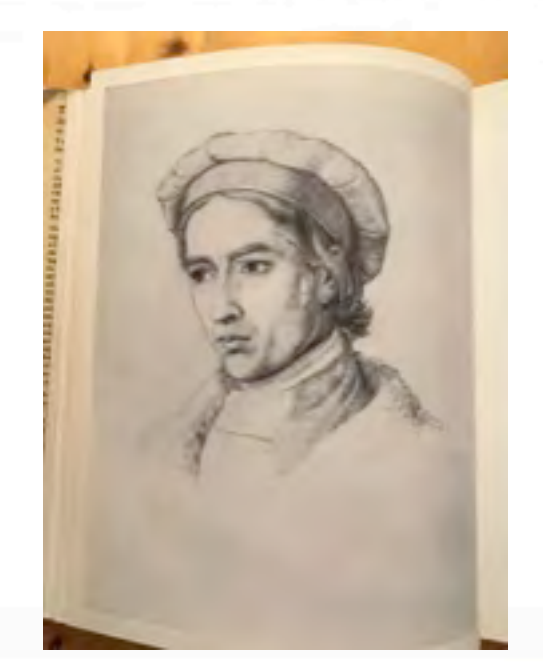

Albrecht Durer David Hockney Friedrich Johann Overbeck

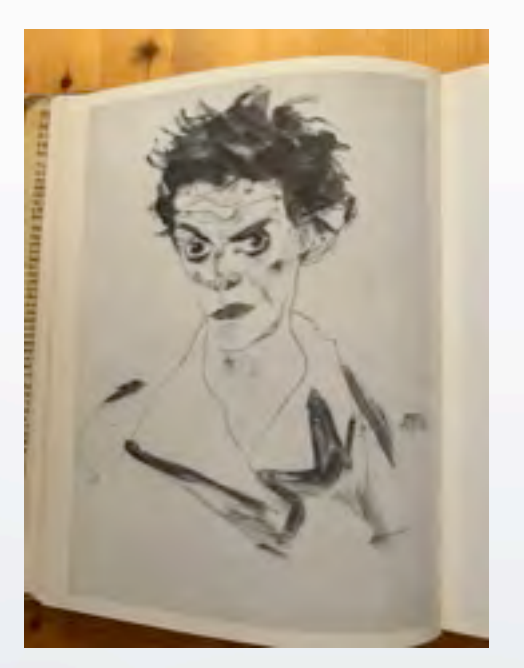

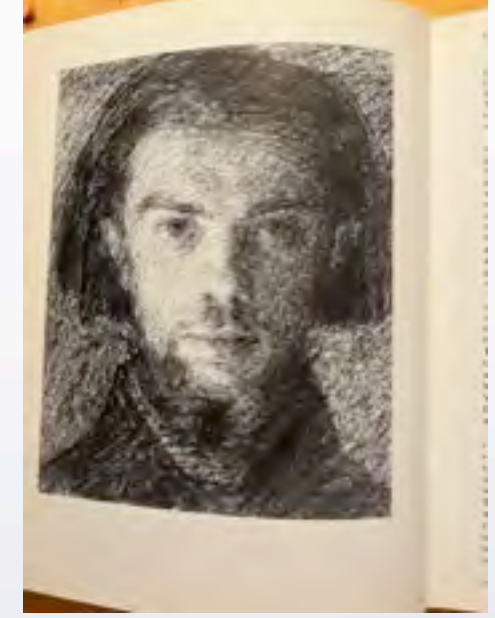

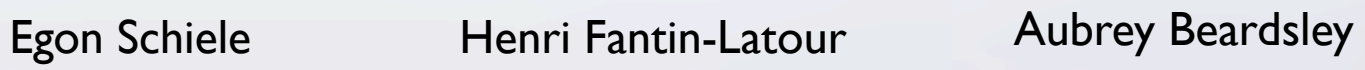

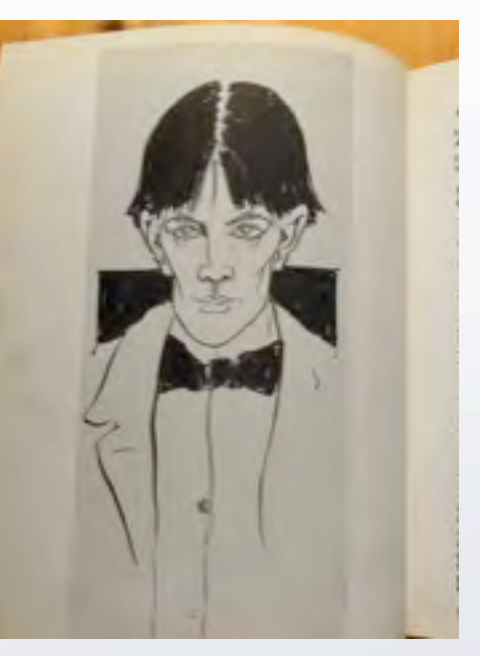
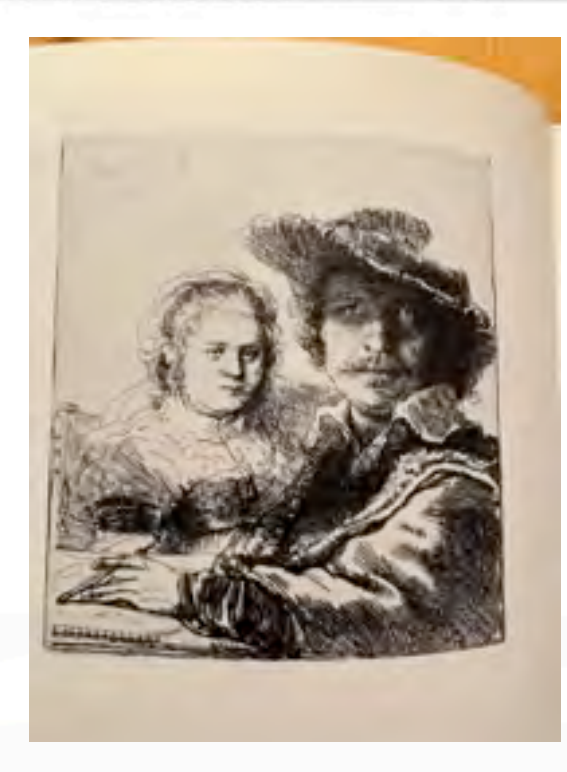

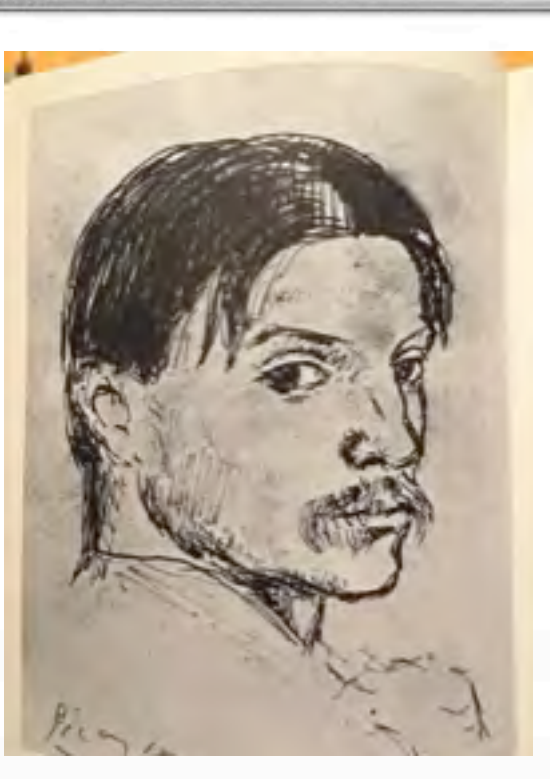

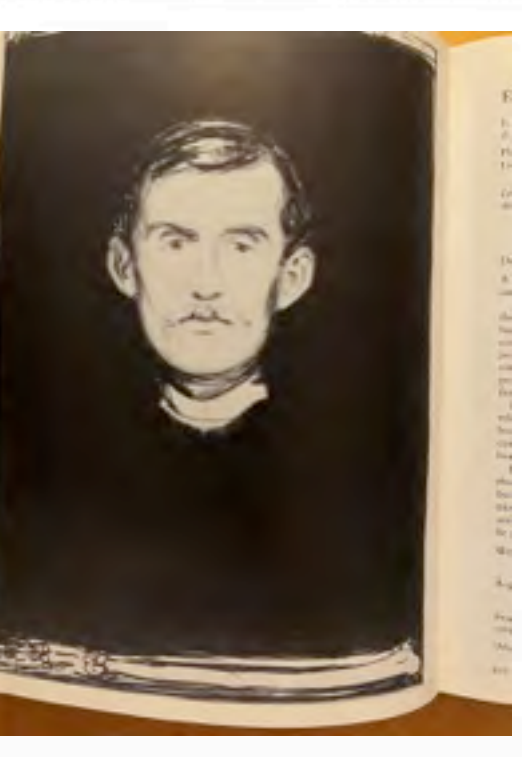

M.C Escher Pablo Picasso Edvard Munch

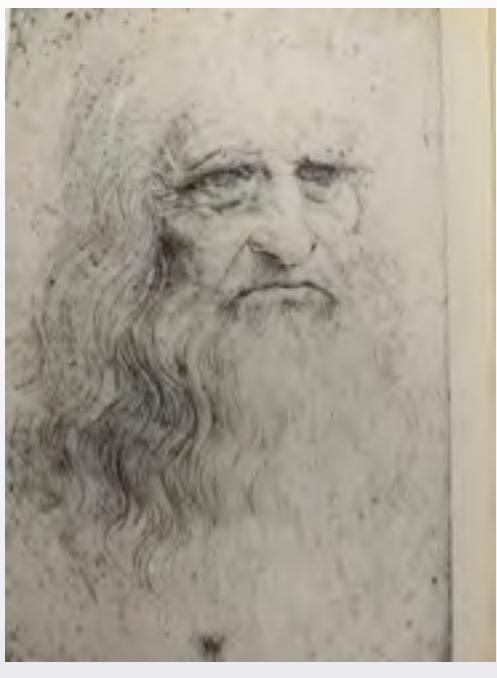

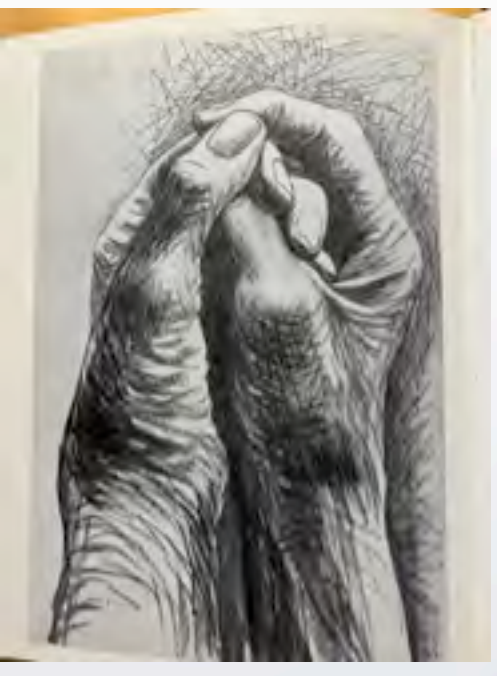

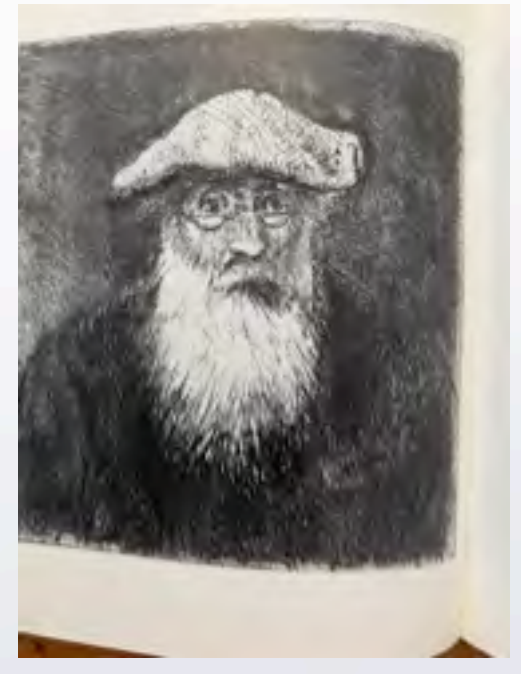

Rembrandt Henry Moore Camille Pissarro

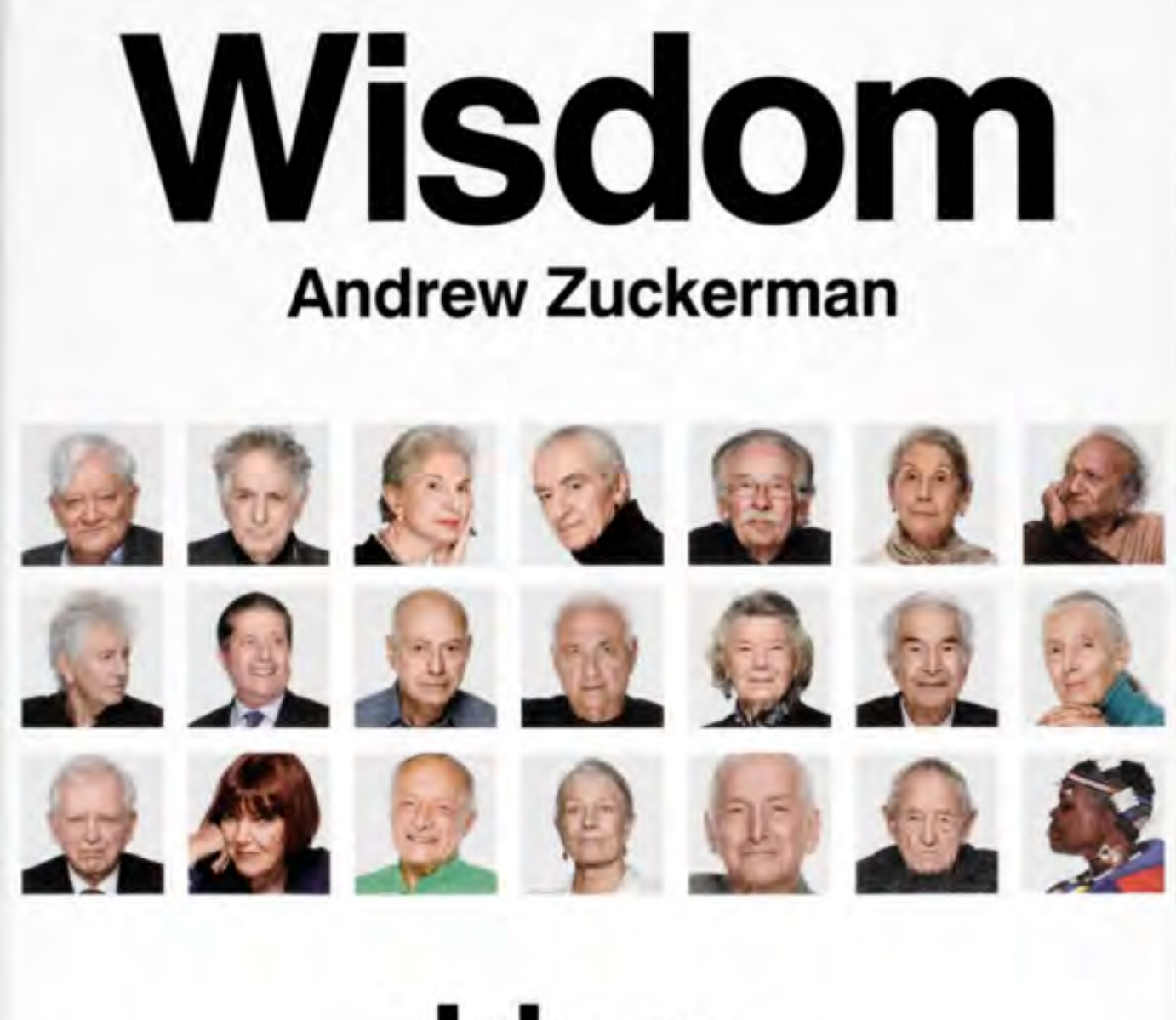

 $\left\langle \cdot\right\rangle$ 

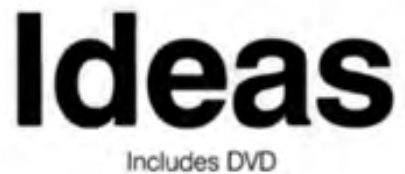

#### [Andrew Zuckerman](https://andrewzuckerman.com/)

M

#### scaffold-size photorealistic portraits

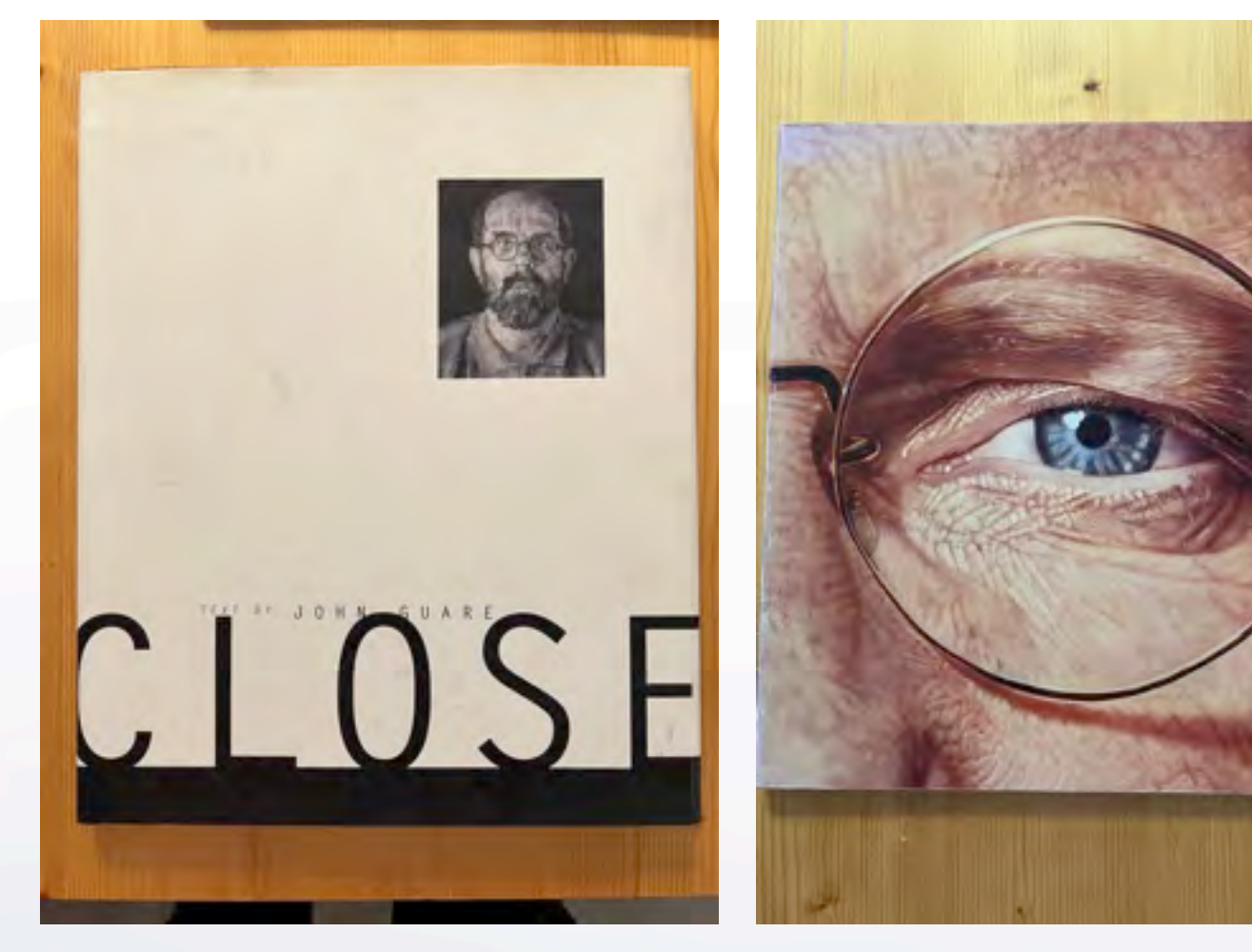

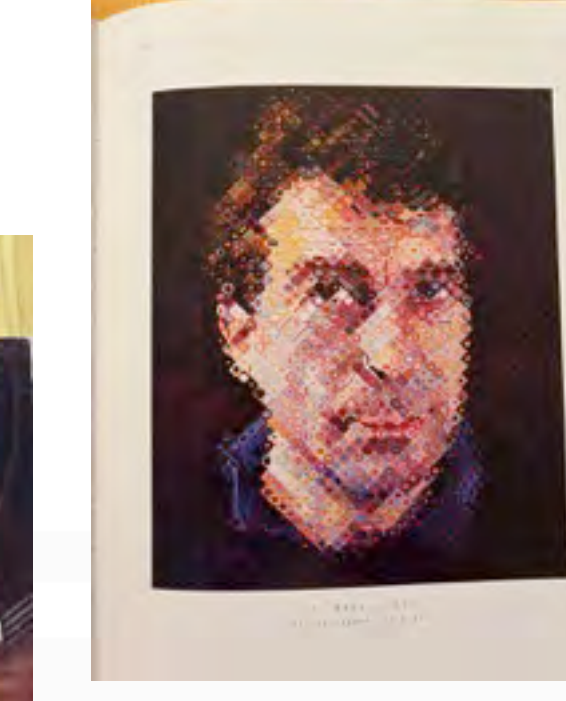

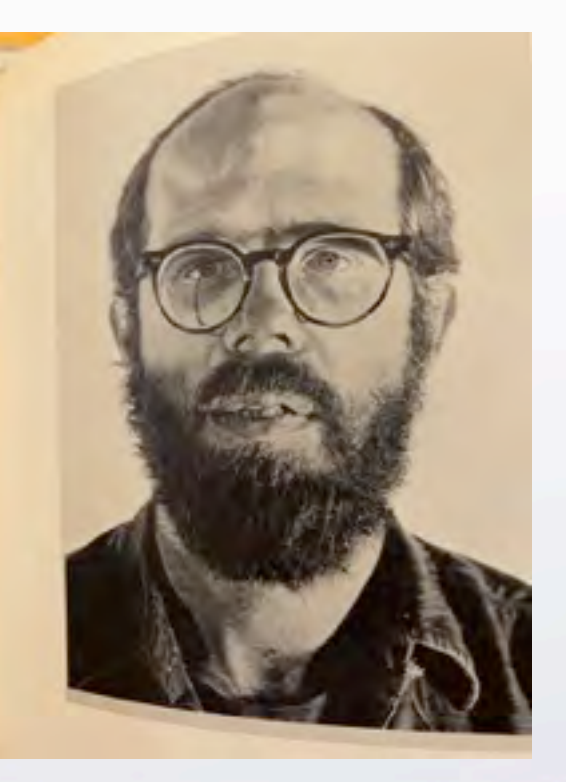

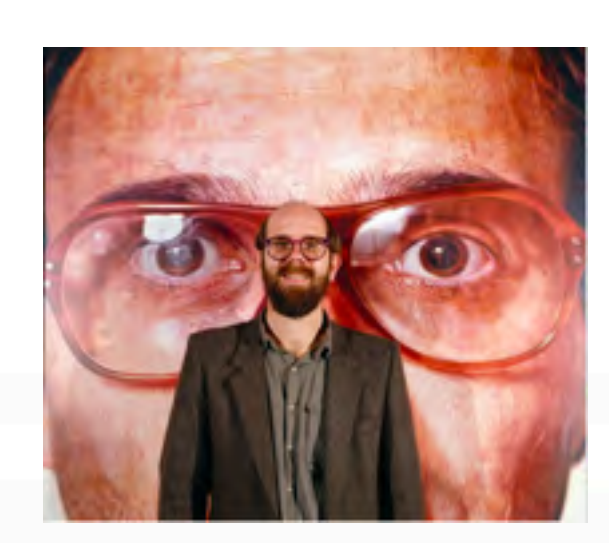

< →

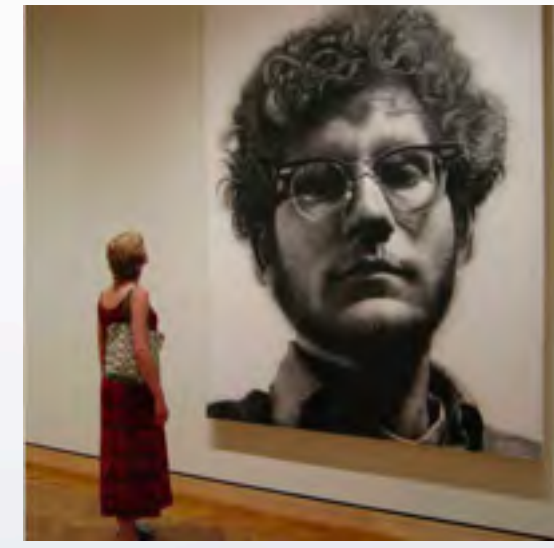

### [Chuck Close](http://chuckclose.com/index.html) [about his life](https://en.wikipedia.org/wiki/Chuck_Close)

environment portraits

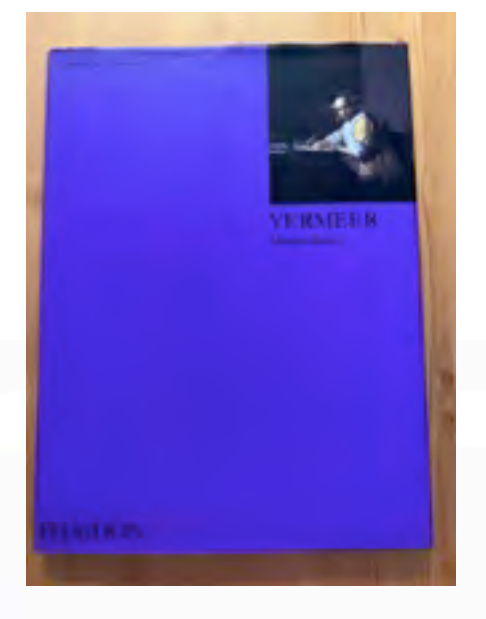

[Johannes Vermeer](https://en.wikipedia.org/wiki/Johannes_Vermeer)

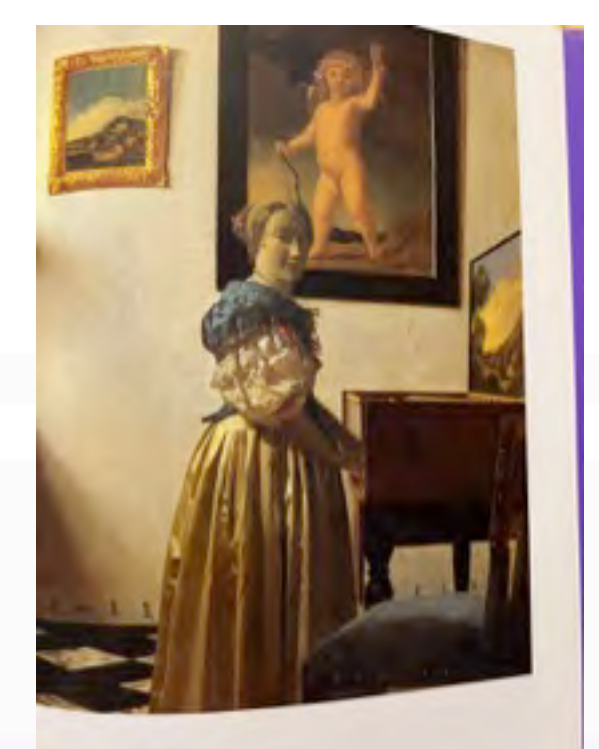

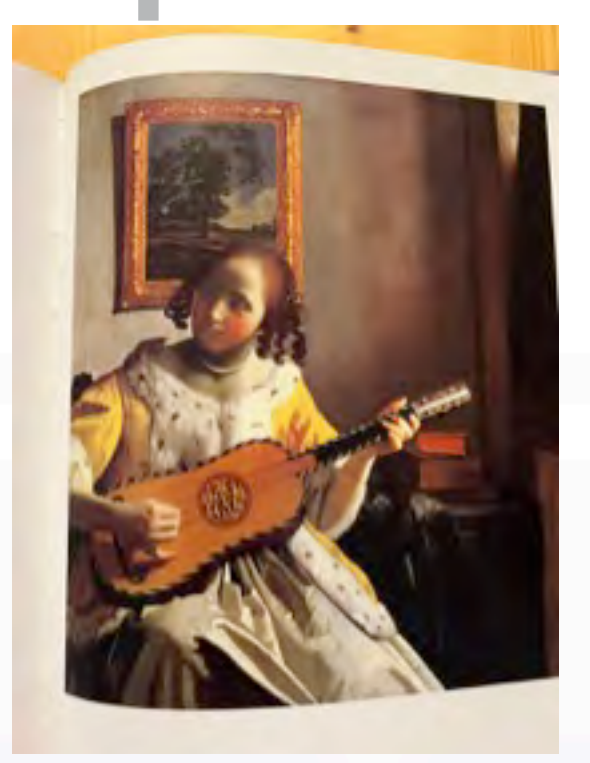

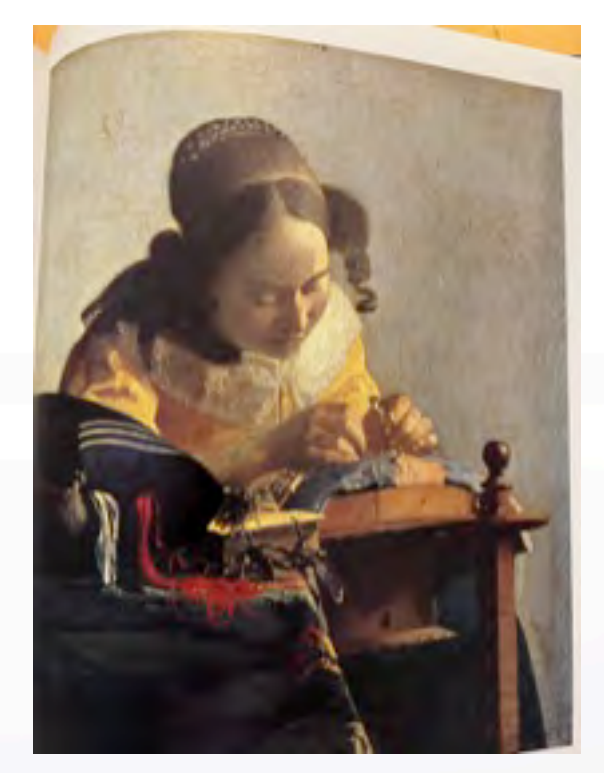

 $\Leftrightarrow \mid \Rightarrow$ 

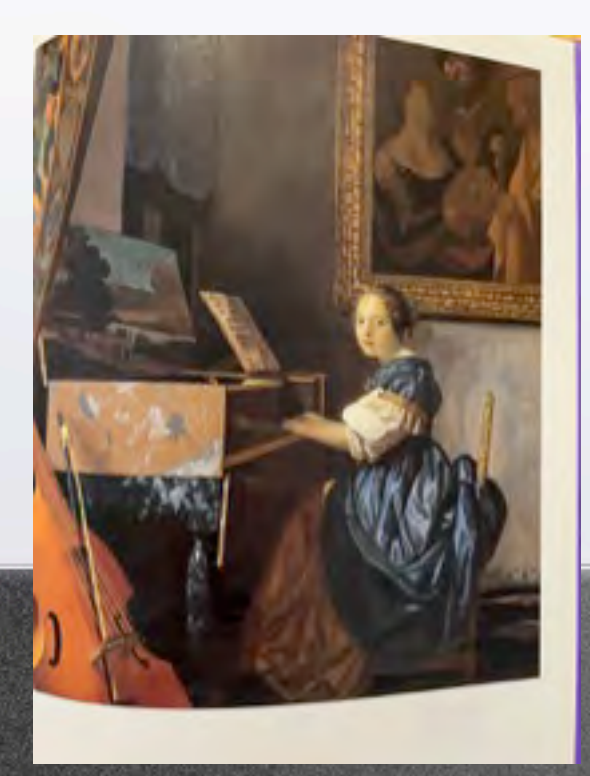

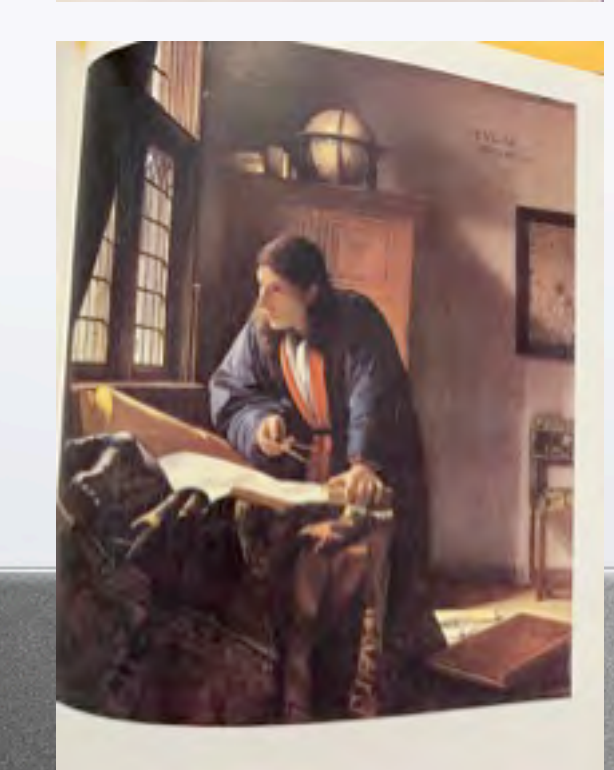

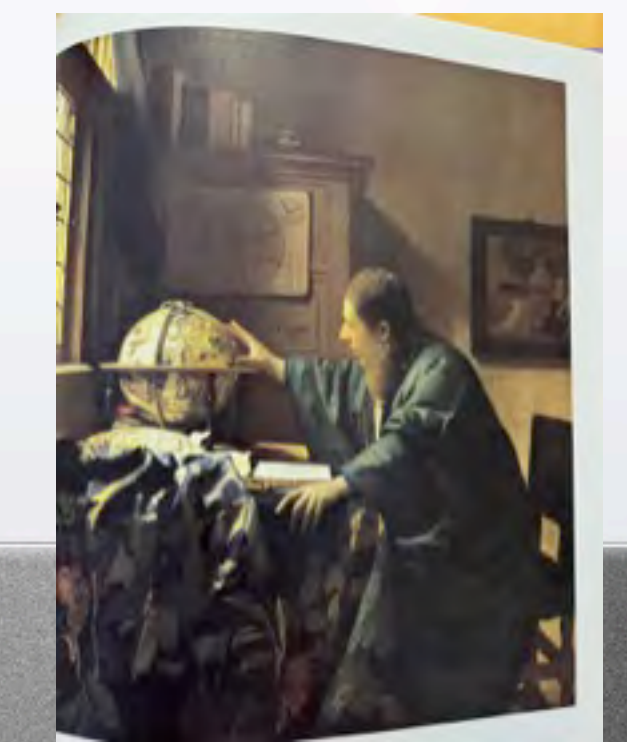

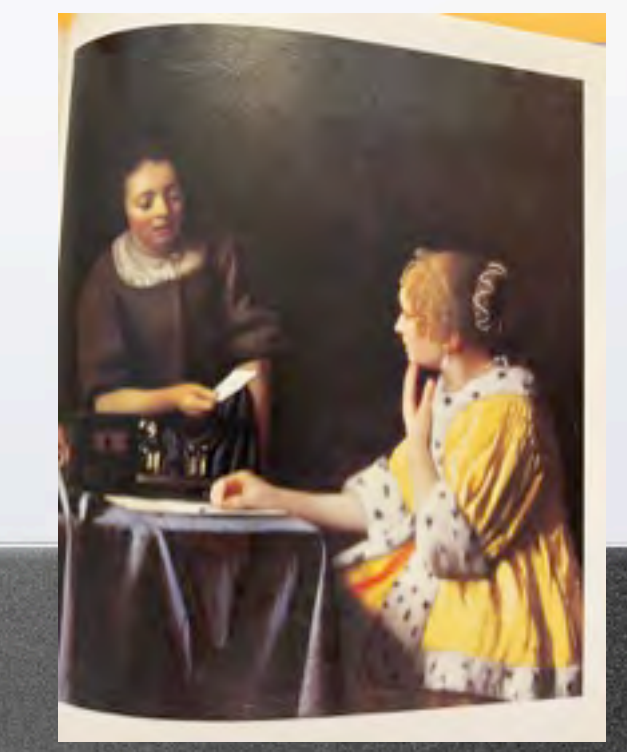

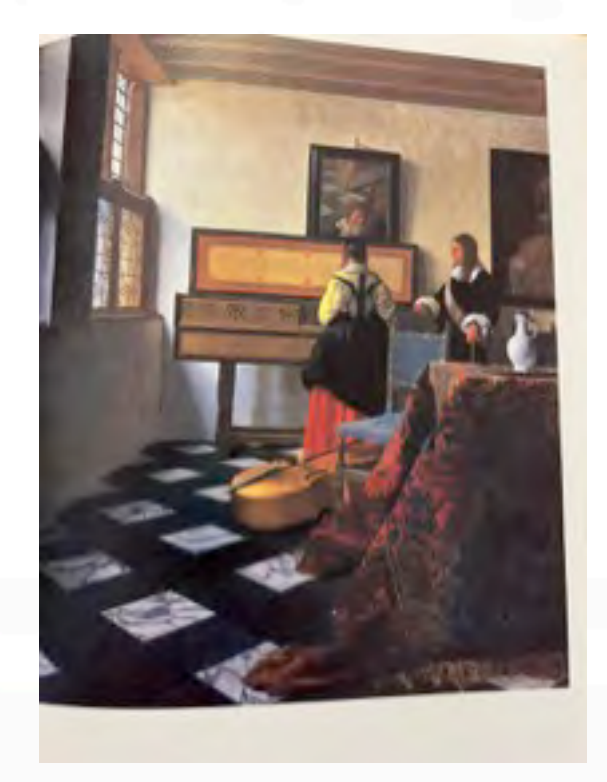

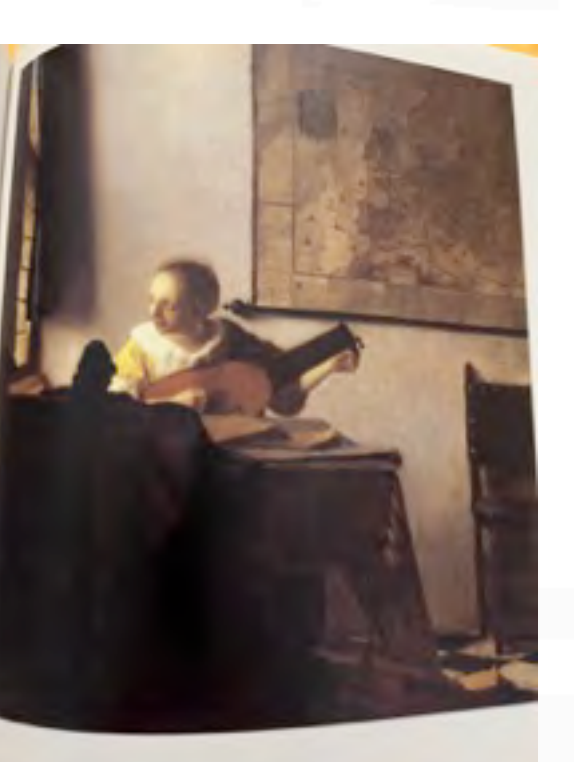

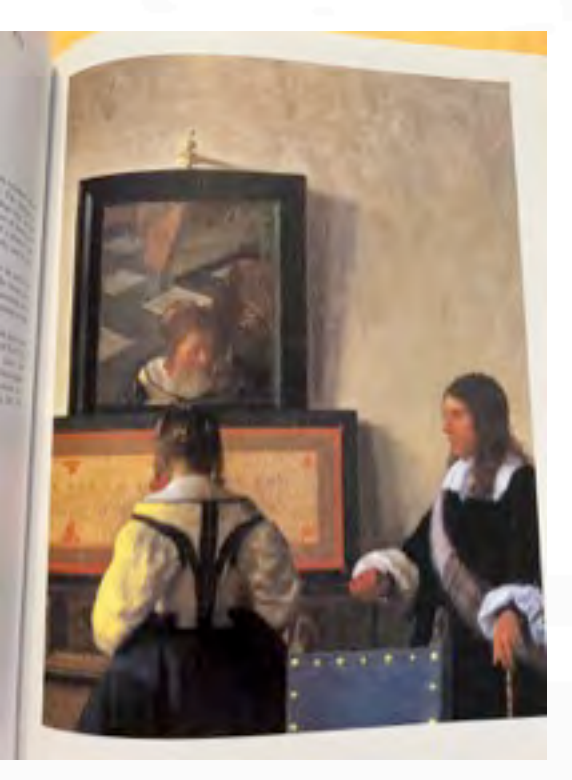

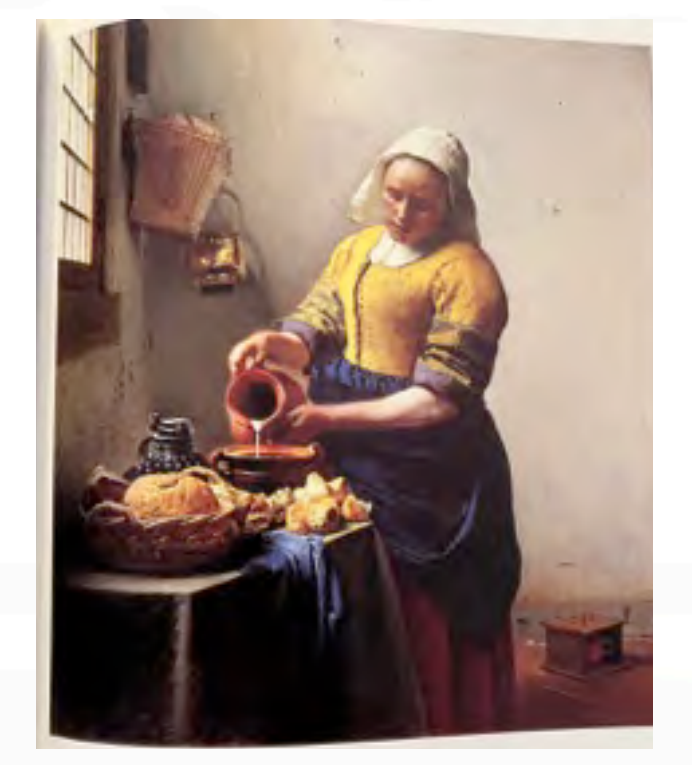

[Johannes Vermeer](https://en.wikipedia.org/wiki/Johannes_Vermeer)

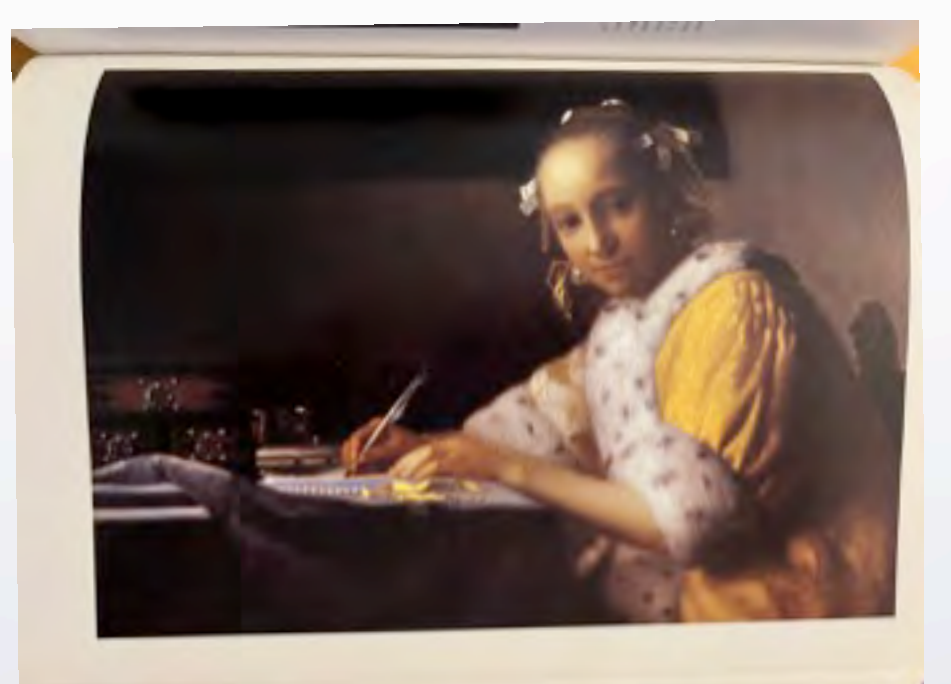

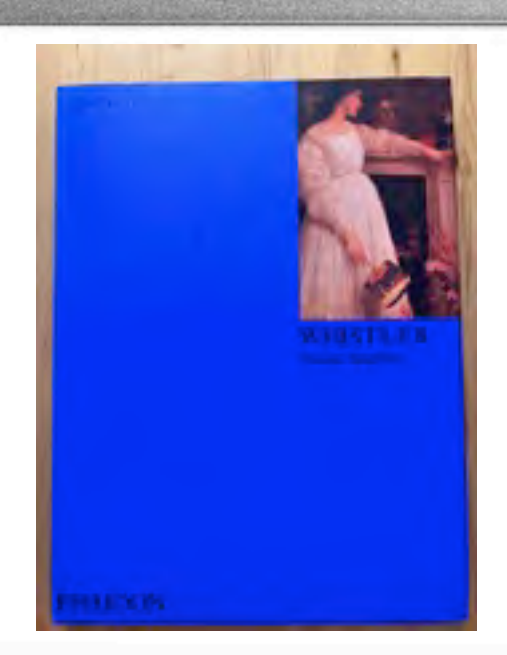

[James Whistler](https://www.jamesabbottmcneillwhistler.org/)

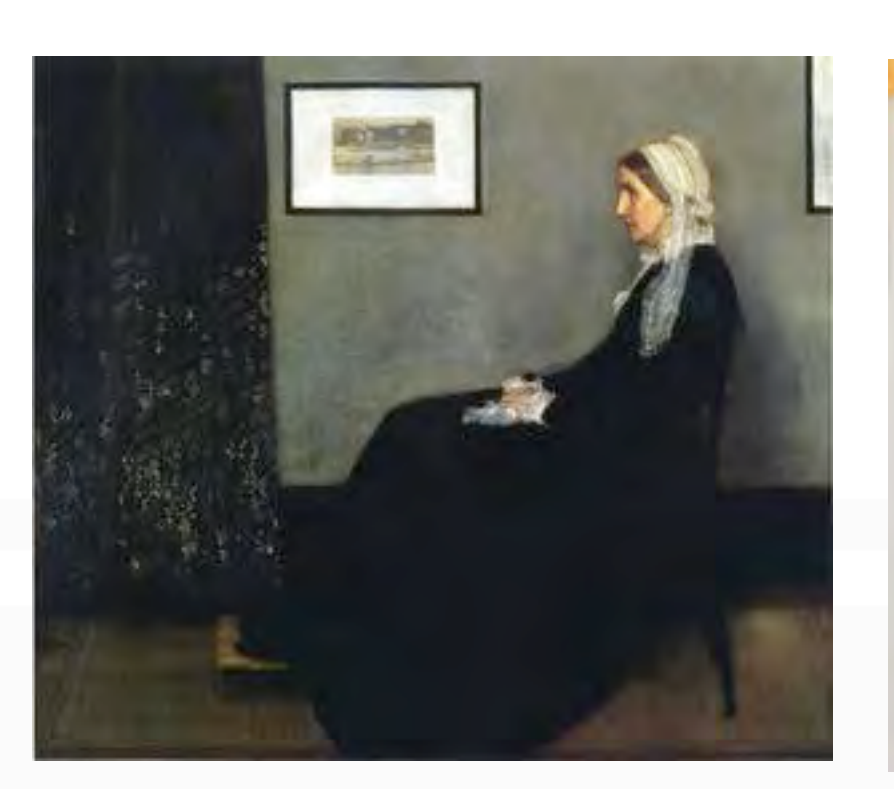

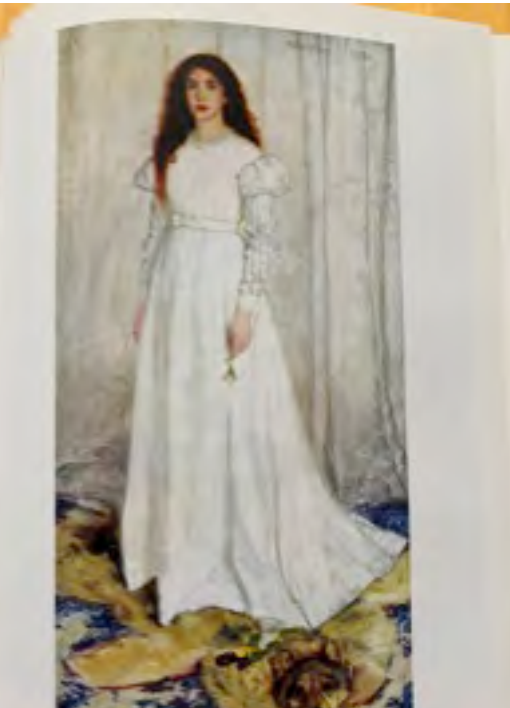

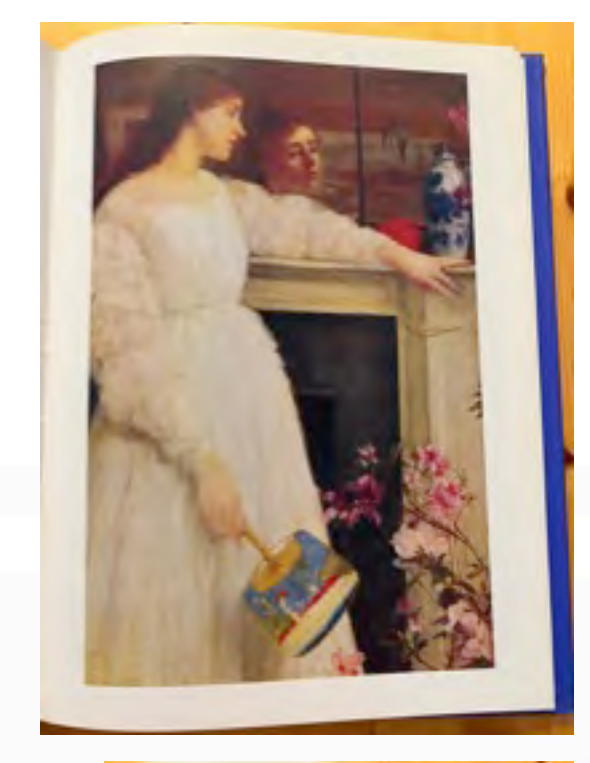

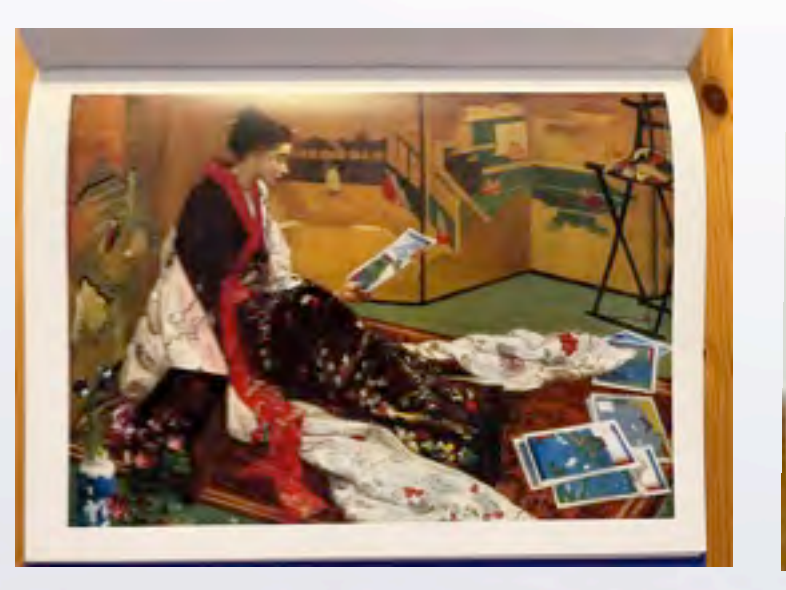

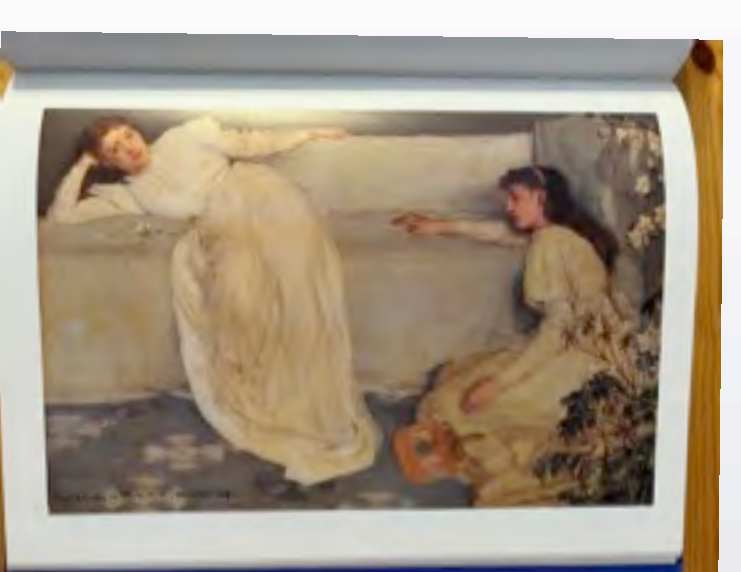

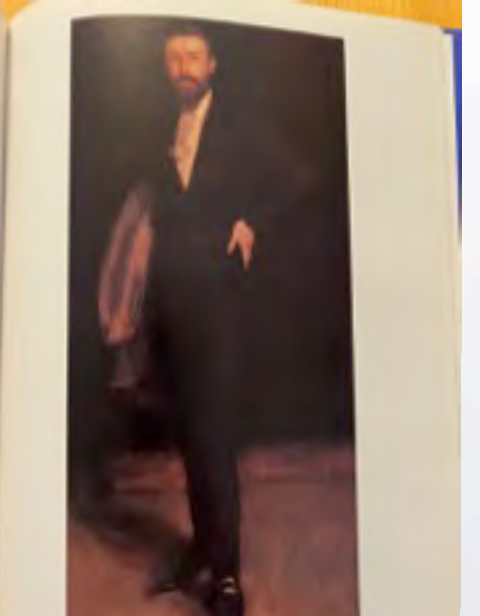

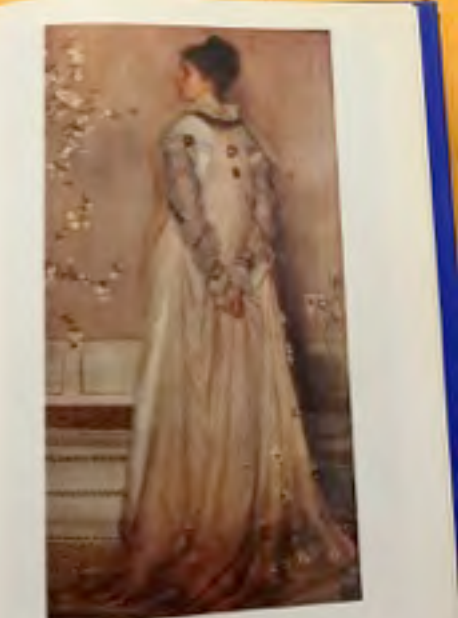

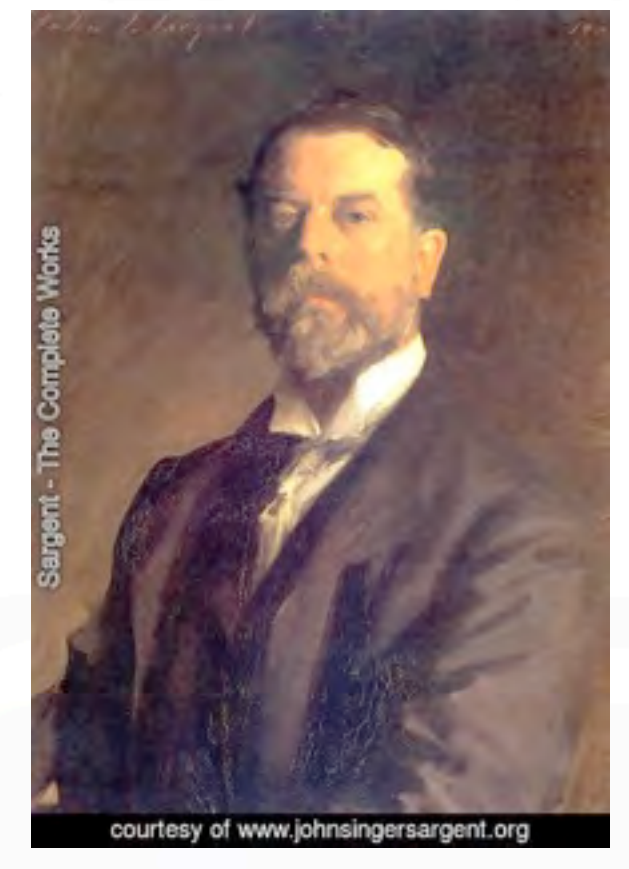

[John Singer Sargent](https://www.johnsingersargent.org/)

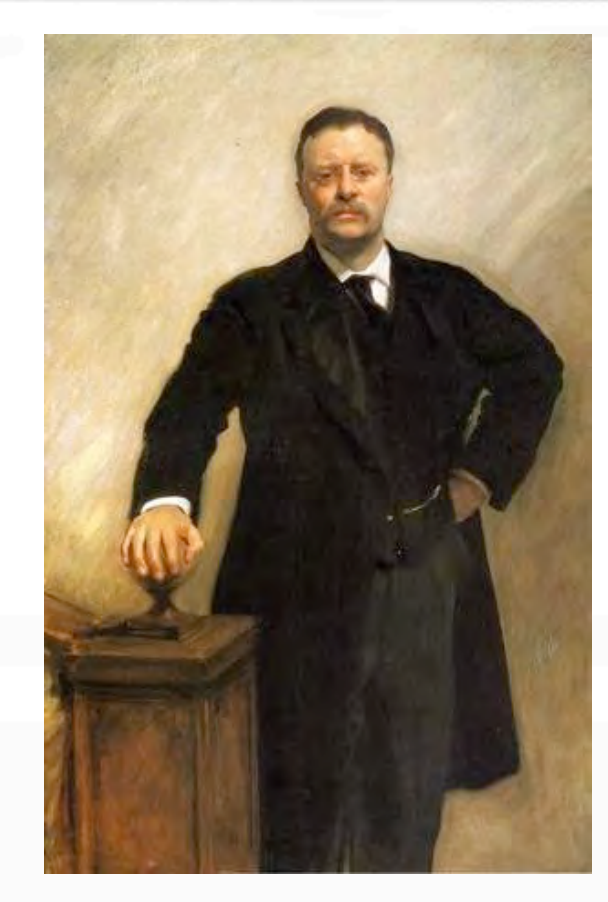

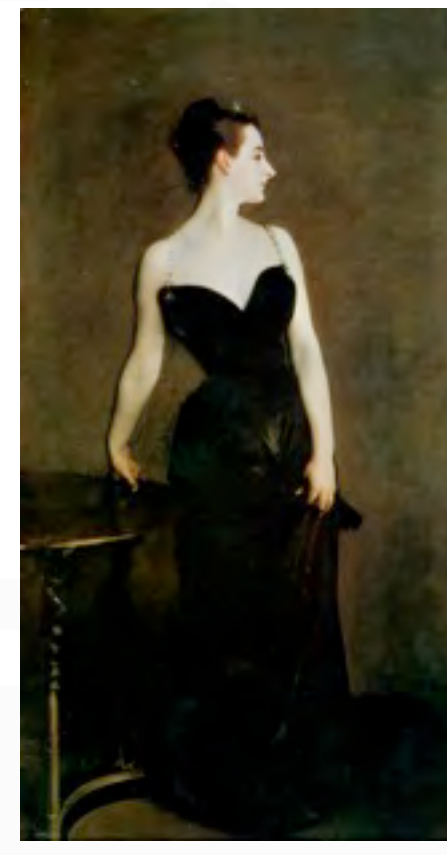

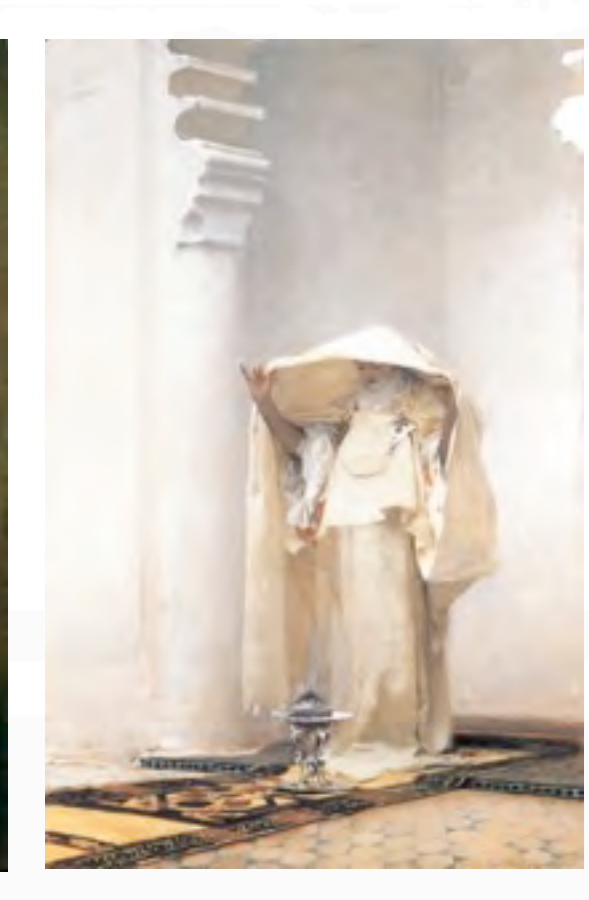

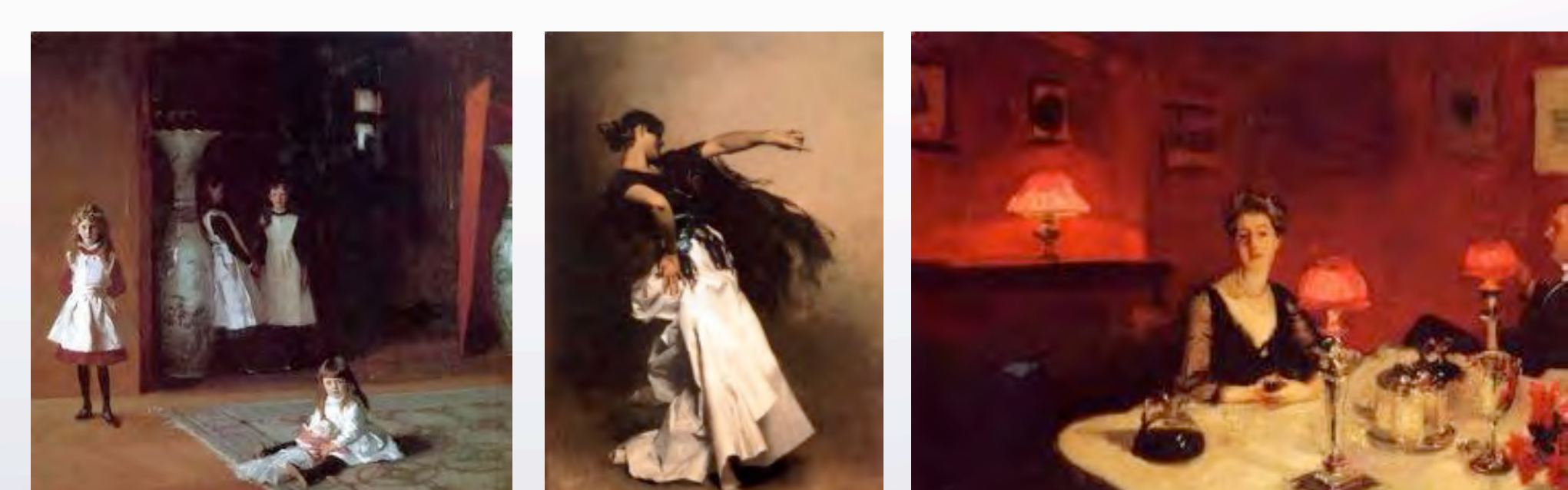

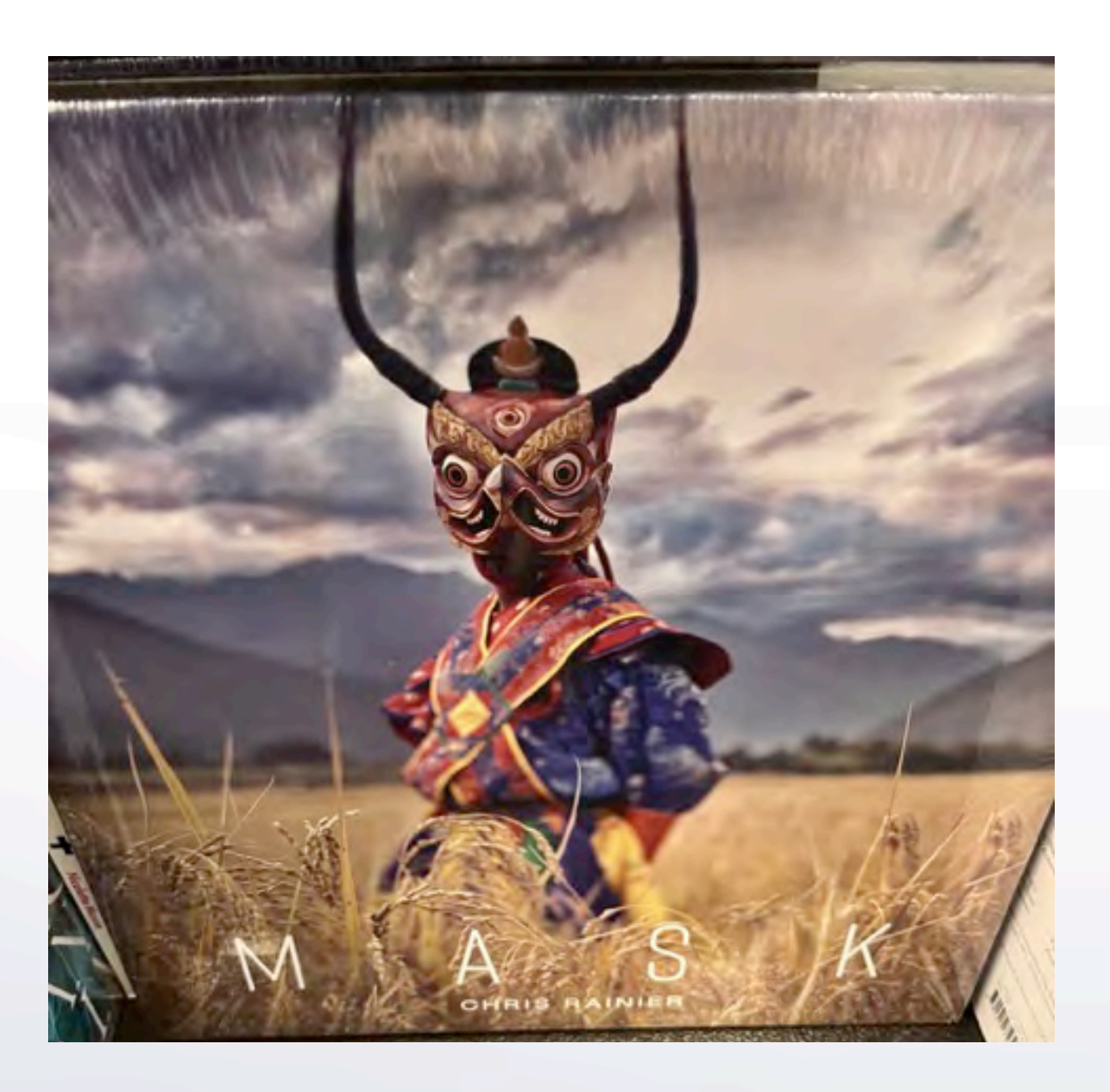

## portraits with masks

 $\left\langle \cdot \right\rangle$ 

Celebrated photographer Chris Rainier has documented indigenous and endangered cultures worldwide. What began as a focus on the masks of New Guinea—where modernity threatened to erase ancient rituals and cultures—became an expansive journey to find and photograph traditional masks that has taken Rainier across six continents over the past thirty years.

<https://www.chrisrainier.org/mask>

í I

< →

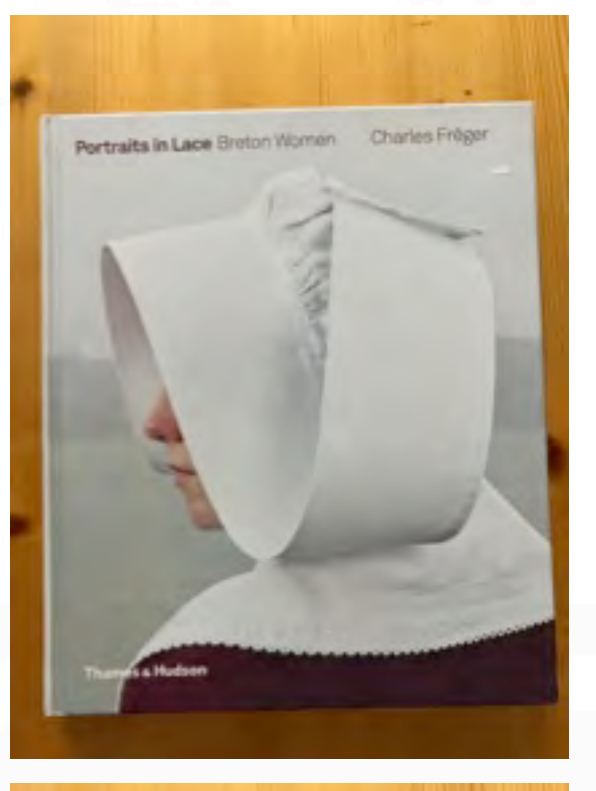

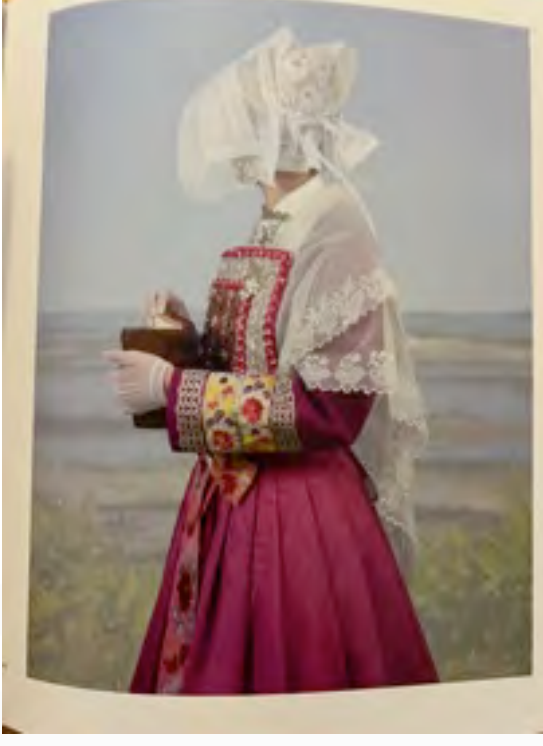

[Charles Freger](https://www.charlesfreger.com/)

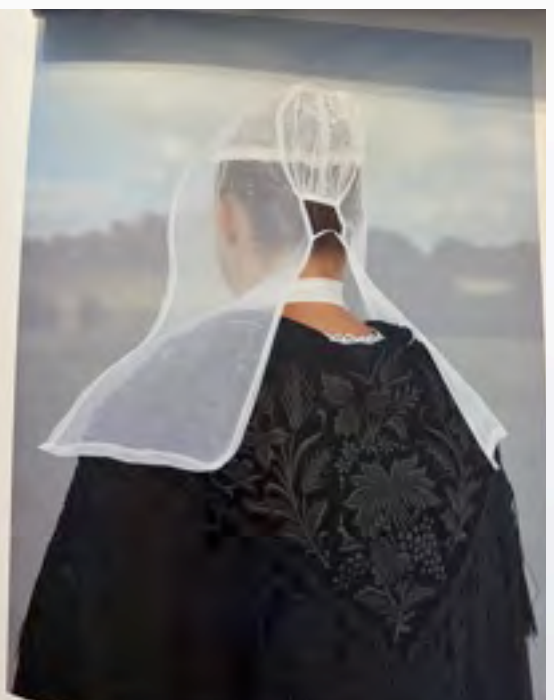

### portraits with costumes

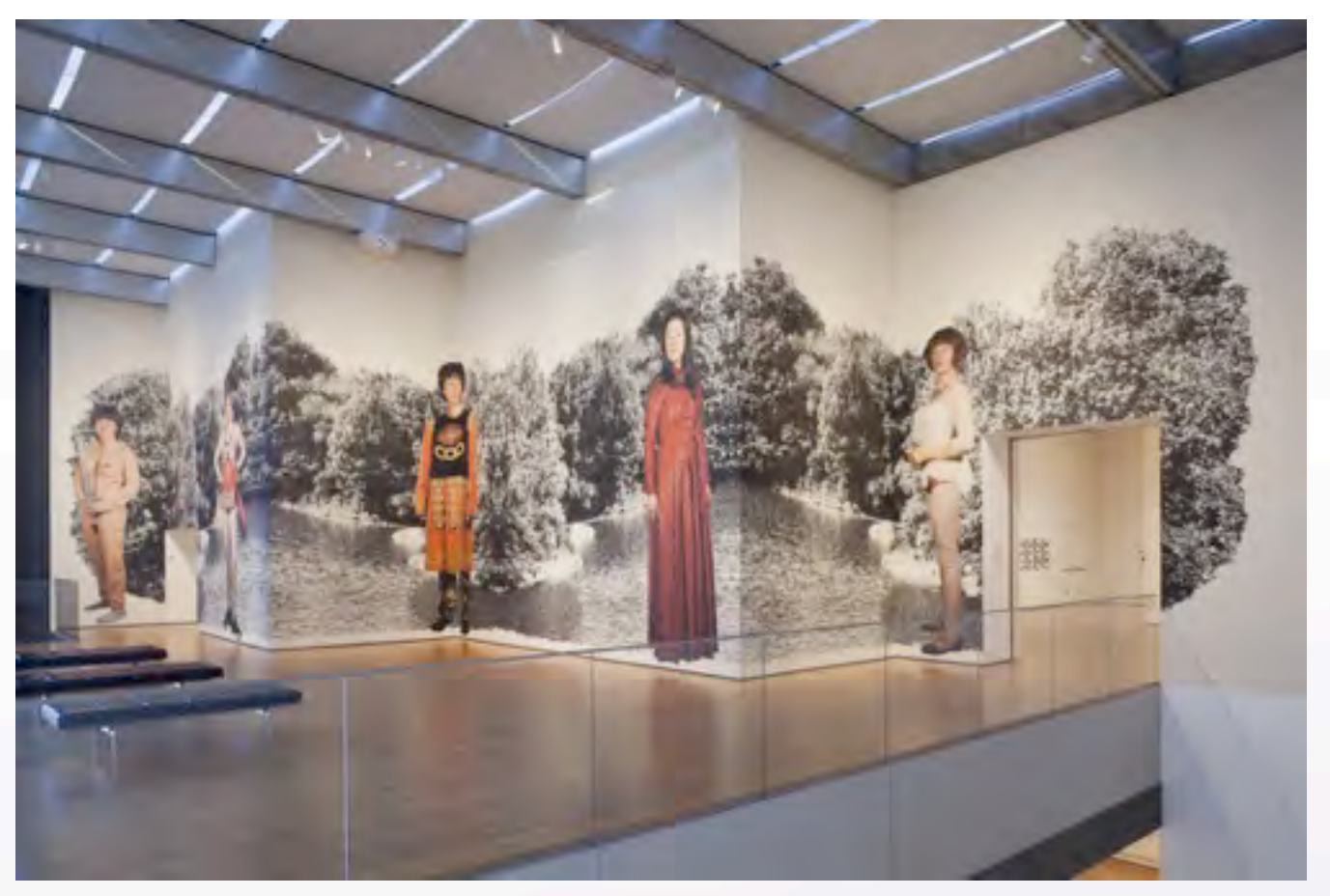

#### [Cindy Sherman](https://www.moma.org/calendar/exhibitions/1154)

Cindy Sherman is one of the best-known and most important artists working today. Her decades-long performative practice of photographing herself under different guises has produced many of contemporary art's most iconic and influential images.

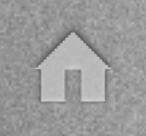

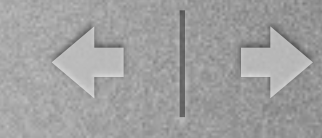

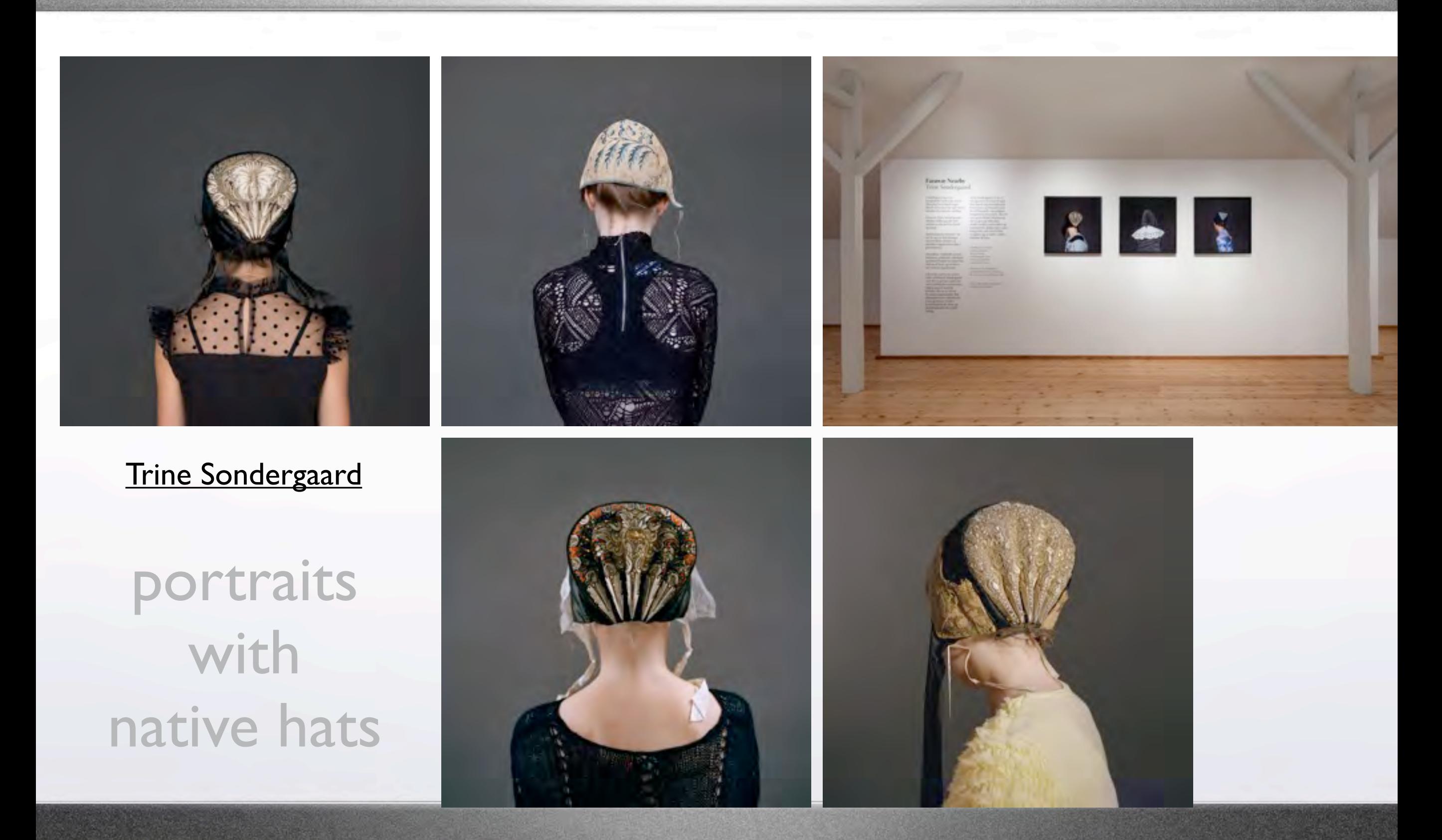

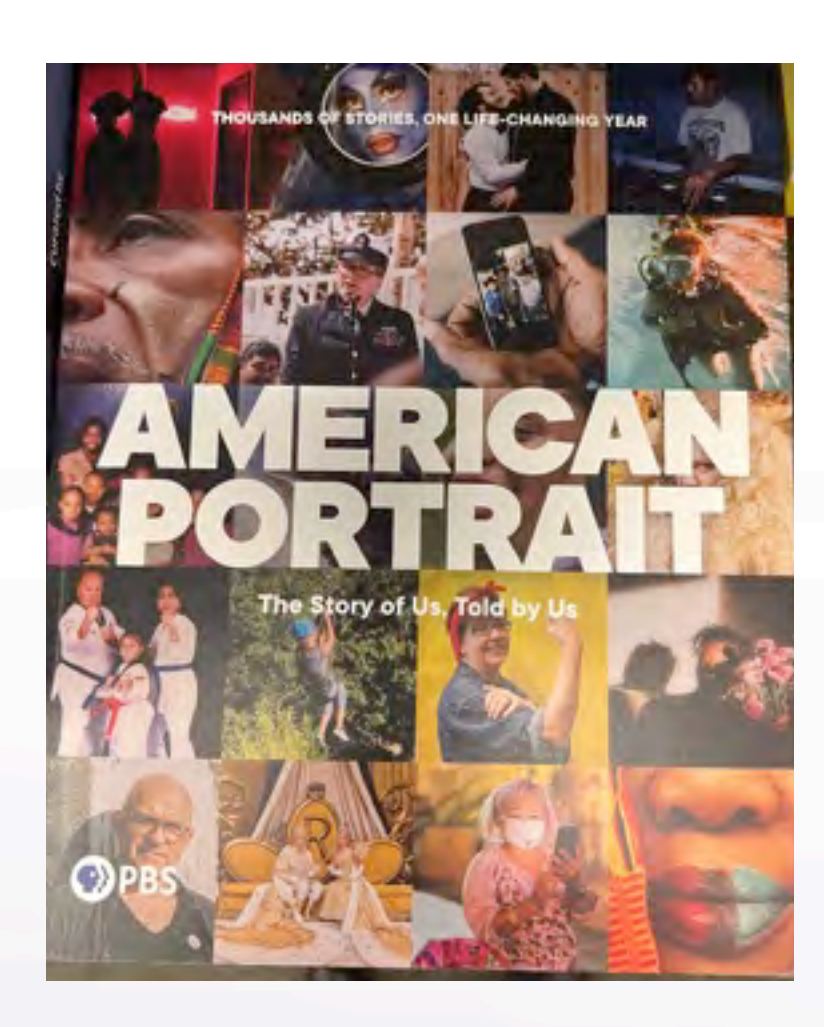

[An American Portrait](https://www.pbs.org/american-portrait/book-press-info/) [during the pandemic](https://www.pbs.org/american-portrait/book-press-info/) [told by PBS](https://www.pbs.org/american-portrait/book-press-info/)

CONTENTS Introduction About Tradition Family Faith  $W$ <sub>ork</sub> Community Equality<br>Risk Struggle Opportunity Love Hope 84 Resilience 10 Resilience<br>Acknowledgments

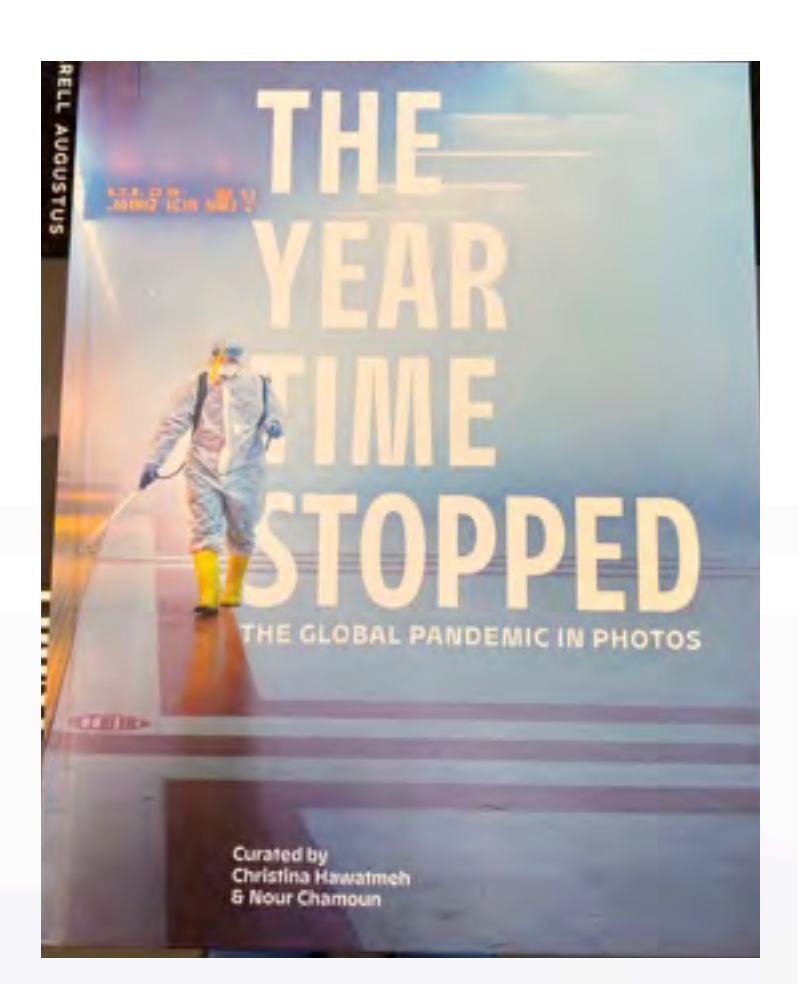

[The Year Time Stopped:](https://scop.io/pages/order-our-historical-book-on-covid) [The Global Pandemic in](https://scop.io/pages/order-our-historical-book-on-covid)  **[Photos](https://scop.io/pages/order-our-historical-book-on-covid)** 

200 images curated from thousands submitted from around the world

## $\Omega$

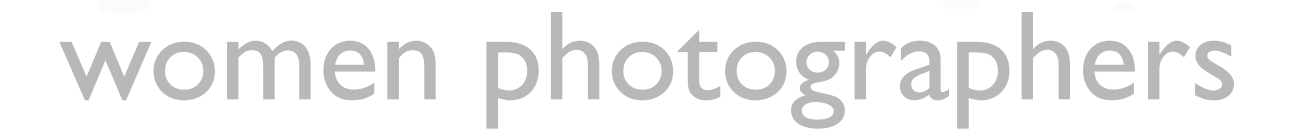

PIL[GRIMAGE](https://www.hamiltonsgallery.com/artists/annie-leibovitz/series/pilgrimage/) Anni[e Leibovitz](https://www.hamiltonsgallery.com/artists/annie-leibovitz/series/pilgrimage/)

< | →

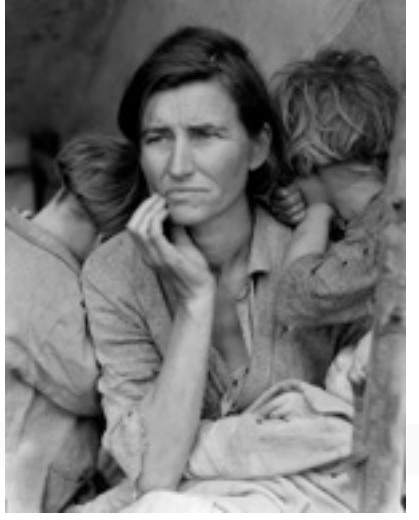

[Dorothea Lange](https://www.biography.com/artists/dorothea-lange)

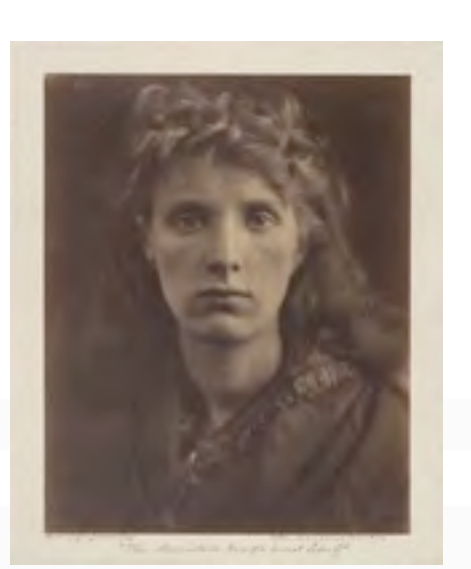

[Julie Margaret Cameron](https://www.metmuseum.org/art/collection/search/268697) [Tina Modotti](https://www.moma.org/artists/4039)

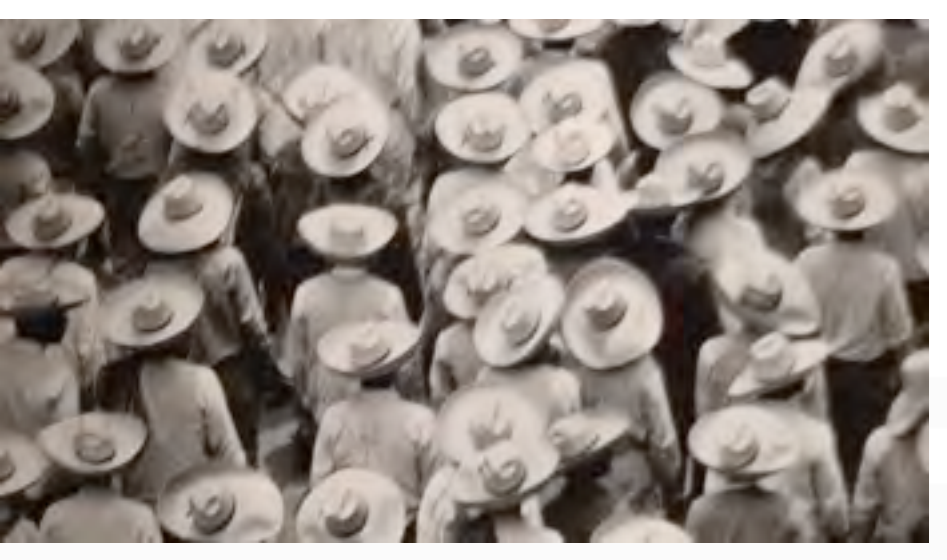

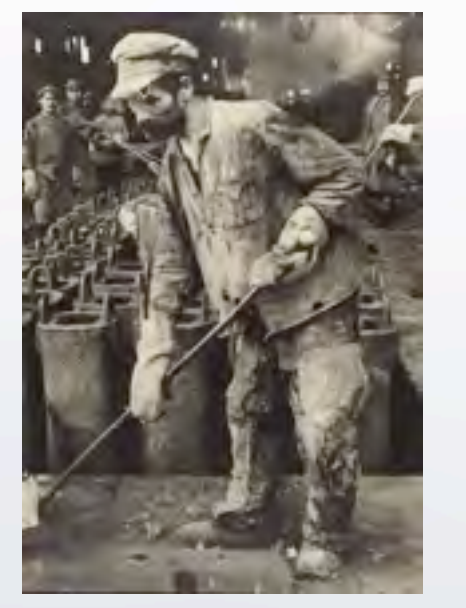

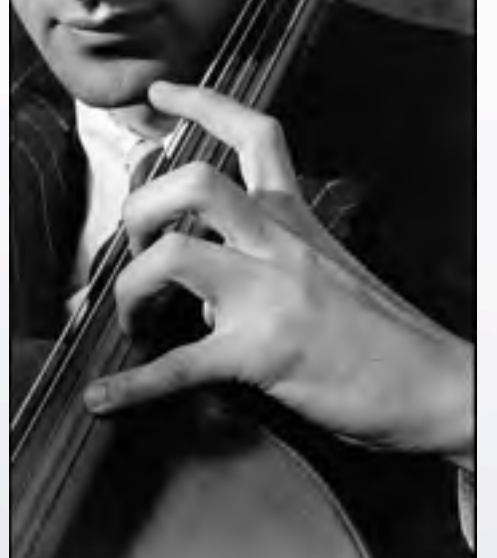

[Margaret Burke-White](https://www.moma.org/artists/712) [Imogen Cunningham](https://www.imogencunningham.com/) [Fran Foreman](https://www.franforman.com/)

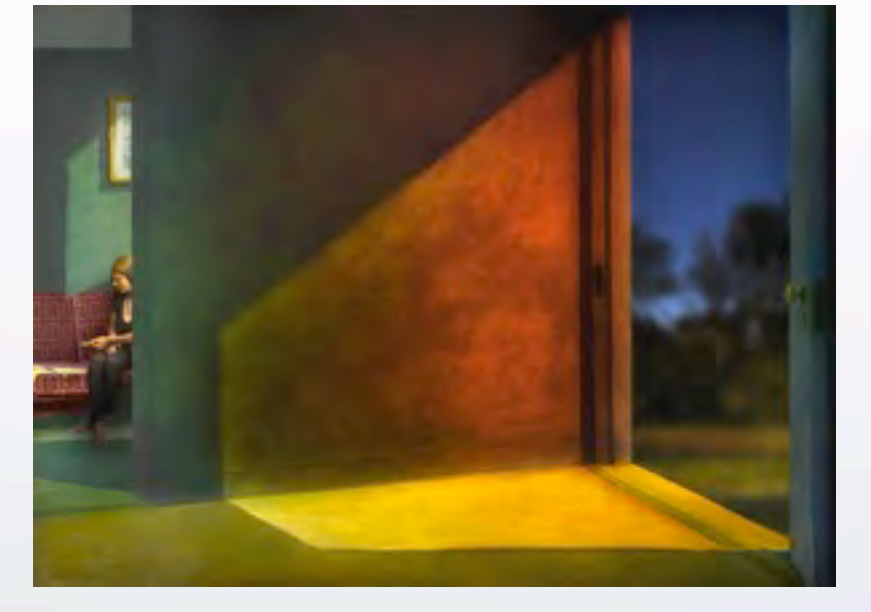

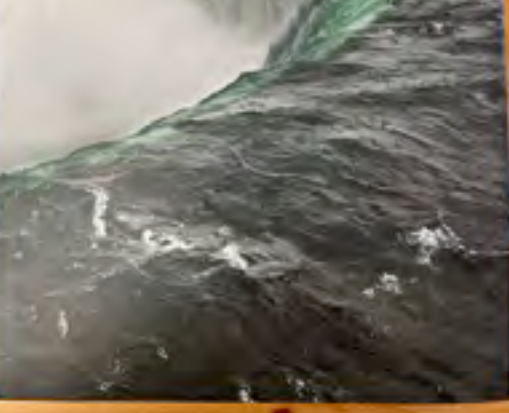

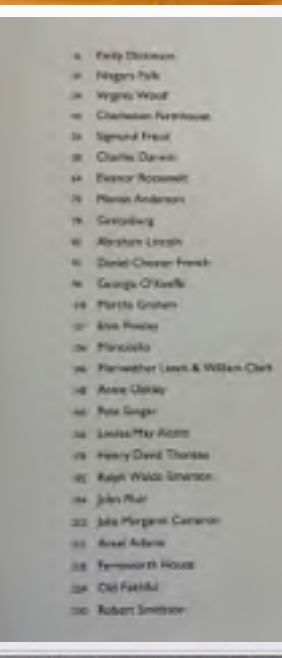

#### time

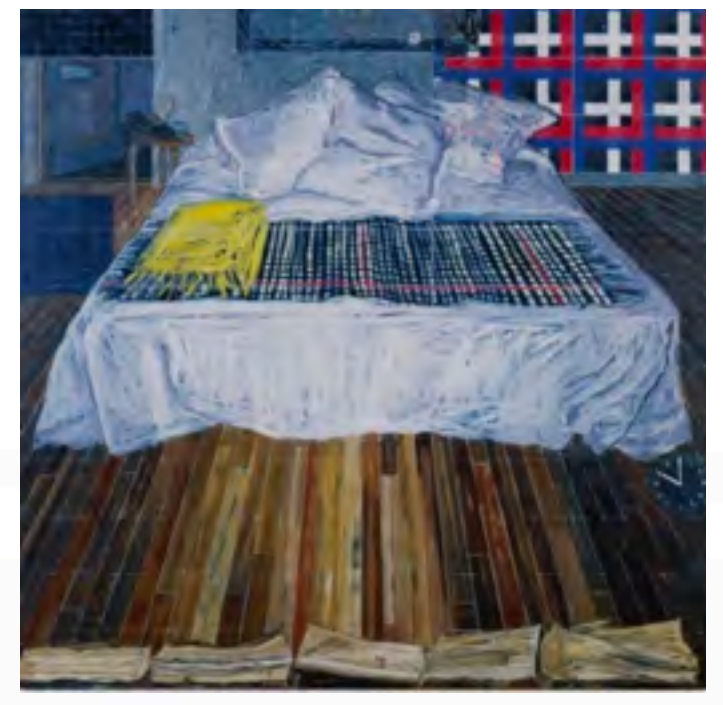

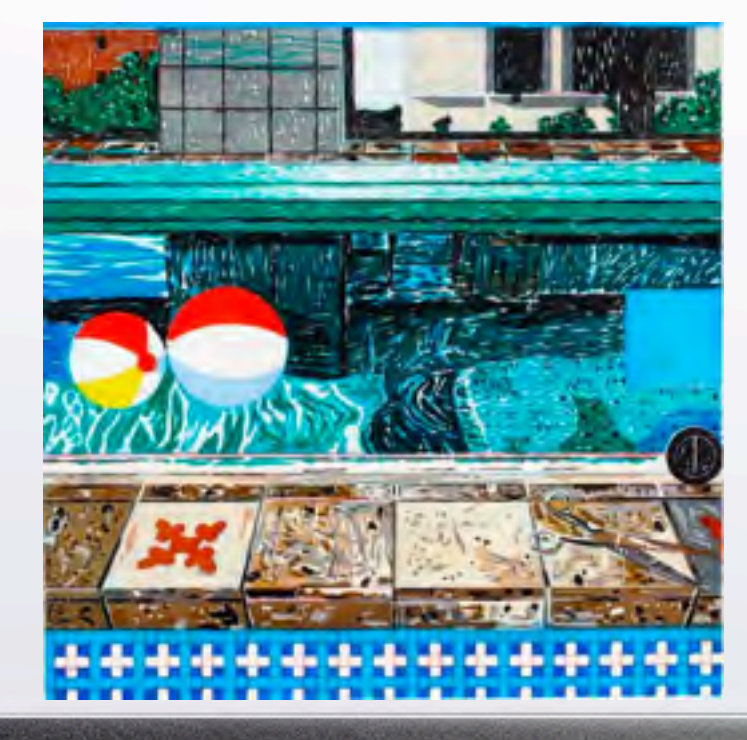

#### seasons

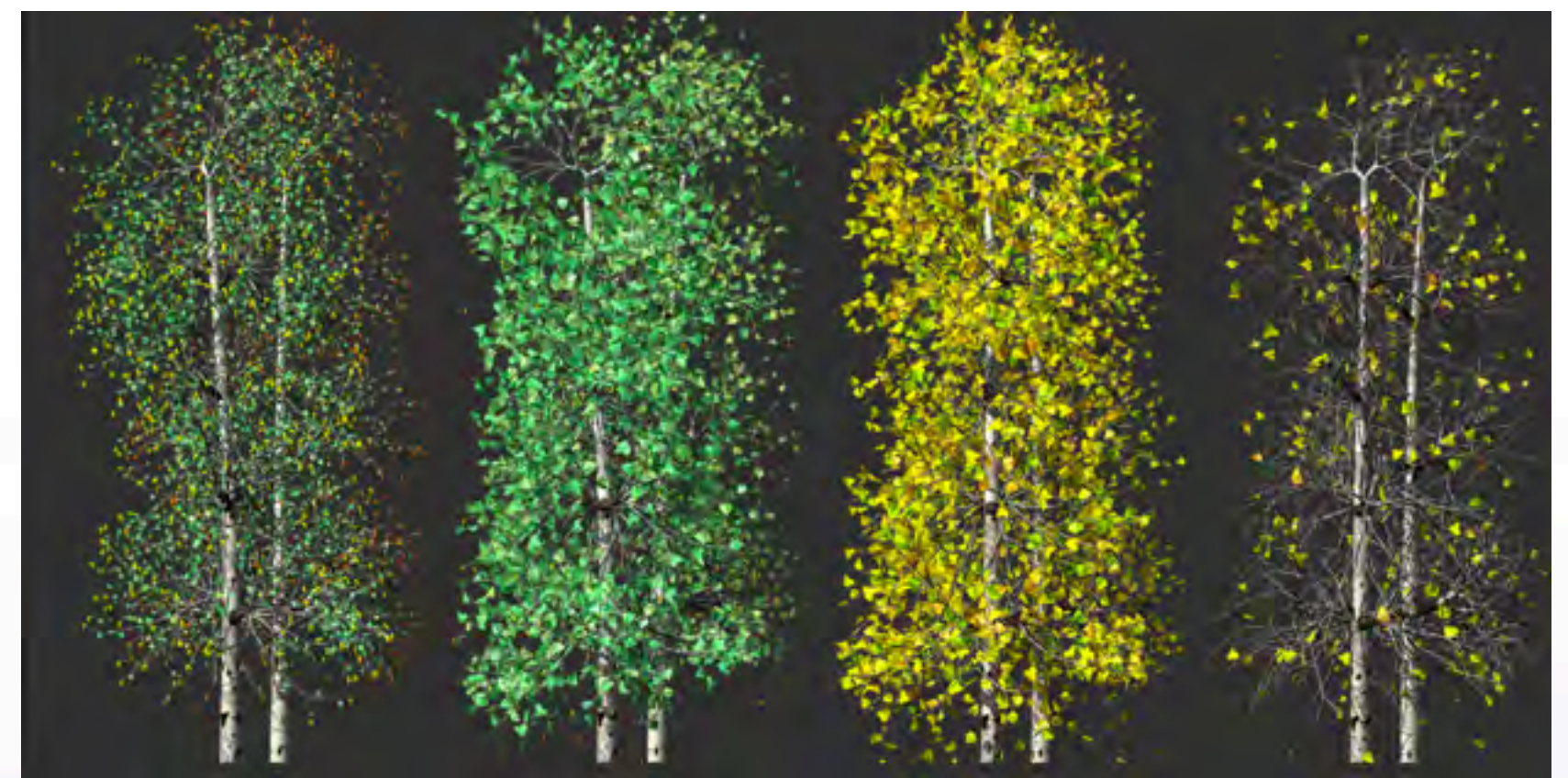

[Jennifer Steinkamp](https://jsteinkamp.com/html/art_documentation.htm) [Season Animations](https://jsteinkamp.com/html/blind_eye2.htm) *Judy Crook, 2,* [tree animation](https://jsteinkamp.com/html/blind_eye2.htm) 

#### [Jennifer Bartlett](https://en.wikipedia.org/wiki/Jennifer_Bartlett)

*[AIR: 24 Hours](https://www.goodreads.com/book/show/30758.Air_24_Hours)*, a group of 24 paintings, one for each hour of the day. The cycle documents the passage of time, depicting a different area of the artist's home and studio in Manhattan.

create a lifespan of a chosen subject

# NATURE

< 1 →

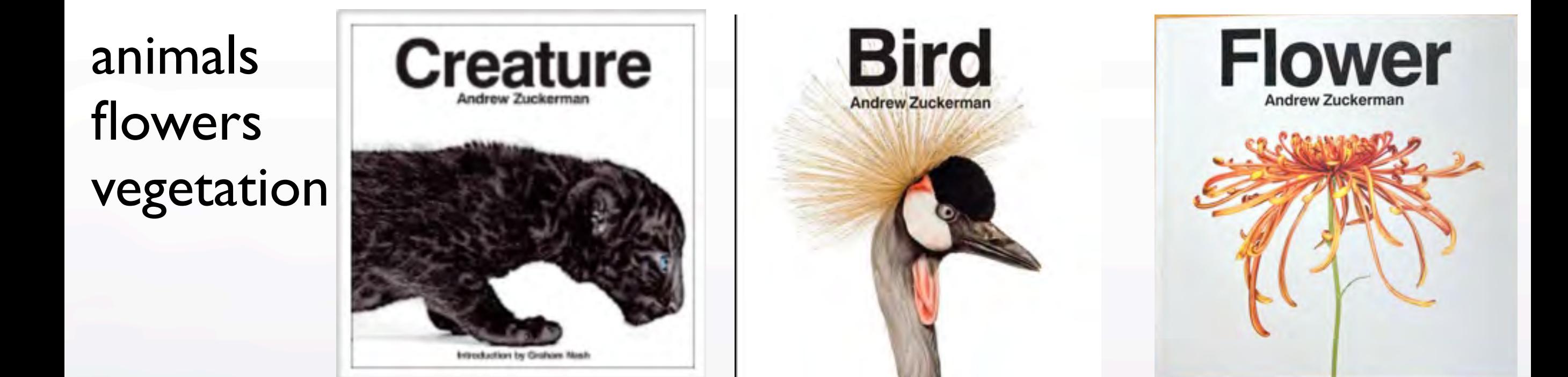

#### [Andrew Zuckerman](https://andrewzuckerman.com/)

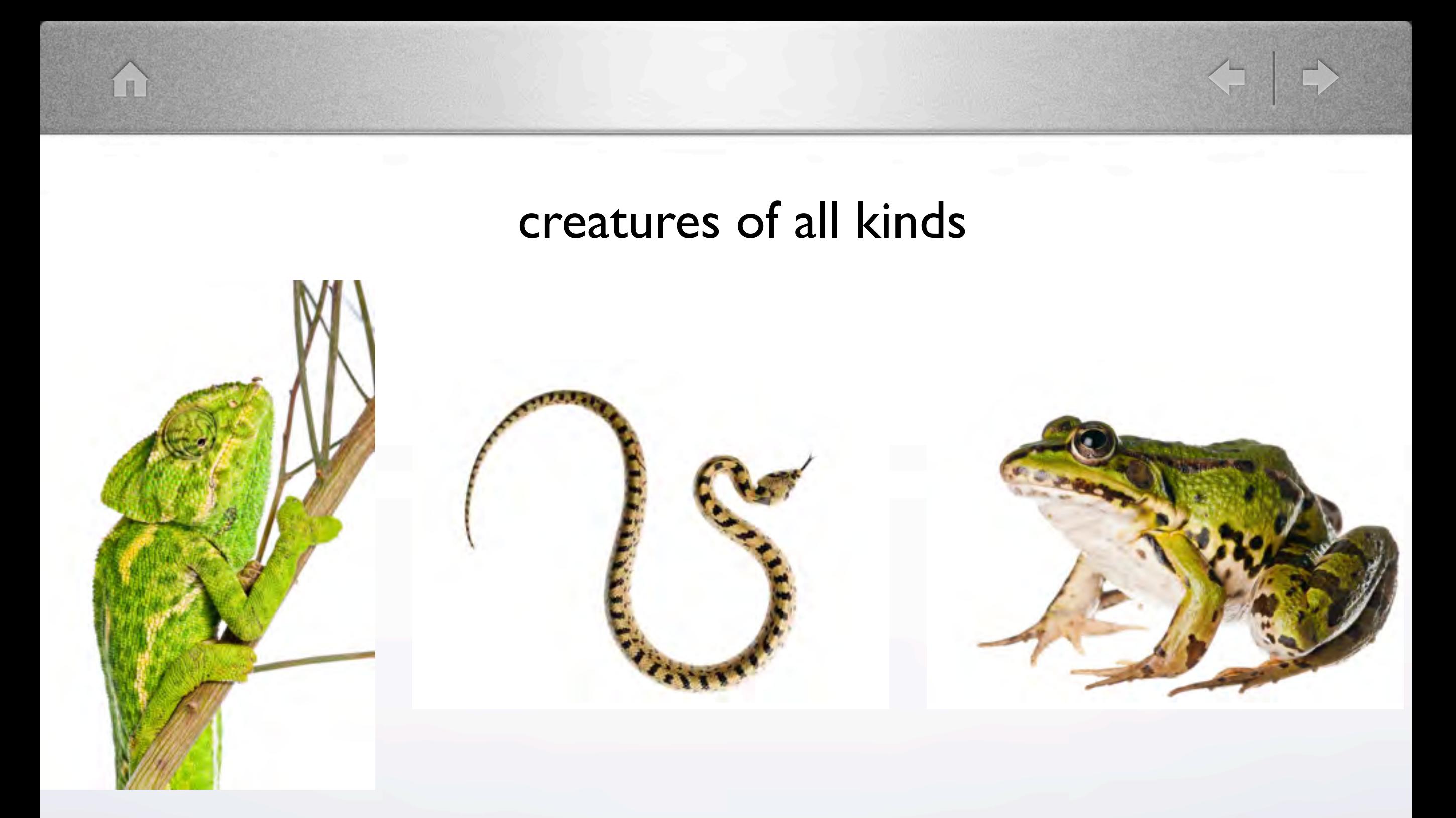

[Niall Benvie](https://niallbenvie.photoshelter.com/index) click on "[Meet your Neighbors"](https://niallbenvie.photoshelter.com/index/G0000xsRASsRhcRQ/I0000esQvV7s.JWw)

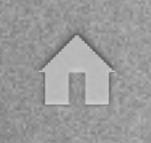

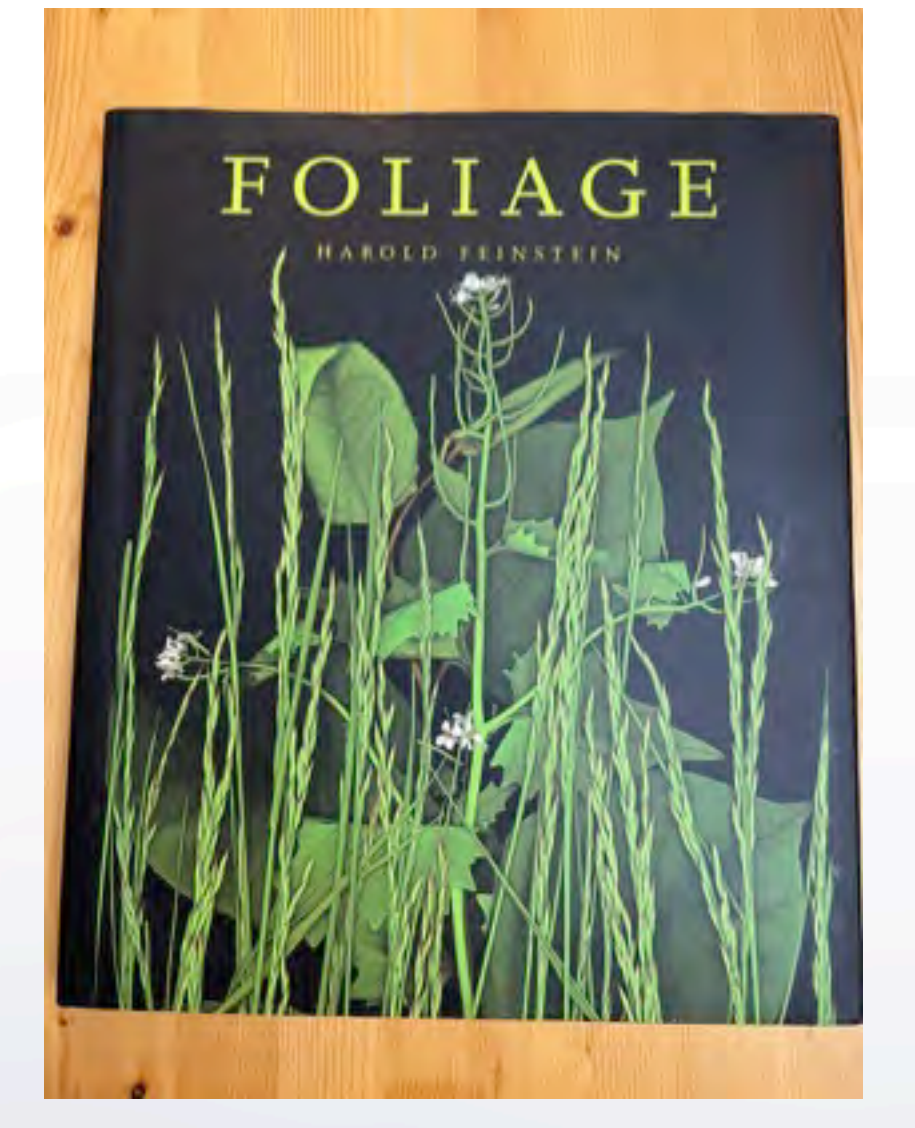

### fruits vegetables foliage

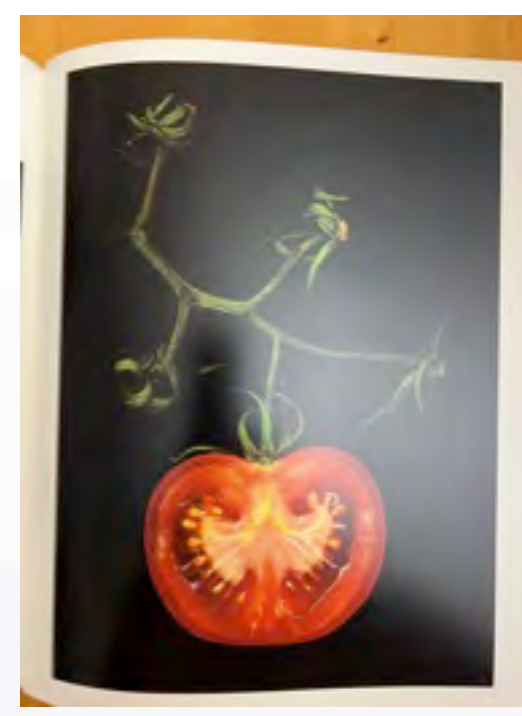

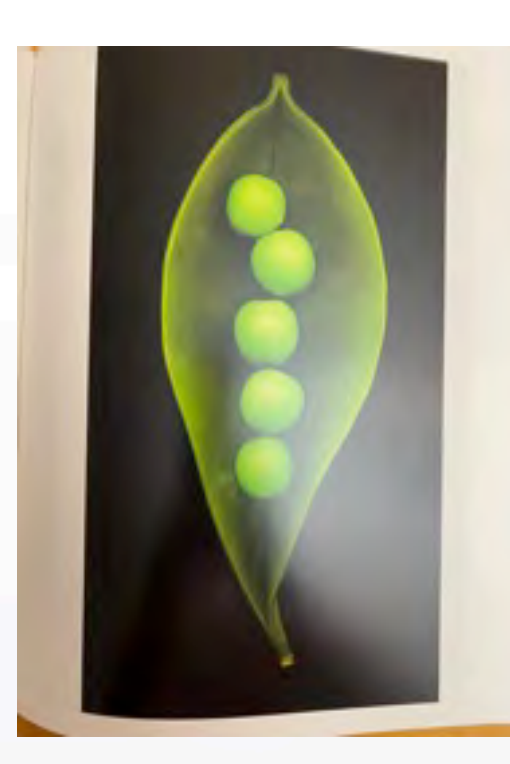

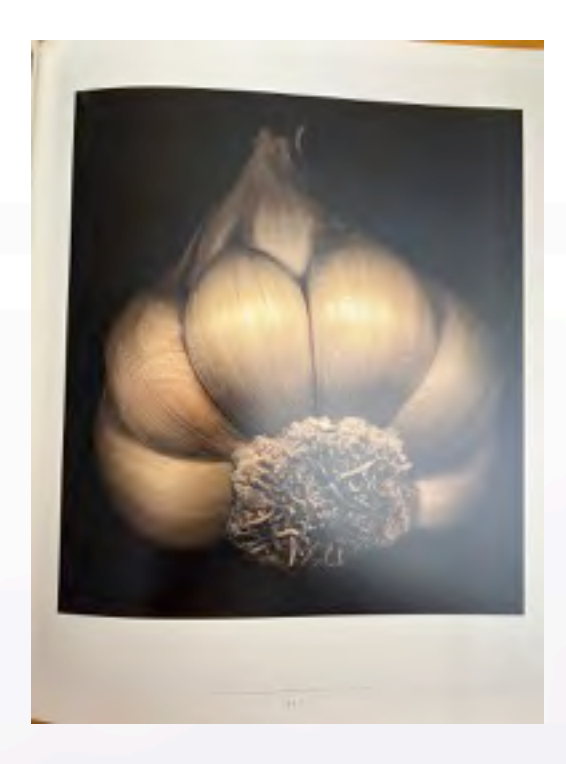

 $\rightarrow$ 

#### [Harold Feinstein](https://www.haroldfeinstein.com/books/)

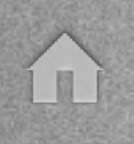

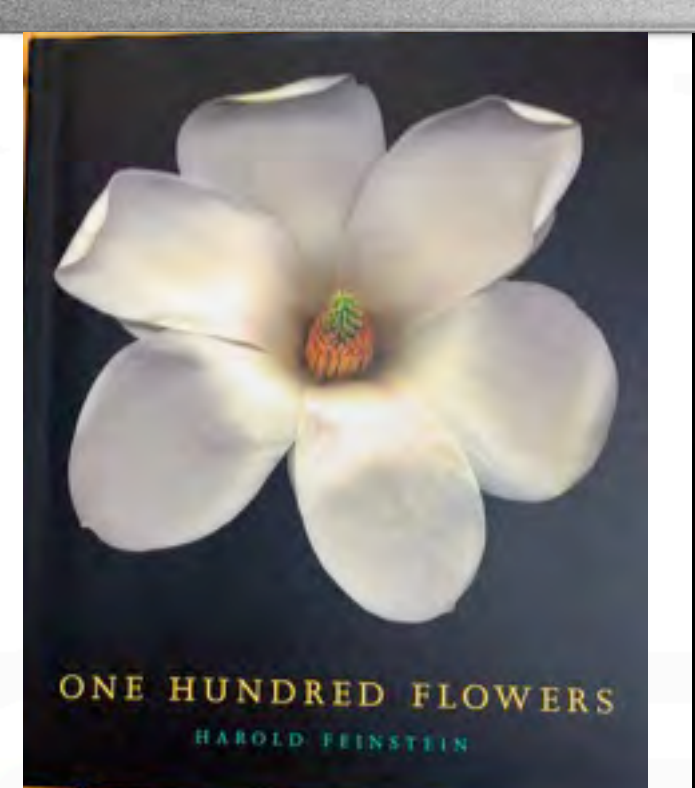

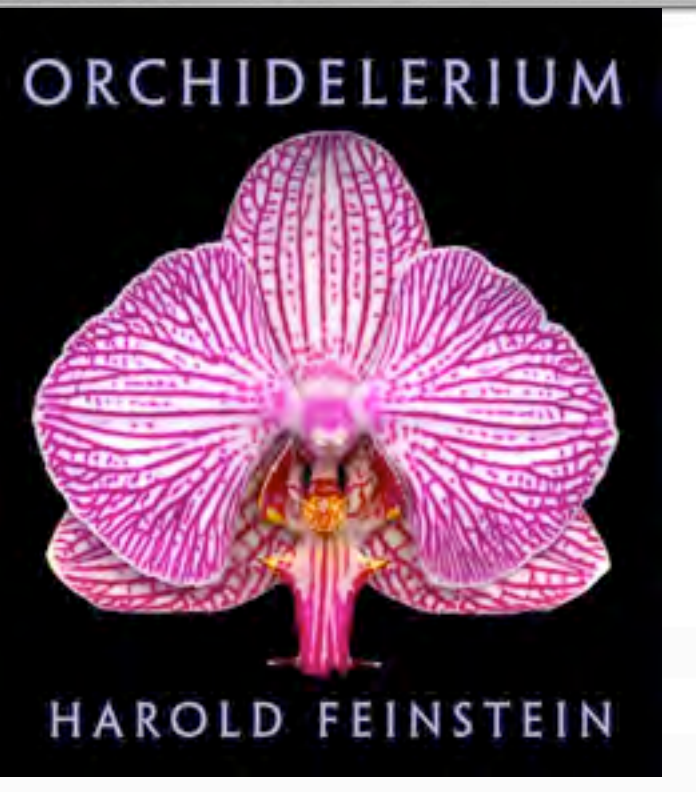

#### [Harold Feinstein](https://www.haroldfeinstein.com/books/)

Alternative Process: All flowers were done with a scanner in the 90's

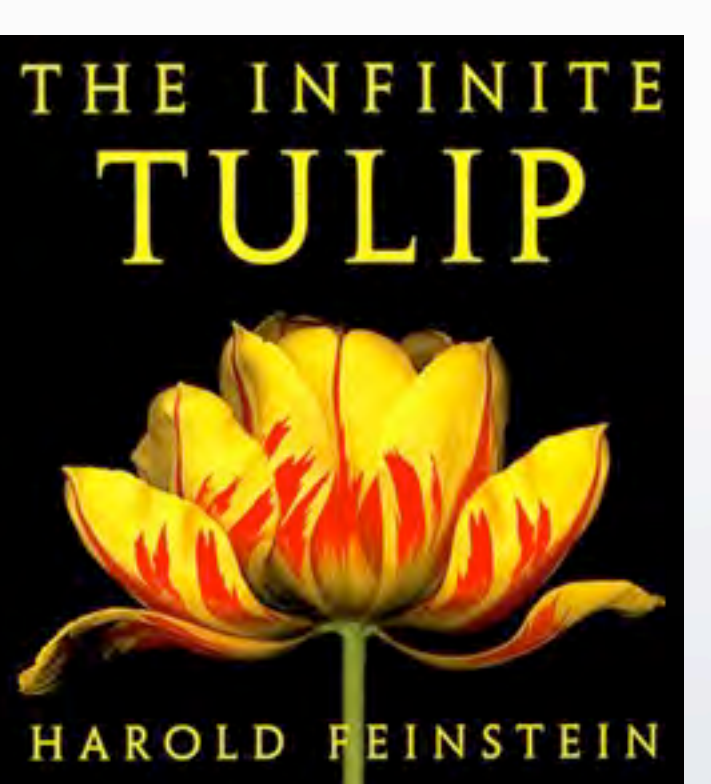

### INFINITE THE ROSE

HAROLD FEINSTEIN

← →

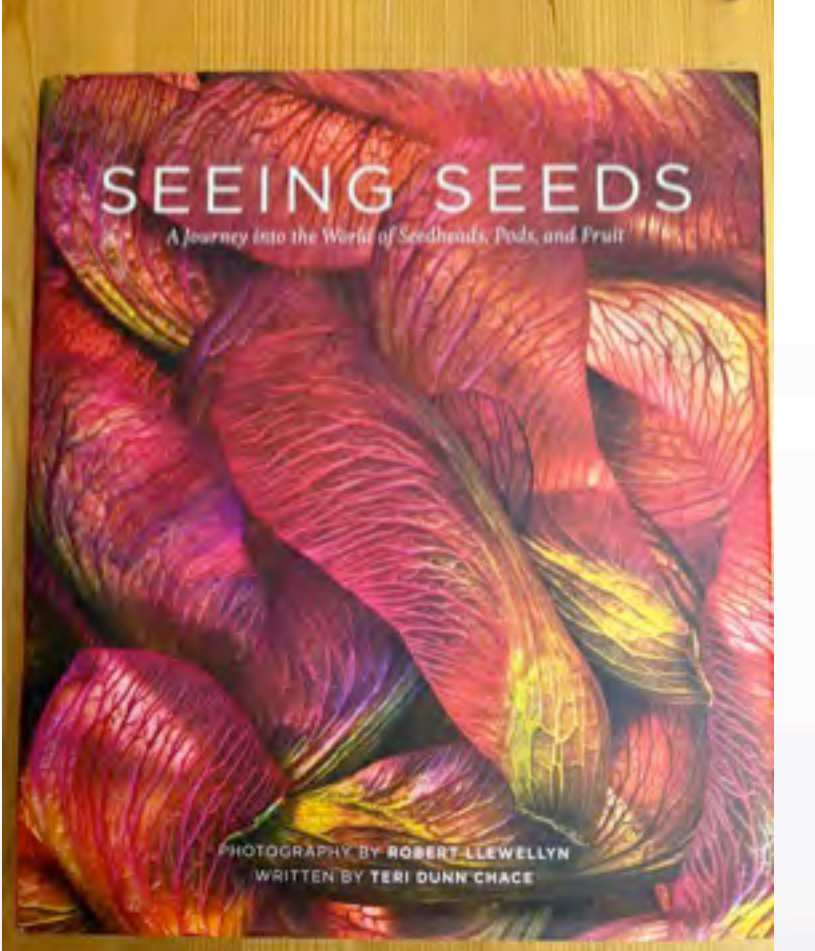

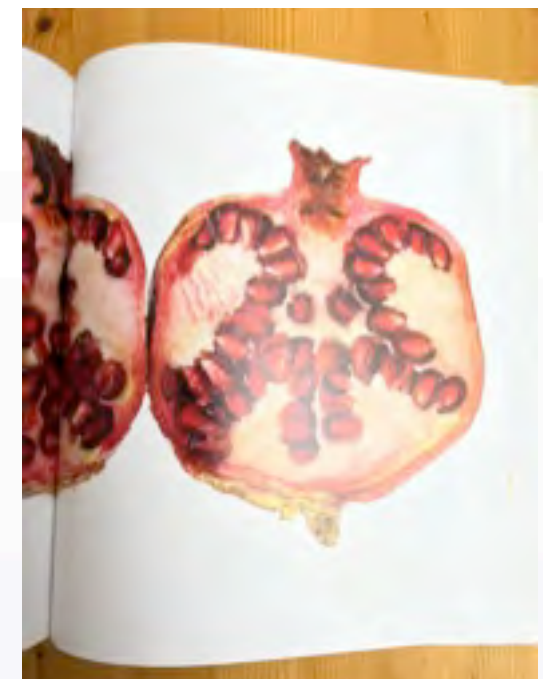

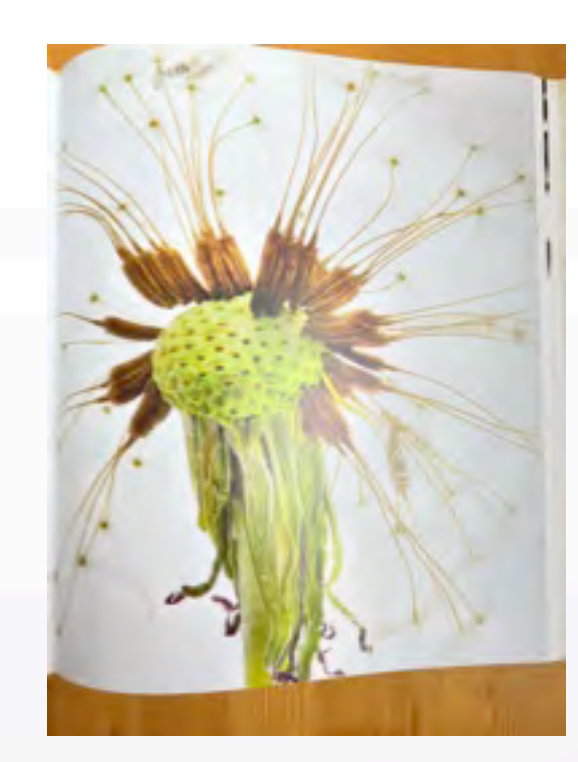

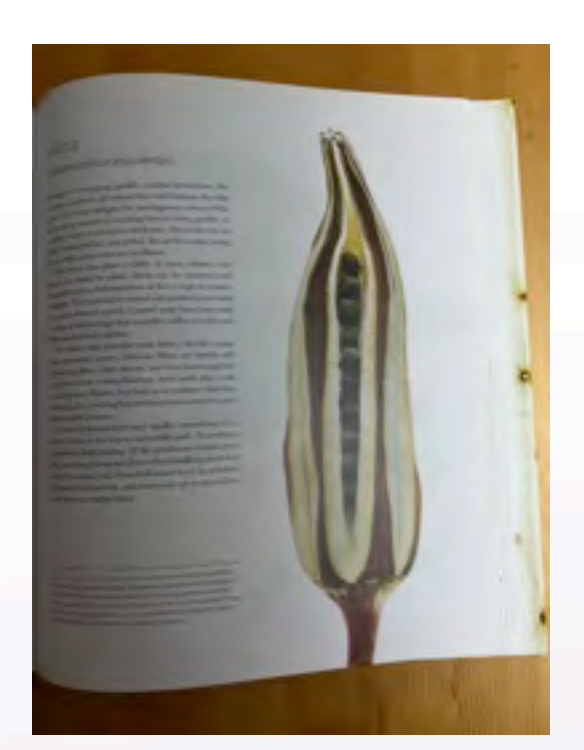

◆ | →

#### [Robert Llewellyn](https://www.robertllewellyn.com/)

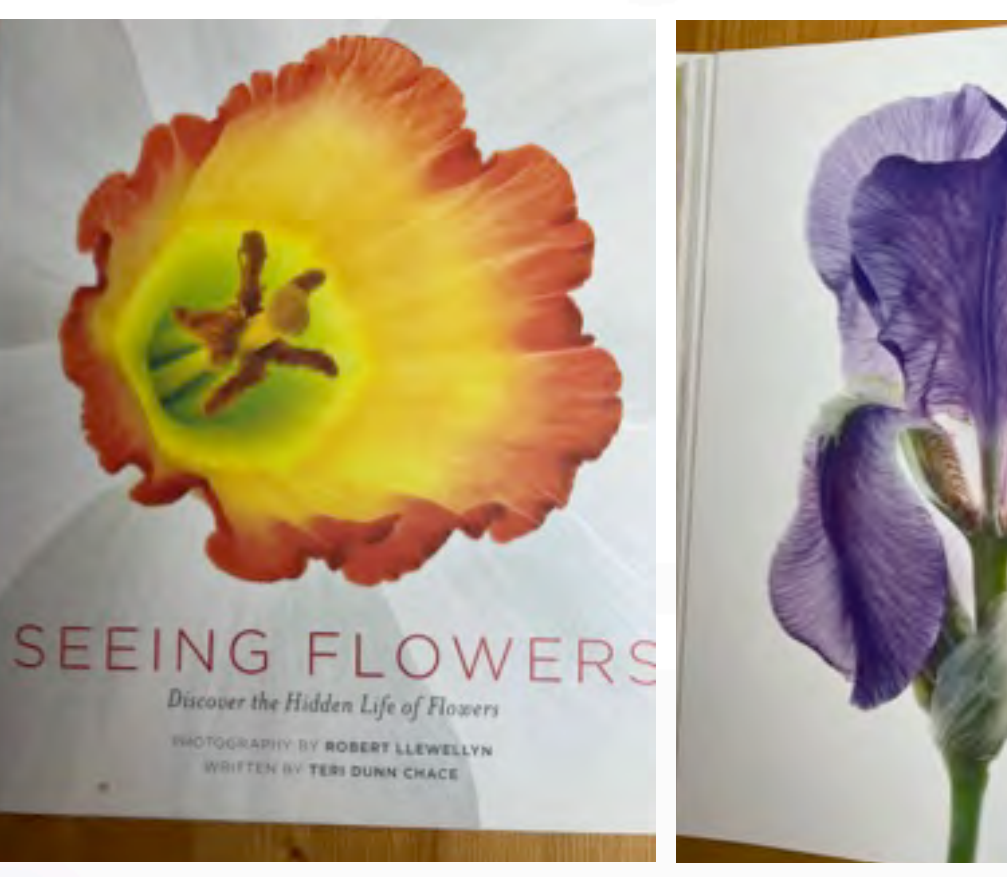

#### [Robert Llewellyn](https://www.robertllewellyn.com/)

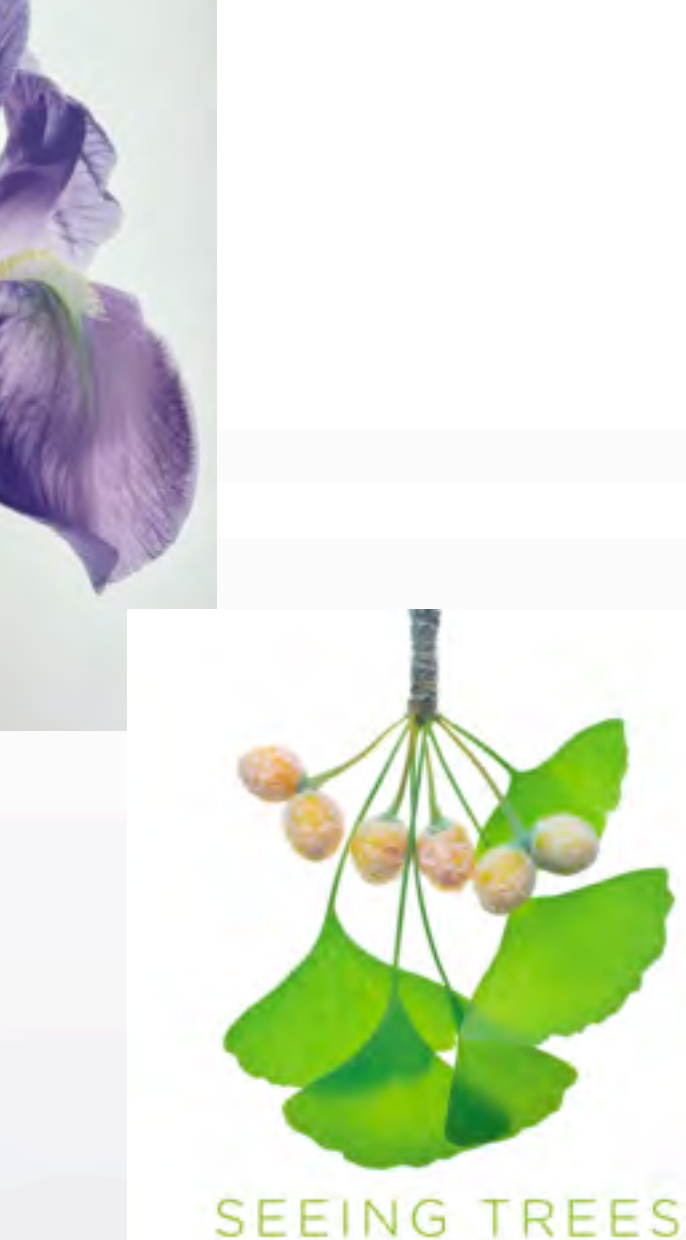

Dimore the Extraordinary Secrets of Everyday Trust.

ILY NANCY ROSS HUGO **CARDIO PERSONAL PROPERTY** 

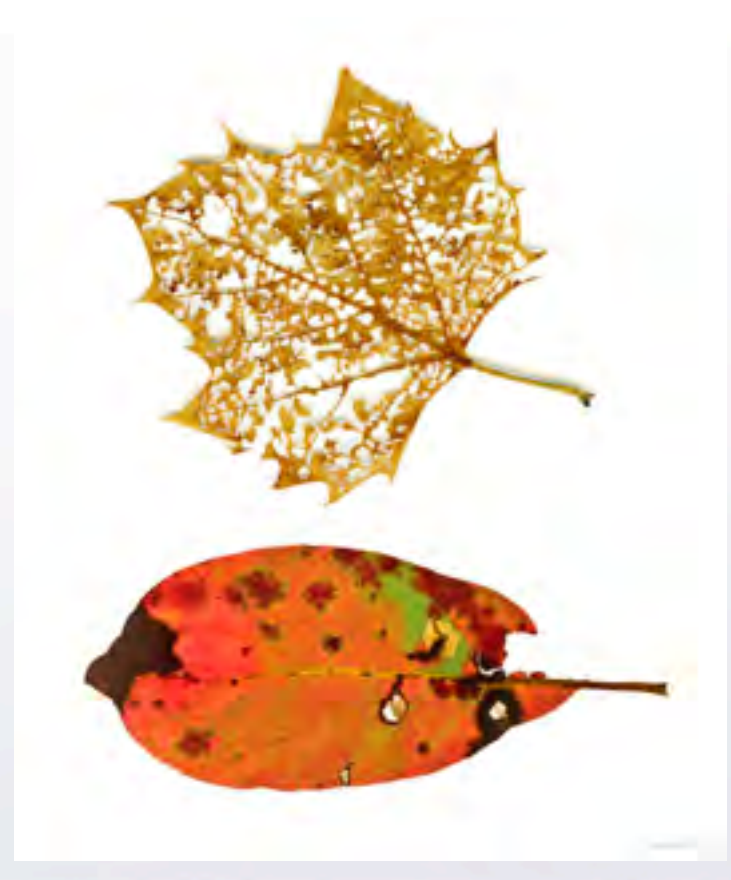

 $\Omega$ 

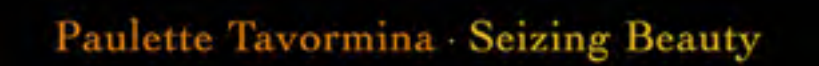

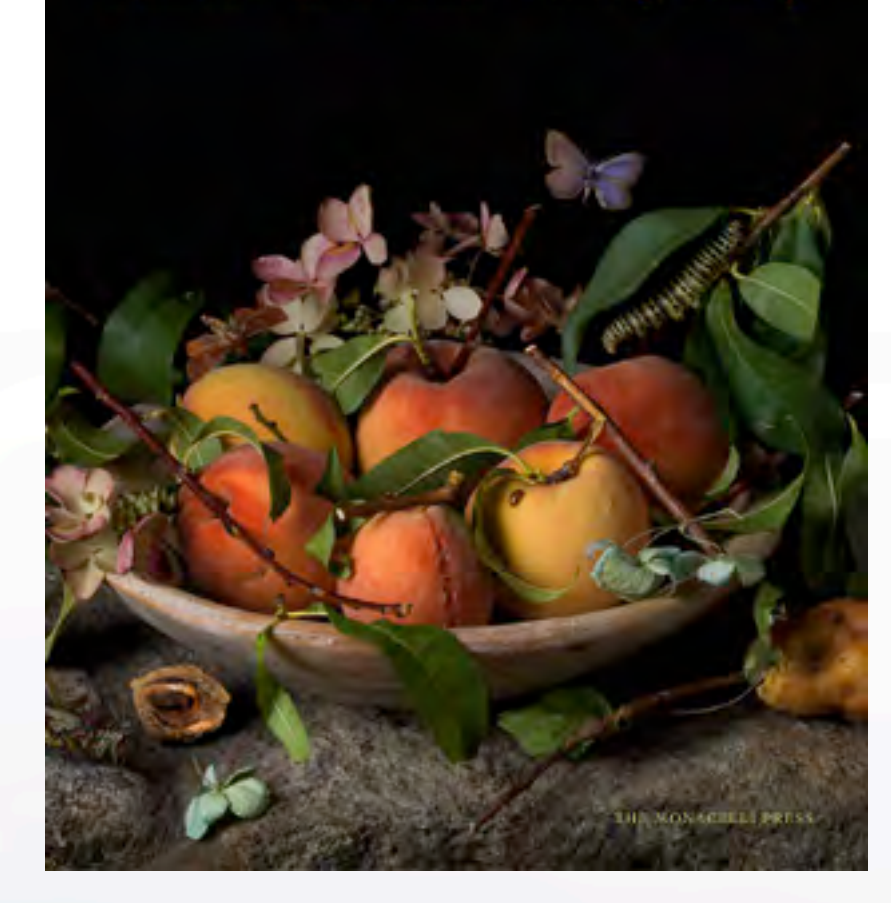

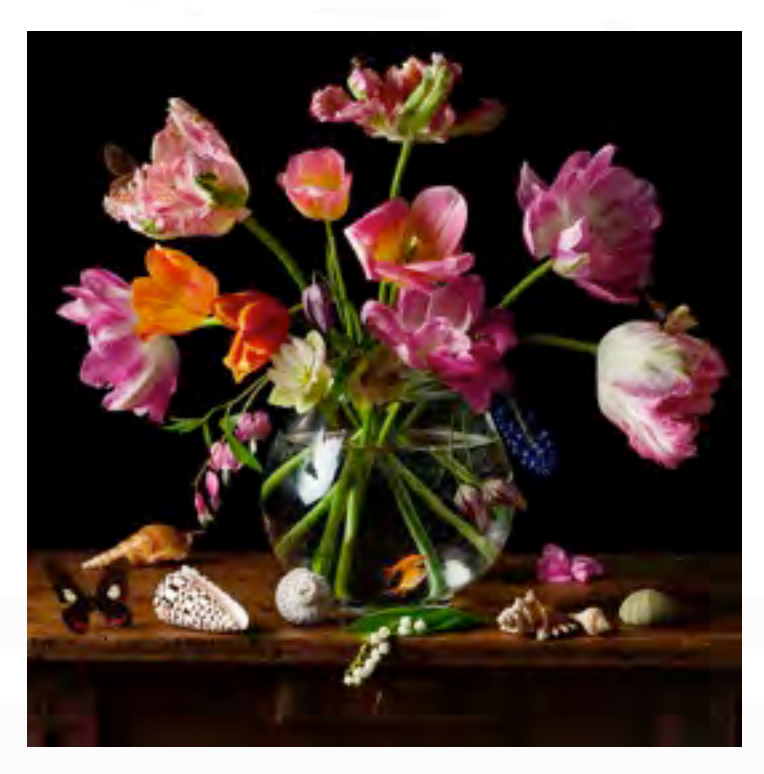

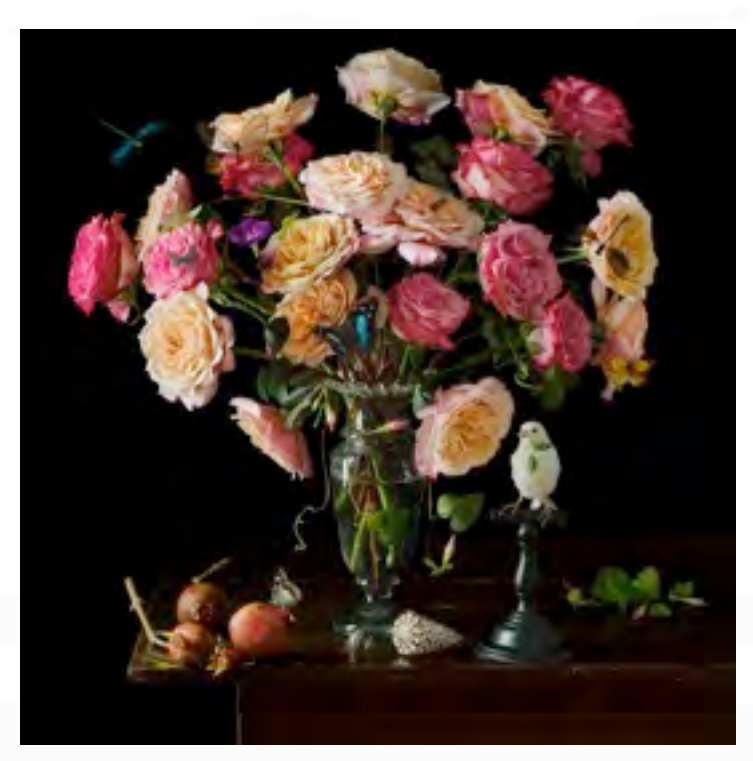

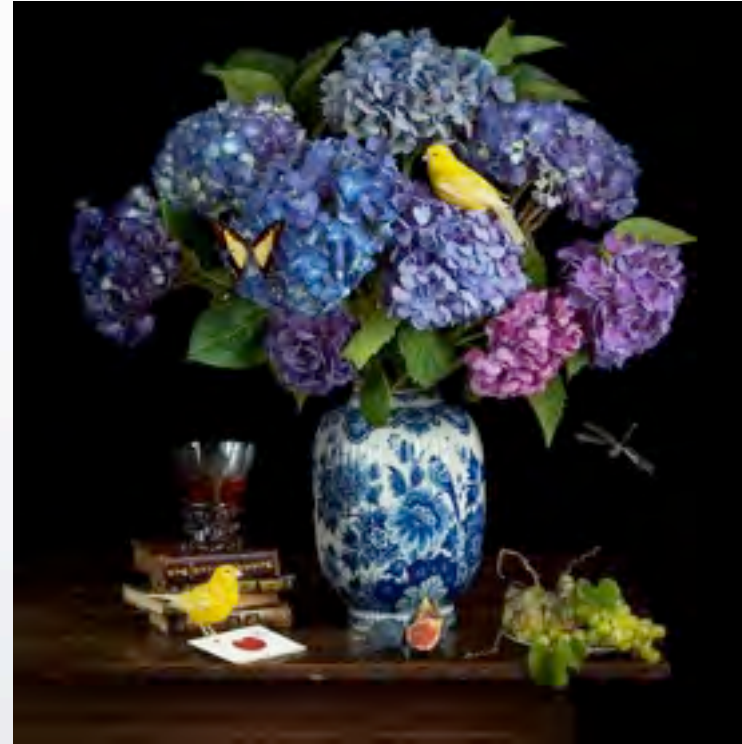

#### [Paulette Tavormina](https://www.paulettetavormina.com/)

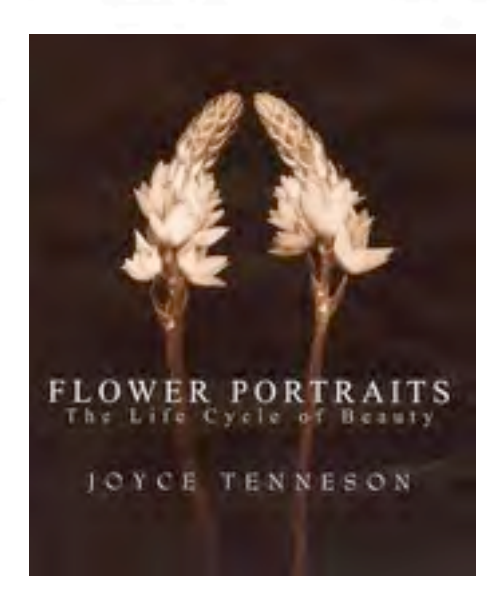

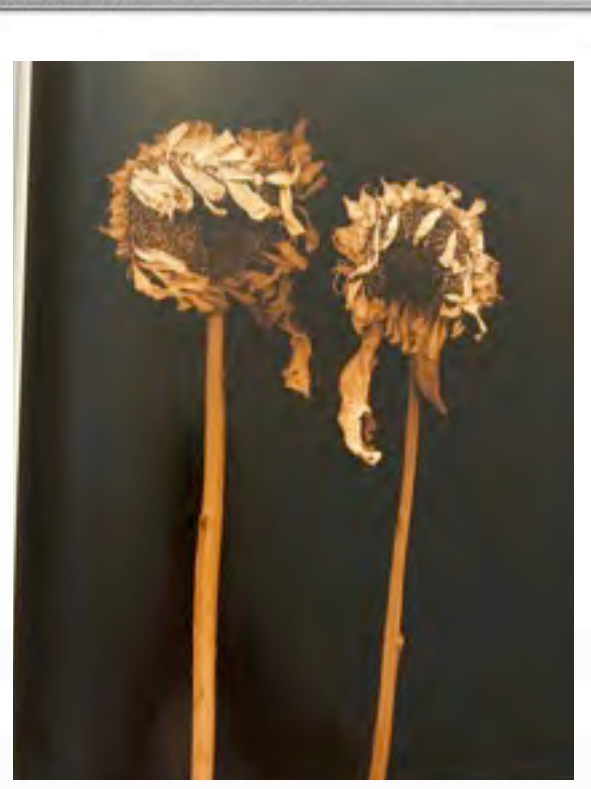

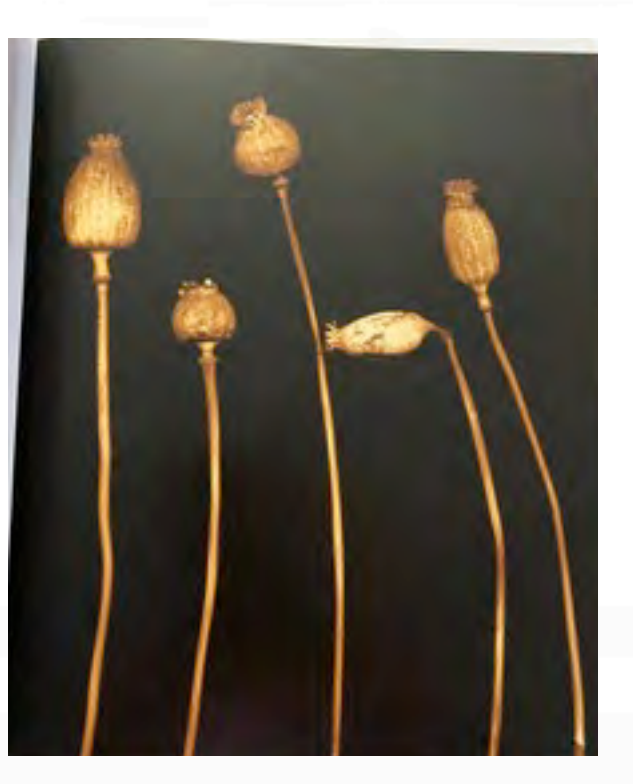

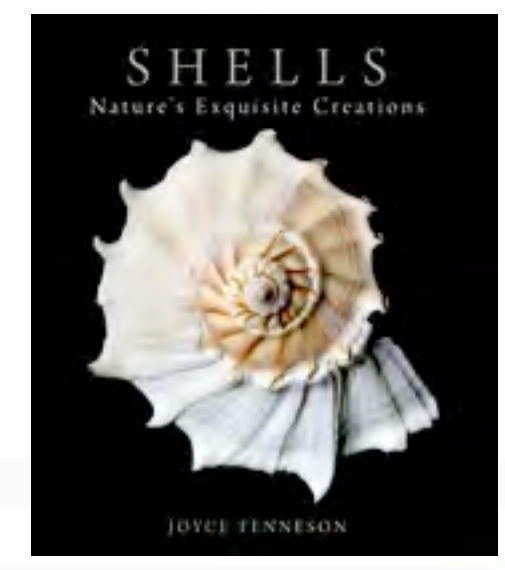

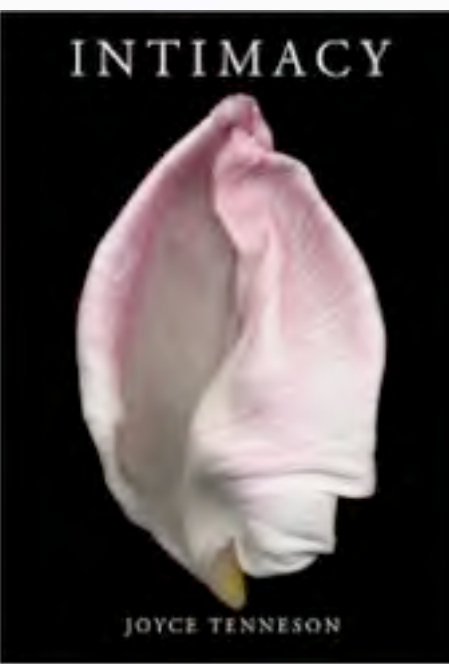

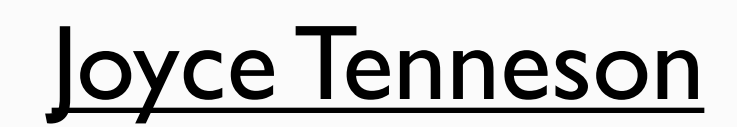

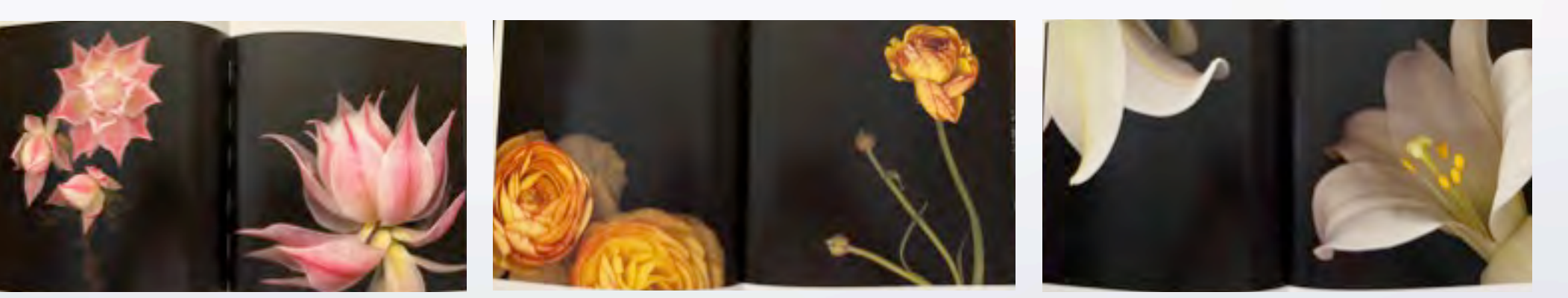

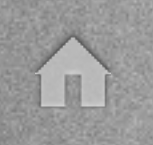

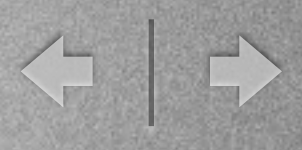

# now what???

Assignment: look at your collection of photos and select a theme or create a new body of work based on a theme

Share your theme choice and its arrangement or storyline in the next meeting

#### Frank Richards Potpourri video - prior 2020

<https://www.dallascameraclub.org/d/299c90d7-bb13-4237-8c96-77892b340eda>

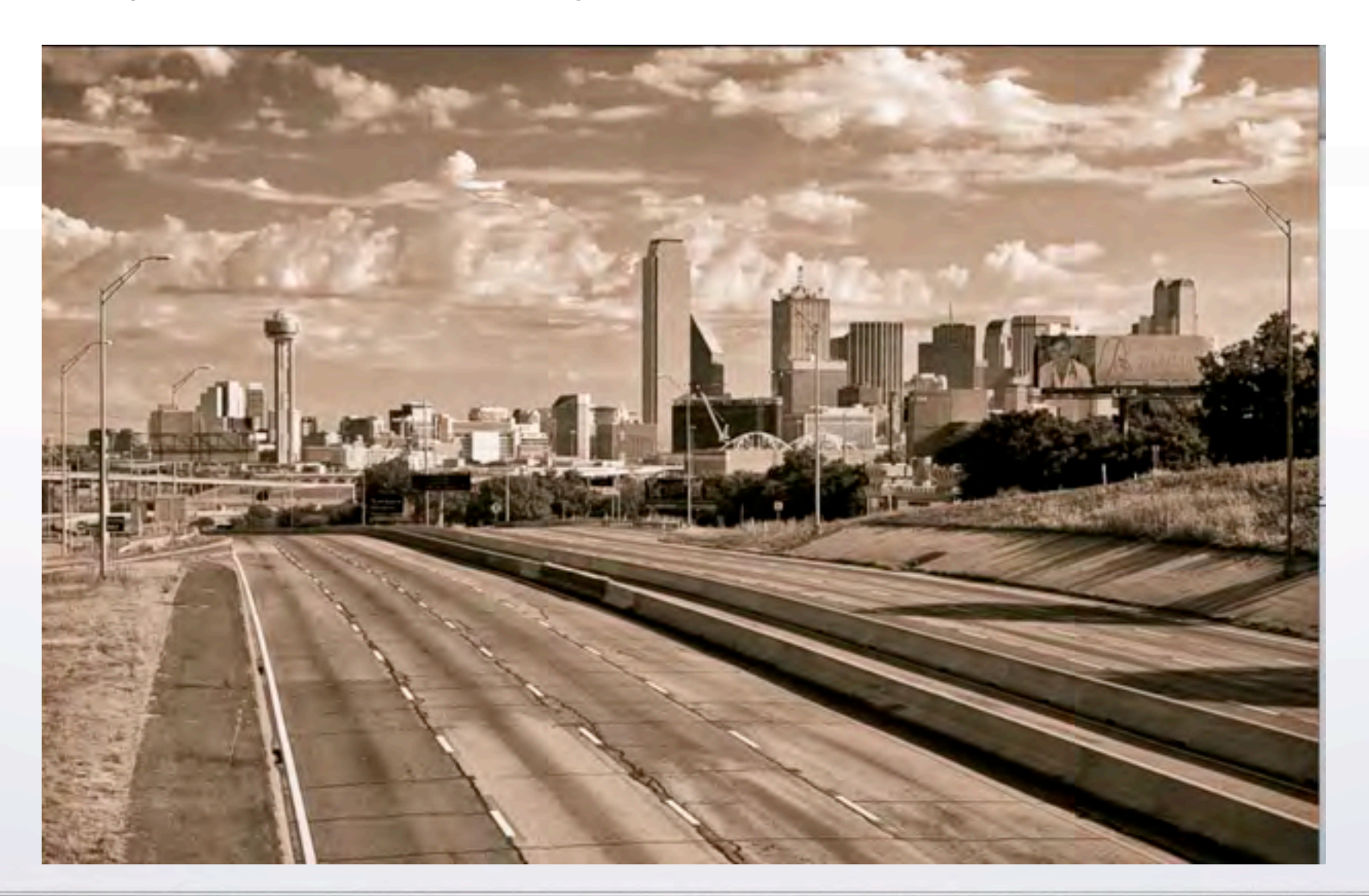